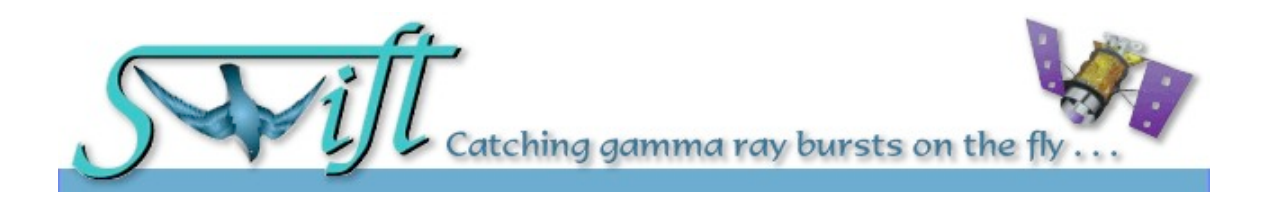

# DESCRIPTION OF THE XRT CALIBRATION FILES

# Version 1.8

DATE 15 May 2009

Prepared by: ISAC - ASDC, and Lorella Angelini (HEASARC)

# CHANGE RECORD PAGE (1 of 2)

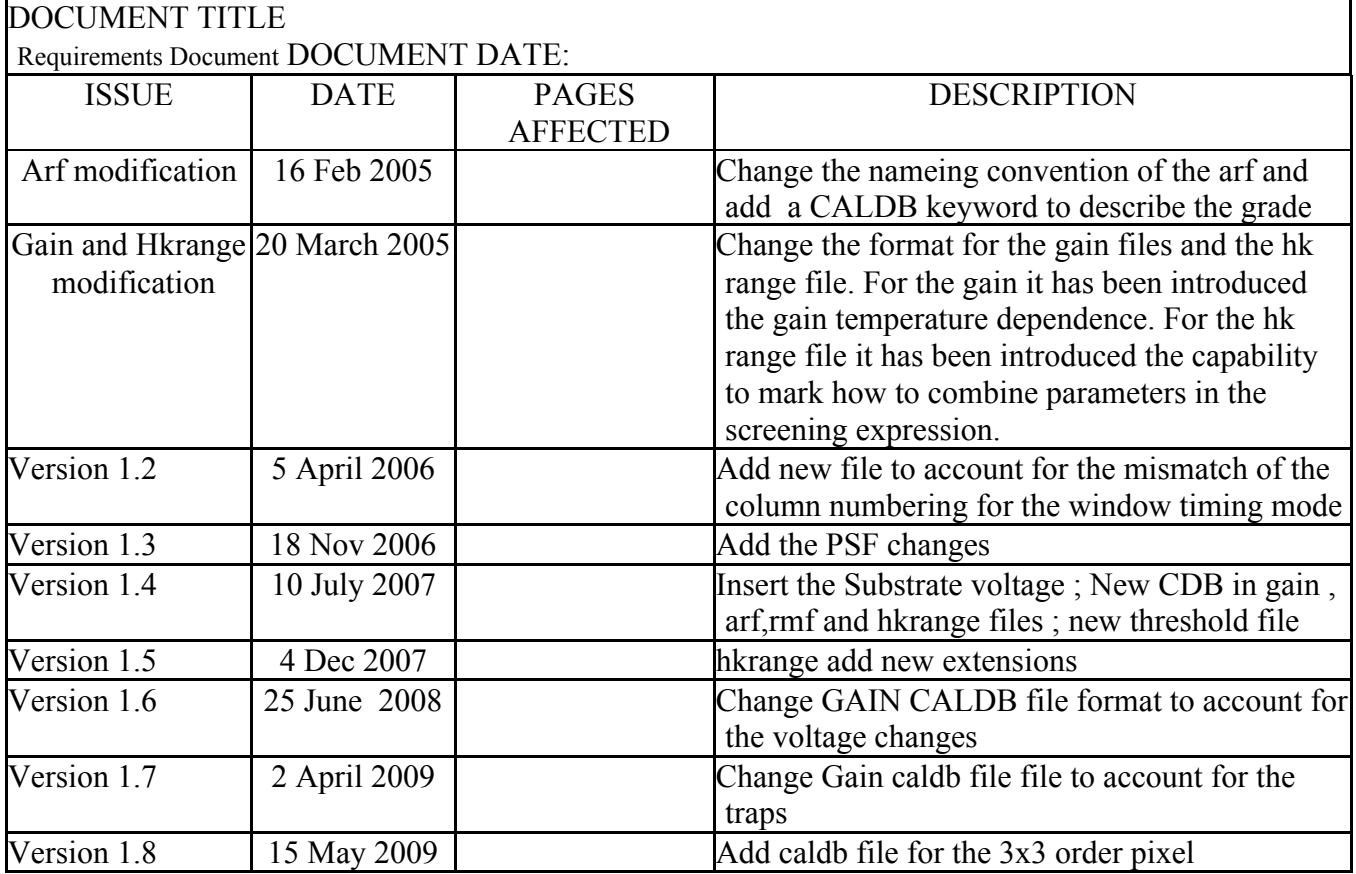

## DOCUMENT TITLE:

# RELEASE DATE:

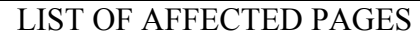

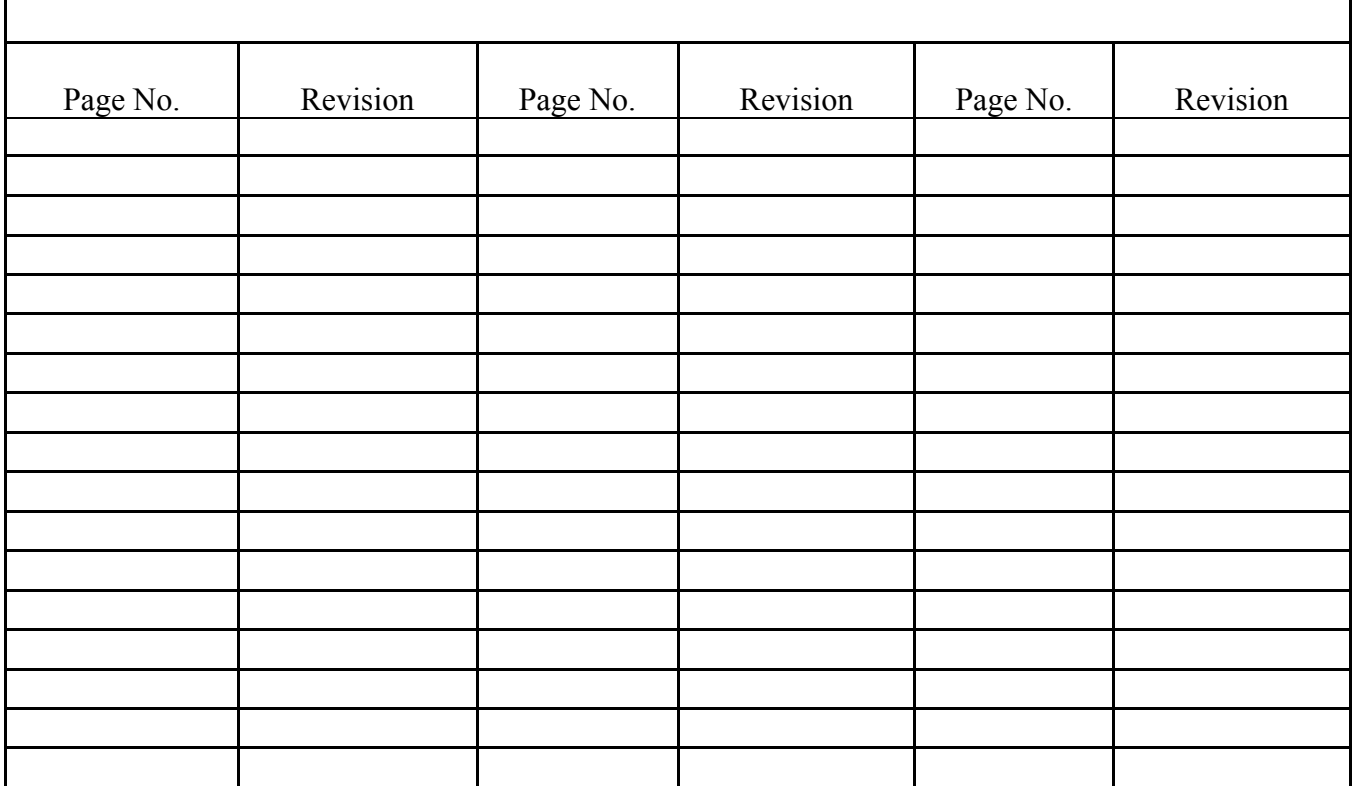

# **Table of Contents**

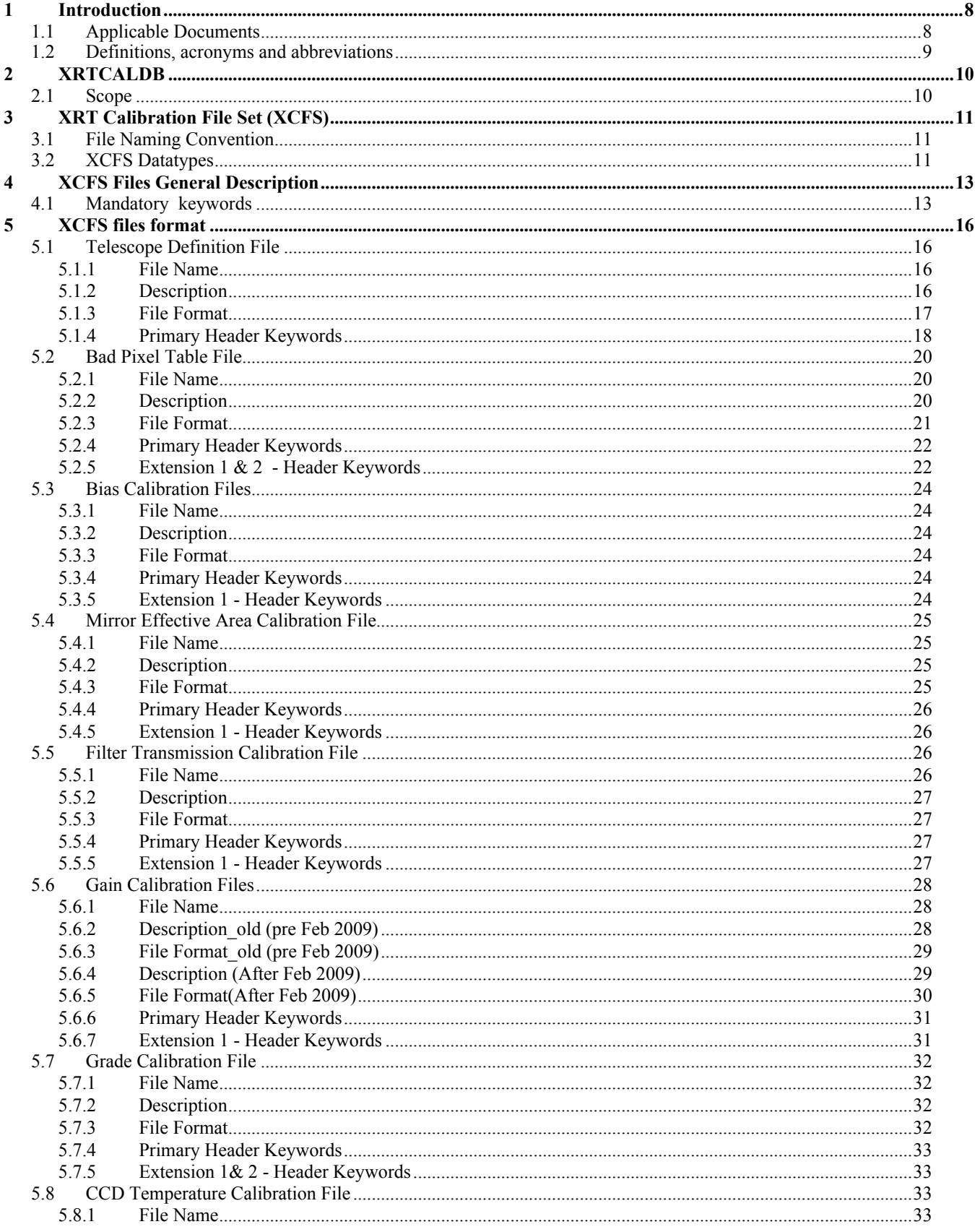

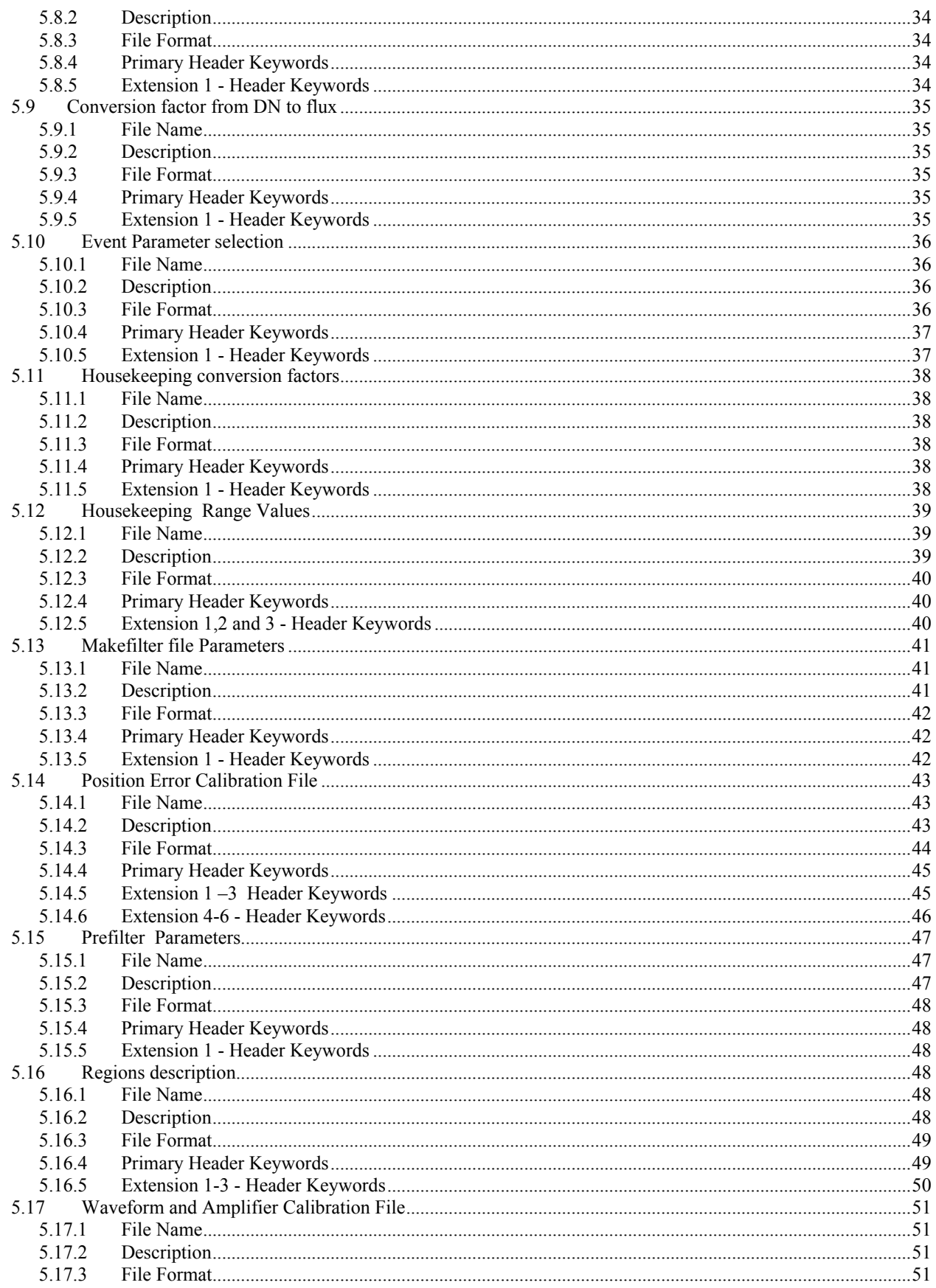

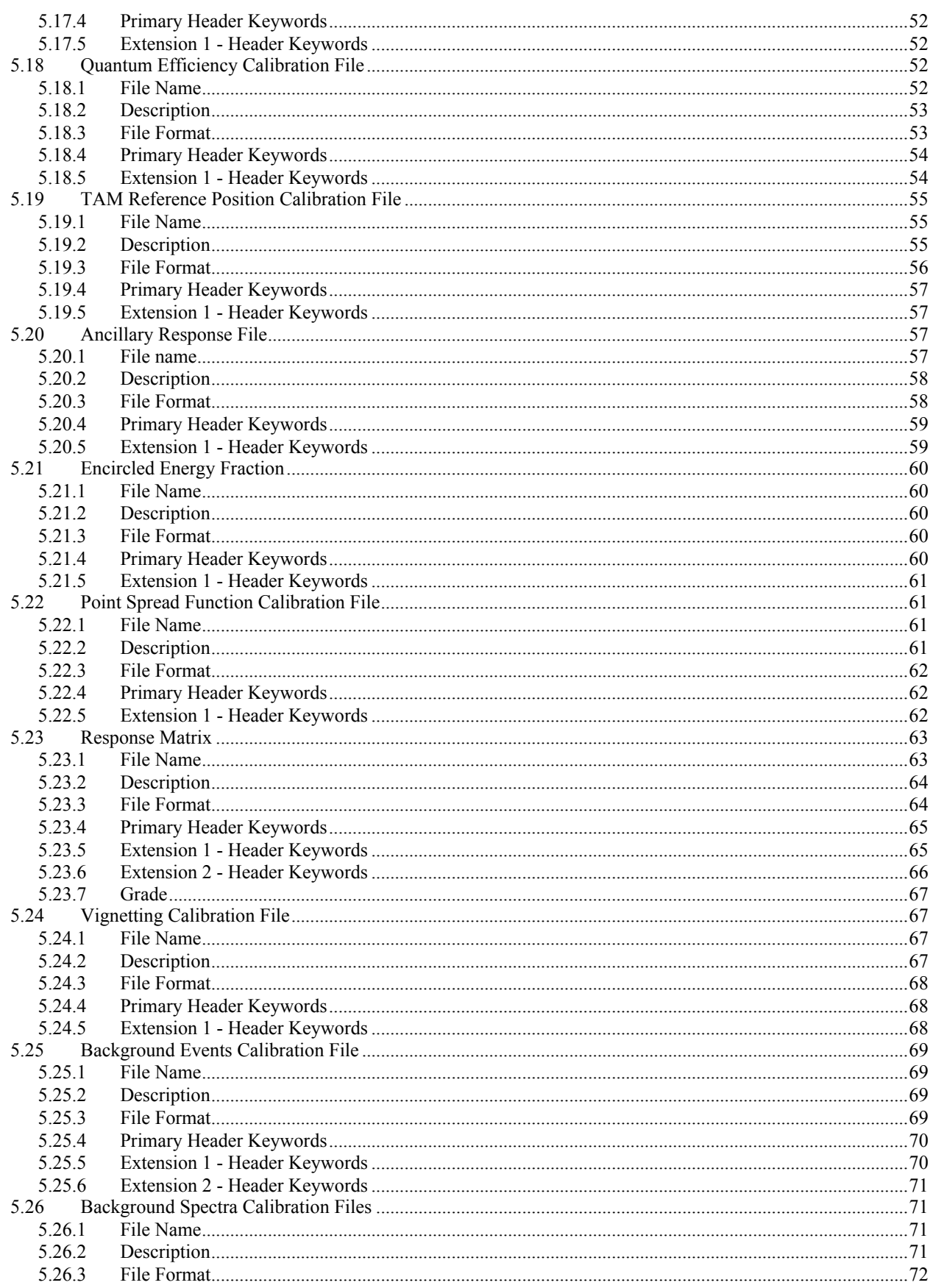

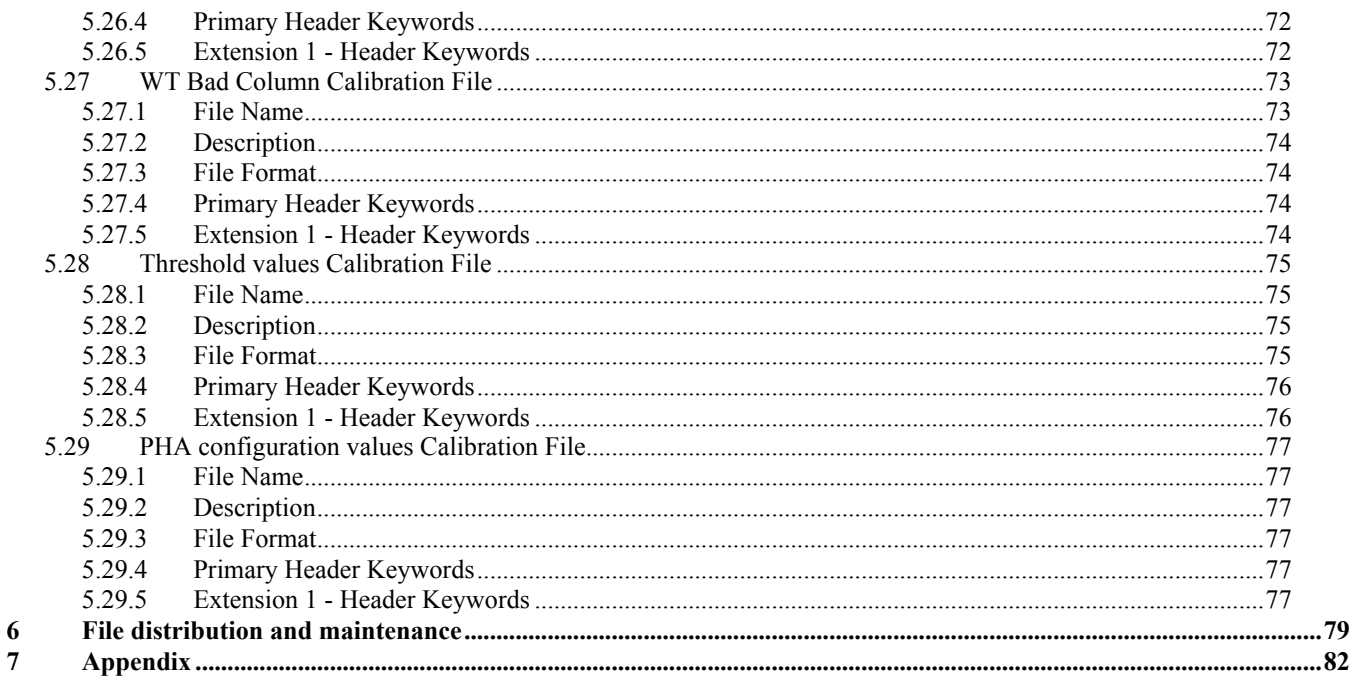

# 1 Introduction

This document describes the format of XRT Calibration Files and their organization into the XRT CALibration DataBase (XRTCALDB).

The Calibration Data are the results of the pre-launch and in-flight calibration activities and they are recorded in the Calibration Database for archive purposes and to be used in the XRT Pipeline processing software. Specifically the XRT CALDB files are used in the XRT pipeline to create Level 1 and Level 2 calibrated files. They are also used in the Level 3 Data Products Generation and analysis either via pipeline or interactive processing.

The files are stored in CALDB in FITS format with the layout described in this document. Whenever possible standard OGIP layouts were used.

## 1.1 Applicable Documents

- [1] *BCF & CPF Calibration File Guidelines* OGIP Calibration Memo CAL/GEN/92-003
- [2]  *HFWG Recommendation R8 -*1994 February 02

[3] *- Required and Recommended FITS keywords for Calibration Files -*OGIP Calibration Memo CAL/GEN/92-011

[4] - XRT Software Build Plan - v. 1.9 March 2001

[5] - *A Panchromatic Gamma Ray Burst MIDEX Mission -* Phase A Study Report in response to AO-98- 0SS-03

[6] - XRT-PSU-028 - *XRT Data Formats -* v 3.8 November 2001

[7] - XRT-PSU-004 - *SWIFT XRT Readout Modes -* v 2.3 October 2001

# 1.2 Definitions, acronyms and abbreviations

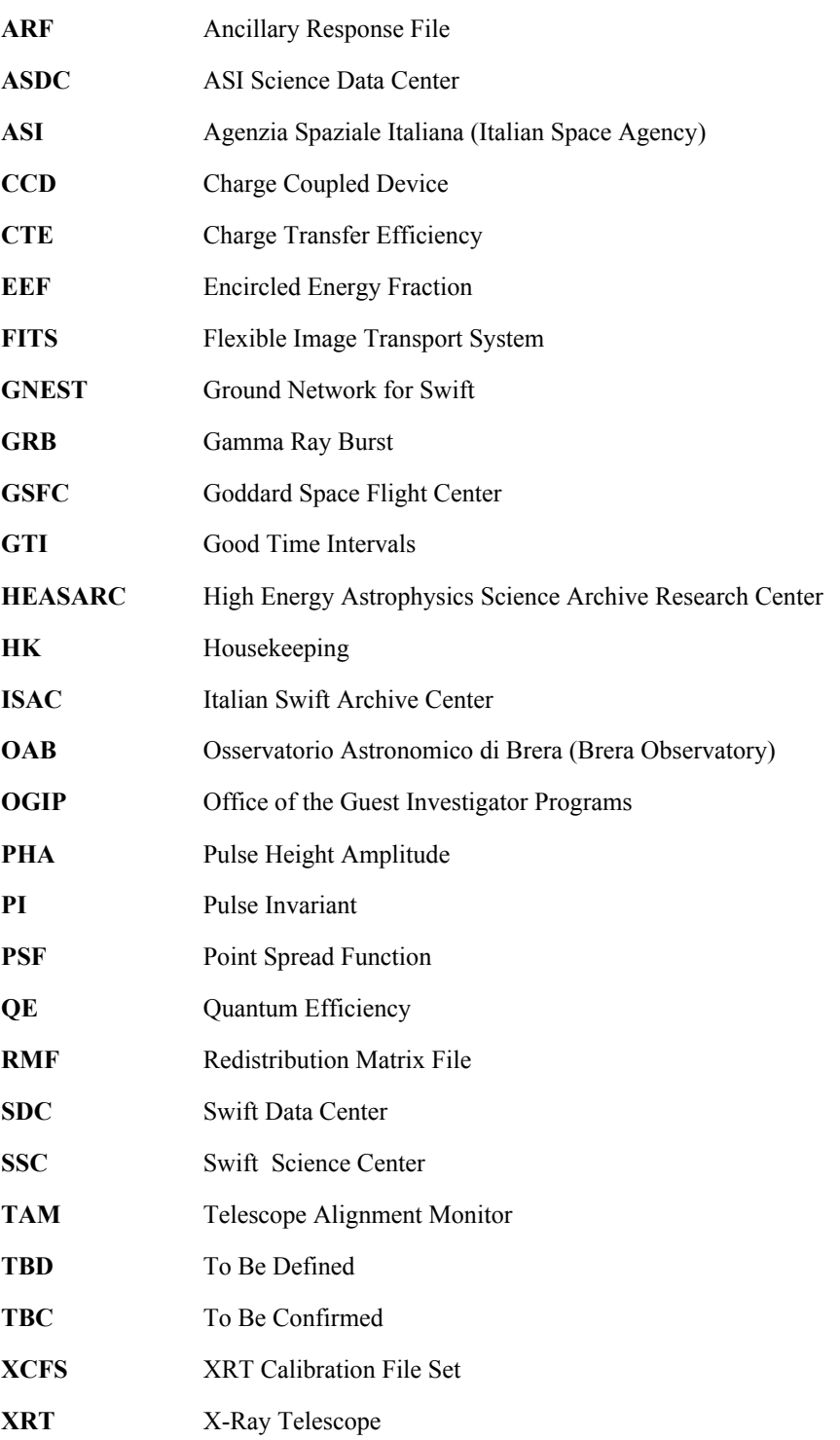

# 2 XRTCALDB

The XRT calibration database (XRTCALDB) includes the pre-launch results obtained from the analysis of the ground calibration data and also those derived from calibration observations taken in flight during the lifetime of the mission. The results are stored in the OGIP CALDB structure as FITS file following the OGIP standard.

The XRT calibration files are produced by the XRT Calibration team and delivered to the ISAC/ASDC which maintains the XRTCALDB. ISAC/ASDC checks the validity, integrity and format of the files and whether the proper CALDB mandatory keywords are included correctly.

The XRTCALDB is delivered by ISAC/ASDC to the SSC each time an update is performed. The XRTCALDB is delivered by the SSC to the HEASARC for archiving and distribution.

#### 2.1 Scope

During the course of the Swift mission the XRTCALDB shall provide:

- a way to store and archive XRT calibration data;
- naming convention and header structure for XRT calibration files;
- indexing for software access to XRT calibration data based on FITS header keywords;
- a traceable history of XRT calibration data in the database by maintaining the history of versions.

# 3 XRT Calibration File Set (XCFS)

The Calibration Files are stored into the XRTCALDB database. They are used in the data reduction software and in the data analysis.

#### 3.1 File Naming Convention

The XCFS constituents are named as follows:

swx<datatype>[<date>]v<version>.ext

where:

datatype is the calibration data type identifier (at most eight characters long);

date is an integer giving the date when the file should first be used, with the format: YYYYMMDD;

version is a three digit integer giving the file issue number;

ext is set to 'fits' for all files with the following exceptions: 'rmf' is used for the redistribution matrix, 'arf' is used for the ancillary response file and 'teldef' is used for the telescope definition file.

There are some exceptions to this naming convention to conform the names of some datatypes to the ones more frequently used by other missions. Names adopted for each datatype are described in the related paragraph.

#### 3.2 XCFS Datatypes

Table 1 lists the files included into the XCFS with a short description.

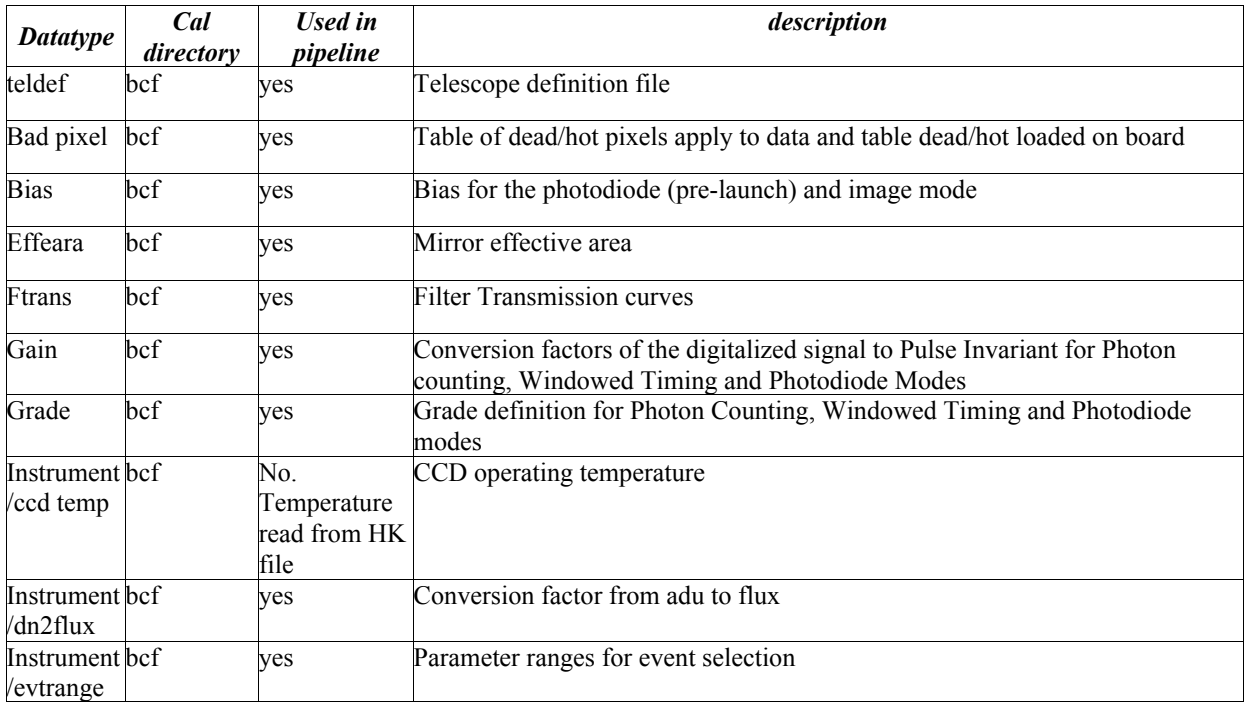

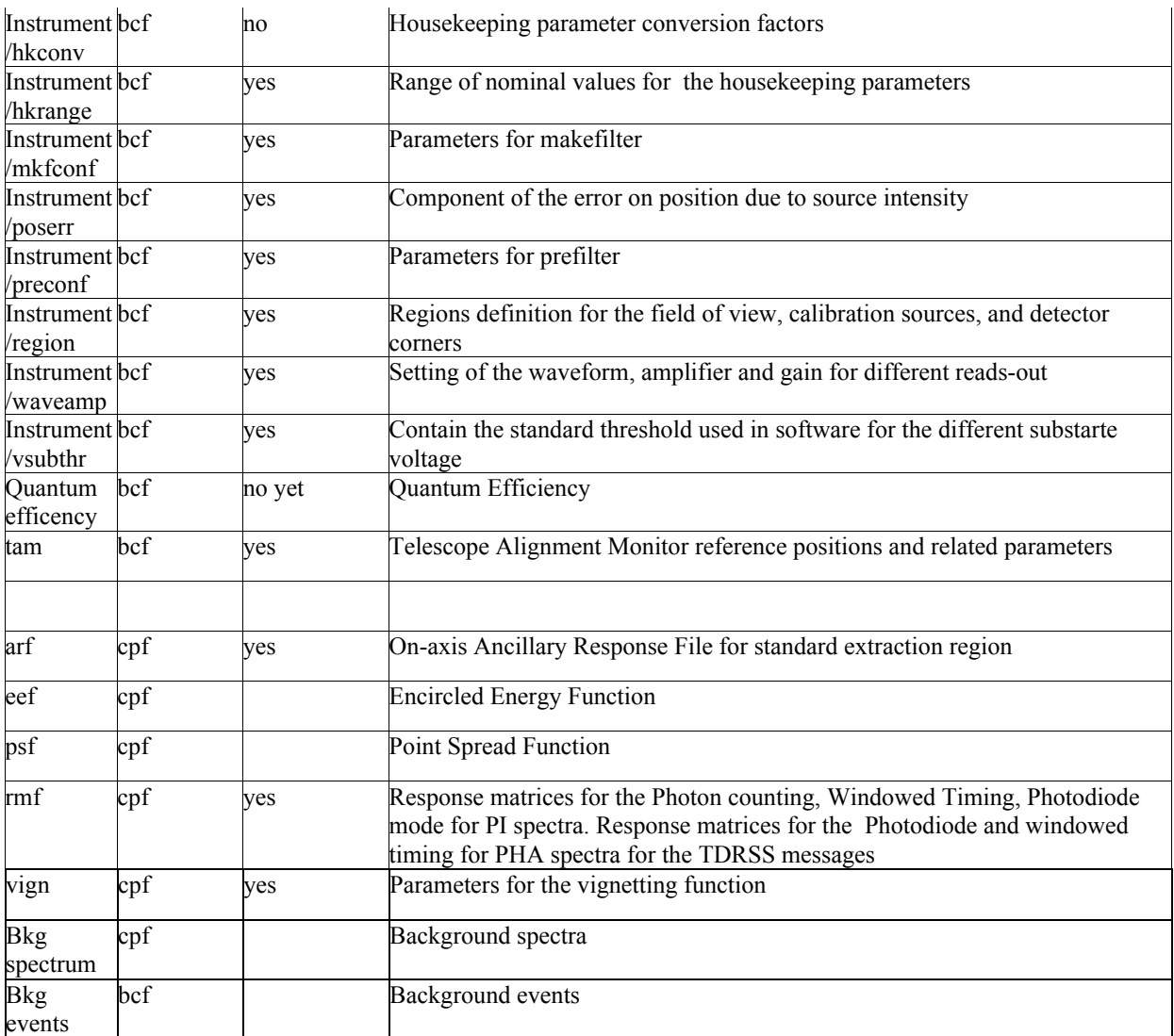

*Table 1 -Datatypes and short description of XCFS files*

# 4 XCFS Files General Description

All XCFS files are FITS files. Keywords required by FITS OGIP standards and listed in this paragraph are described in documents [1], [2] and [3] (section 1.1). See chapter 5 for a detailed description of XRT XCFS Fits files.

#### 4.1 Mandatory keywords

Table 2 lists the mandatory keywords to be added to the primary header and to the headers of all extensions of the XCFS Fits files. See documents [1] [2] (section 1.1) for keyword description.

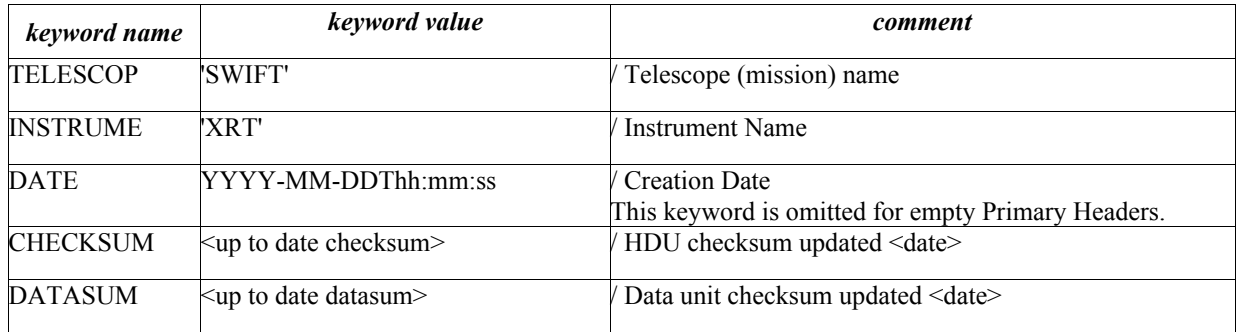

*Table 2 - XCFS mandatory header keywords*

Table 3 lists the XCFS additional mandatory keywords common to all table headers. Each CALDB keywords has different values for different XCFS Calibration Files. The CALDB keywords and the EXTNAME keyword are specified for each *datatype* in the related paragraph in section 5.

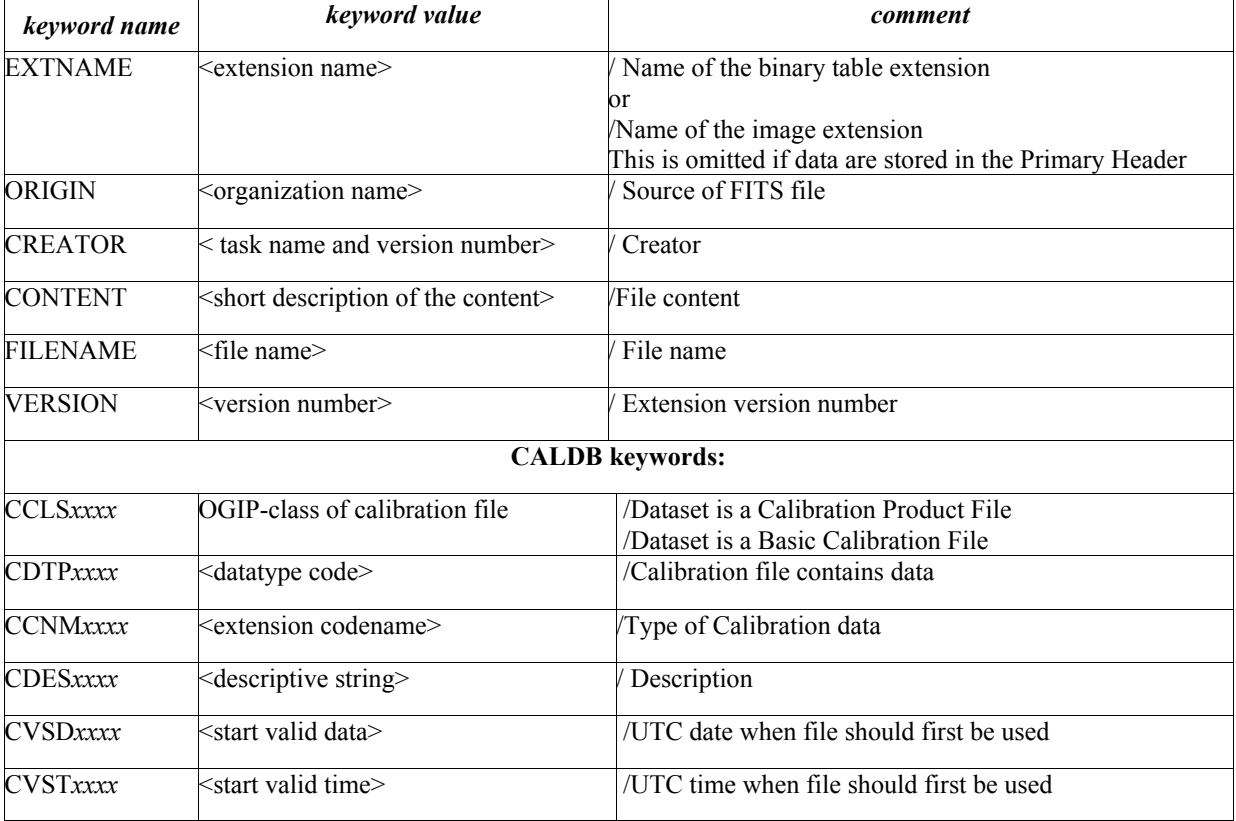

#### *Table 3 - XCFS Table Headers mandatory keywords*

Table 4 lists XCFS table header keywords required under certain circumstances. These keywords are specified, when necessary, for each *datatype* in the related paragraph in section 5.

|                    | Keyword name Keyword value                                                                                    | <b>Comment</b>                             |
|--------------------|----------------------------------------------------------------------------------------------------|--------------------------------------------|
| $CBD$ <i>nxxxx</i> | array describing parameter limitations of the<br>dataset                                                      | / Parameter boundary                       |
| <b>CSYSNAME</b>    | spatial coordinate system in use                                                                              | /spacial coord system used in this dataset |
| TDIMnnn            | Number of elements $&$ Ordering of <i>n</i> -d array                                                          | Array dimensions                           |
| <b>HDUCLASS</b>    | 'OGIP'                                                                                                    | format conforms to OGIP standards          |
| <b>HDUDOC</b>      | <document number=""></document>                                                                               | Document describing the format             |
| HDUCLASn           | <character classify="" extension<="" string="" td="" the="" to=""><td>(Specific to the type)</td></character> | (Specific to the type)                     |
| <b>HDUVERSn</b>    | <string format="" giving="" the="" version=""></string>                                                       | Version of file format                     |
| <b>TIMESYS</b>     | TT                                                                                                    | Time system                                |
| <b>MJDREFI</b>     | 51910                                                                                                    | Reference MJD, Interger part               |
| <b>MJDREFF</b>     | 7.4287037e-4                                                                                                  | /Reference MJD, fractional part            |
| <b>CLOCKAPP</b>    |                                                                                                    | / If clock corrections are applied $(F/T)$ |

*Table 4 - XCFS Table Headers keywords required under certain circumstance*

Calibration files which depends on the instrument readout mode has the mode specified in a CBDnxxxx keyword. The keyword value is given 'DATAMODE(<datamode>)' where the <datamode> strings are listed in the following table together with their short description used in the filename. The same <datamode> string values are also used in the XRT science files .

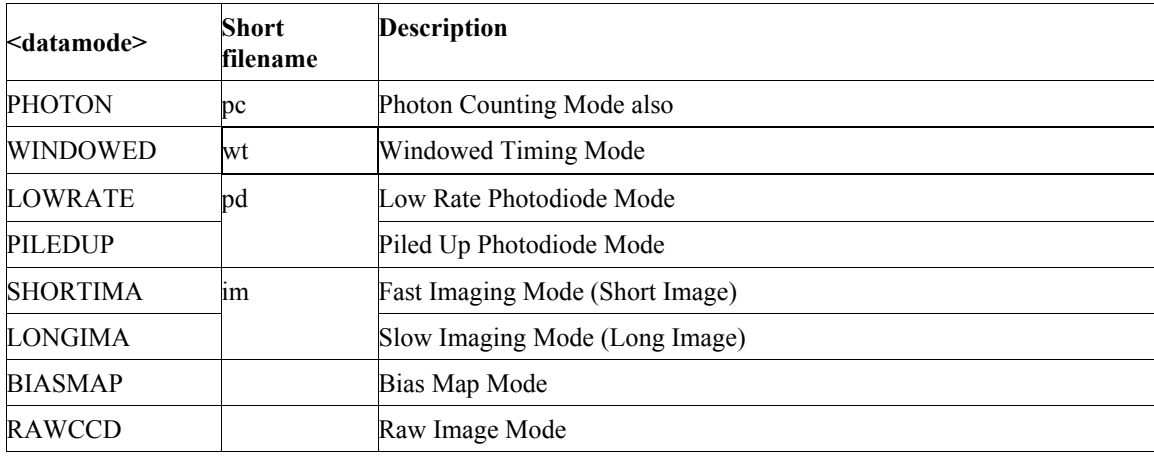

#### *Table 5 - XRT 'DATAMODE' keyword allowed values*

The order in which the header keywords are layout in the calibration files is the following :

- Required FITS keywords
- Descriptive column keywords for binary table
- EXTNAME, TELESCOP, INSTRUME, FILTER, ORIGIN, CREATOR, VERSION, FILENAME, CONTENT
- TIMESYS, MJDREFI, MJDREFF, CLOCKAPP
- CALDB keywords
- Comment keywords
- Additional Local keywords
- DATA, DATASUM, CHECKSUM

The description of the calibration file within this document includes the file structure, the setting of CALDB keywords and specific keywords related to the file

# 5 XCFS files format

#### 5.1 Telescope Definition File

#### *5.1.1 File Name*

The file name of the Telescope Definition Calibration file does not conform standard naming convention described in paragraph 3.1.

swxYYYYMMDDvNNN teldef

#### *5.1.2 Description*

The XRT data reduction software requires as input the Telescope Definition file (teldef). This is a FITS file containing in the primary HDU a set of keywords describing the telescope and instrument characteristics, the coordinate systems definition and the transformations between them. This file has been introduced for the first time for the ASCA mission.

There are three sets of coordinates defined for the SWIFT XRT: raw, detector and sky. The keyword NCOORDS is set therefore to 3 (NCOORDS=3) and the keywords COORDn are set to:

COORD0='RAW'

COORD1='DET'

COORD2='SKY'

The RAW coordinates come from the telemetry and ranges between 0 and 599 (RAWX) and between 0 and 599 (RAWY); the DET coordinates are derived from the RAW coordinates and range from 1 to 600 for the horizontal axis and from 1 to 600 for the vertical axis.

The SKY coordinates run from 1 to 1000, to accommodate the detector even when it is rotated 45 degrees with respect to RA/Dec reference frame. The conversion from RAW to DET involves two steps:

- The RAW coordinates are transformed in a set of internal coordinates. This is done to support detectors that are made by more than one sub-unit, each one with its own RAW coordinates system;
- The internal coordinates system is transformed into a detector coordinates system.

The first transformation uses the formula:

 $Xint = COE$  Xn B \* RAWX + COE Xn C \* RAWY + COE Xn A

Yint = COE\_Yn\_B \* RAWX + COE\_Yn\_C \* RAWY + COE\_Yn\_A

The XRT focal plane detector is a single CCD, but to take into account the two amplifiers, Amp 1 and Amp 2, two sets of coefficients are included. The values of the Amp 1 and Amp 2 coefficients are defined in following keywords of the teldef file :

COE X1  $A = 1$ COE X1 $B = 1$ 

COE X1  $C = 0$ COE Y1  $A = 1$ COE Y1  $B = 0$ COE Y1  $C = 1$ and COE  $X2$  A = 600 COE  $X2$  B = -1 COE X2  $C = 0$ COE  $Y2$  A = 1 COE  $Y2$  B = 0 COE  $Y2$  C = 1

where the X1 and X2 are the suffixes to identify the Amp 1 and Amp 2 respectively.

The second transformation uses the formula:

 $DETX = DET XCEN + DETXFLIP * (Xint - INT XCEN - DET XOFF)/DET SCAL$ DETY = DET\_YCEN + DETYFLIP \* (Yint - INT\_YCEN - DET\_YOFF)/DET\_SCAL DET  $XCEN = DETXPIX1 + (DET XSIZ - 1)/2.0$ DET YCEN =  $DETYPIX1 + (DET YSIZ - 1)/2.0$ For one CCD we have: INT\_XCEN = DET\_XCEN INT\_YCEN = DET\_YCEN DET  $XOFF = 0$ DET YOFF =  $0$ 

The conversion from DET to SKY coordinates occurs via a separate transformation. The components of the 3x3 alignment matrix are specified in the teldef file and give the orientation of the detector coordinates with respect to the spacecraft axes. The alignment matrix is currently set to the identity matrix.

Keywords containing other information about the detector such as number and size of the CCD pixels and focal length of the telescope are also included following the document "Teldef File Format Specification".

#### *5.1.3 File Format*

| <b>Extension N.</b> | <b>Type</b>    | Ext. Name |
|---------------------|----------------|-----------|
|                     | <b>PRIMARY</b> |           |

*Table 6 - Telescope Description Calibration File Format*

#### *5.1.4 Primary Header Keywords*

All keywords listed in Table 2 and Table 3 are included in the header for this HDU. Below are listed specific settings of some of the CALDB keywords and others relevant to this file.

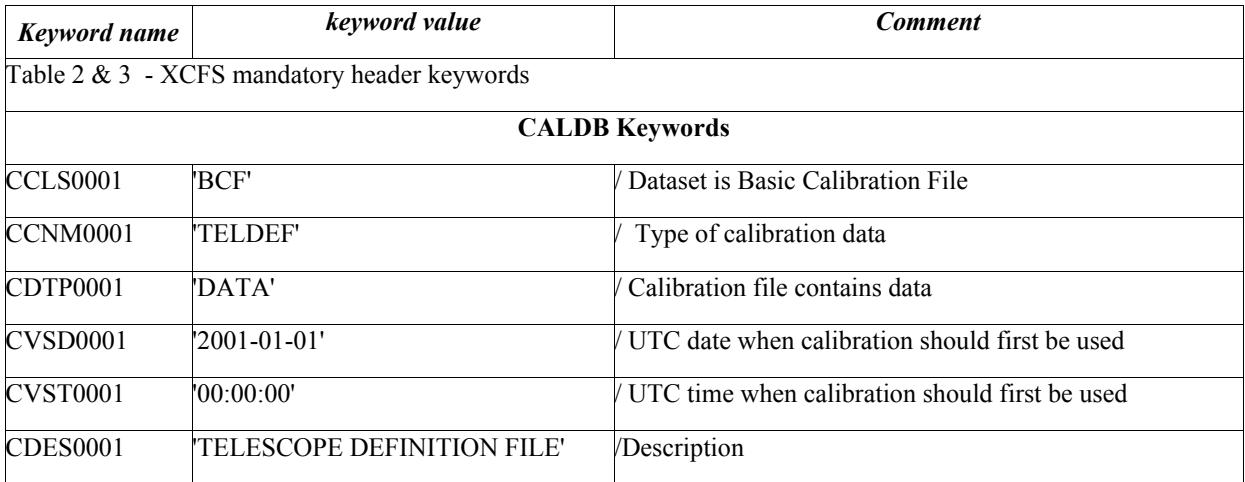

*Table 7 - Telescope Description File Primary Header Keywords*

The content of the teldef file header is the following

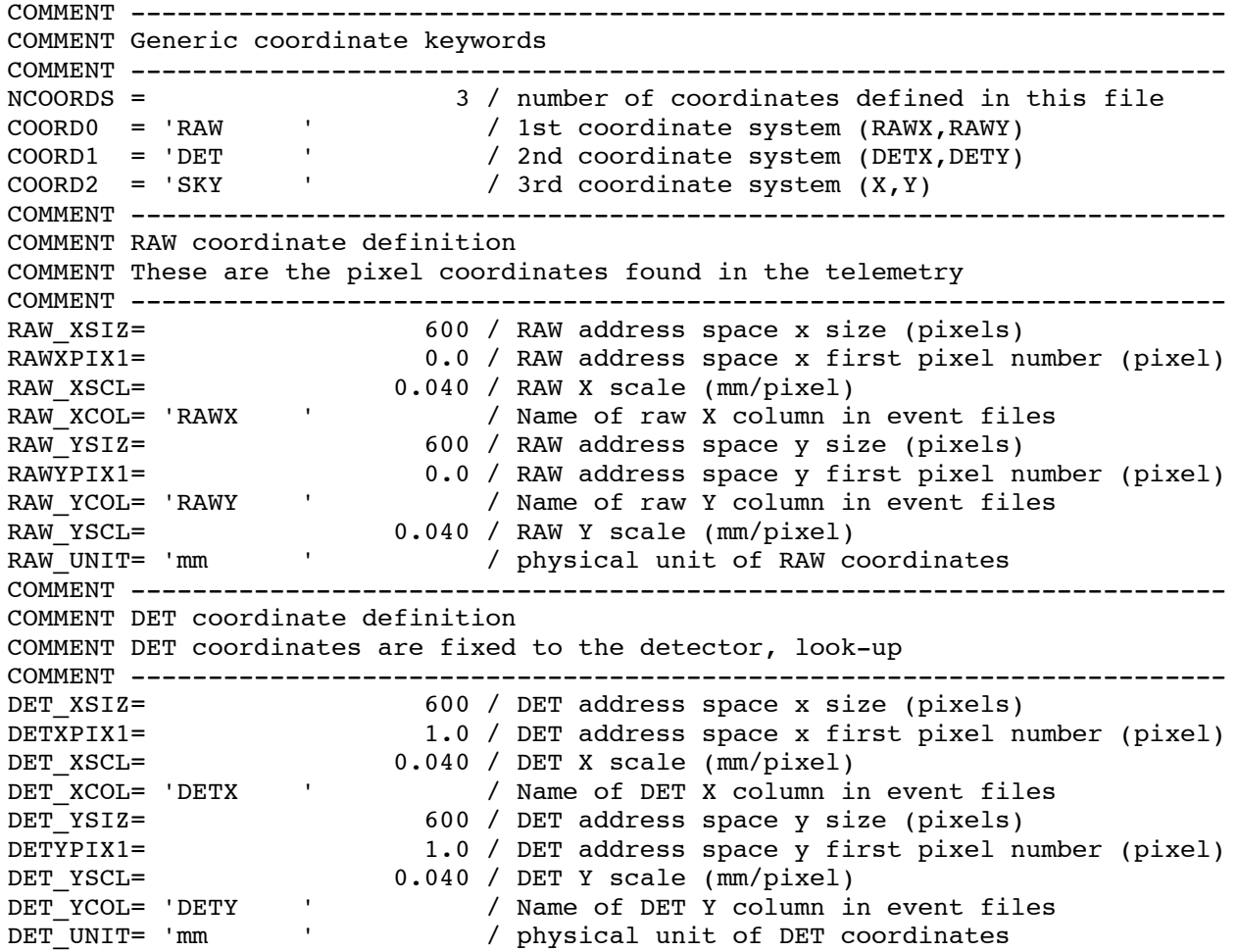

```
COMMENT -----------------------------------------------------------------------
COMMENT Translation from RAW to DET coordinates:
COMMENT This translation comes in two parts. First there is a translation to
COMMENT an intermediate coordinate system as follows:
COMMENT Xint = COE_XO_A + COE_XO_B + RAWX + COE X0 C * RAWYCOMMENT Yint = COE XO A + COE XO B * RAWX + COE XO C * RAWY
COMMENT
COMMENT The XRT can be readout in two different ways depending on the
COMMENT amplifier selected. We model this as two different raw coordinate
COMMENT segments, though there is physically only one detector.
COMMENT -----------------------------------------------------------------------
SEG COL = 'Amp'COMMENT Amp A (1): raw and det are the same
COE X1 A= 1COE_X1_B= 1 / These could be used to align the DET<br>
COE X1 C= 0 / coordinates to the spacecraft axes o
COE_X1_C= 0 / coordinates to the spacecraft axes or to<br>
COE_Y1_A= 1 / align the XRT and UVOT coordinate with or
COE\left[\text{Y1}\right] A= 1 / align the XRT and UVOT coordinate with one COE\left[\text{Y1}\right] B= 0 / another.
                                 0 / another.
COE^{-}Y1^{-}C= 1
COMMENT Amp B (2): raw coords are flipped in x and y w.r.t amp A
COE_X2_A=<br>COE_X2_B= 600<br>-1\begin{array}{llllll}\n\text{COE} & \text{X2} & \text{B=} \\
\text{COE} & \text{X2} & \text{C=} \\
\end{array}0 / coordinates to the spacecraft axes or to
COE\left[\begin{array}{ccc} \n\Sigma^T \Sigma^T A = & 1 / \n\end{array}\right] 1 / align the XRT and UVOT coordinate with one COE\left[\begin{array}{ccc} \n\Sigma^T \Sigma^T B = & 0 / \n\end{array}\right] another.
                               0 / another.
COEY2C= 1
COMMENT -----------------------------------------------------------------------
COMMENT ... followed by a translation from the intermediate coordinates
COMMENT to the DET coordinates as follows:
COMMENT
COMMENT DETX = DET XCEN + DETXFLIP * (Xint - INT XCEN - DET XOFF) / DET SCAL
COMMENT DETY = DET YCEN + DETYFLIP * (Yint - INT_YCEN - DET_YOFF) / DET_SCAL
COMMENT
                  DET XCEN = DETXPIX1 + (DET XSIZ - 1) / 2.0
COMMENT DET YCEN = DETYPIX1 + (DET YSIZ - 1) / 2.0COMMENT
COMMENT PIXELY
COMMENT ^
COMMENT |
COMMENT \vert x (DET XOFF, DET YOFF)
COMMENT |
COMMENT +----- PIXELX
COMMENT
COMMENT (DET_XOFF,DET_YOFF) is origin of the DET coordinates
COMMENT
DET_XOFF= 0.0 / X Offset between intermediate and DET coords<br>DET YOFF= 0.0 / Y Offset between intermediate and DET coords
                              0.0 / Y Offset between intermediate and DET coords
DETXFLIP= 1 / do not flip x-axis in RAW -> DET
DETYFLIP= 1 / do not flip y-axis in RAW -> DET<br>DET SCAL= 1.0 / no scaling done
DET_SCAL= 1.0 / no scaling done<br>DET ROTD= 0.0 / no rotation done
                              0.0 / no rotation done
COMMENT -----------------------------------------------------------------------
COMMENT SKY coordinate definition:
COMMENT -----------------------------------------------------------------------
SKY_XSIZ= 1000 / SKY address space x size (pixels)<br>SKYXPIX1= 1.0 / SKY address space x first pixel n
SKYXPIX1= 1.0 / SKY address space x first pixel number (pixel)<br>SKY_XCOL= 'X / Name of SKY X column in event files<br>SKY_YSIZ= 1000 / SKY address space y size (pixels)
                                  / Name of SKY X column in event files
                            1000 / SKY address space y size (pixels)
SKYYPIX1= 1.0 / SKY address space y first pixel number (pixel)
```
SKY\_YCOL= 'Y ' / Name of SKY Y column in event files SKY\_UNIT= 'deg ' / physical unit of SKY coordinates SKY\_FROM= 'DET ' / SKY coords are calculated from DET coords COMMENT ----------------------------------------------------------------------- COMMENT Translation from DET to SKY: **COMMENT** COMMENT SKY coordinates are a tangent-plane projection of RA and Dec. COMMENT The DET->SKY transformation is done by first adding a third axis COMMENT perpendicular to each coordinate system, then rotating one with respect COMMENT to the other and projecting onto the original 2-D SKY coordinates. COMMENT COMMENT The 3-D rotation between DET and SKY has two components. COMMENT One is the orientation of the spacecraft with respect to the celestial COMMENT sphere. The other is the rotation of the DET axes to make them line up COMMENT with the satellite axes. Note that we assume the telescope axis is COMMENT directly over the center of the DET coordinates. Any misalignment is COMMENT respresented by a fictitious tilt. COMMENT The orientation of the DET coordinates with respect to the COMMENT satellite axes is specified by the following matrix: COMMENT ----------------------------------------------------------------------- ALIGNM11= 0.0 / DET -> SAT coordinates alignment matrix Mij ALIGNM12= 1.0  $AT.TGNM13=$  0.0 ALIGNM21= 0.0 / [3x3 rotation matrix, common to all sensors] ALIGNM22= 0.0 ALIGNM23= 1.0 / SATX = M11\*DETX + M12\*DETY + M13\*DETZ ALIGNM31= 1.0 / SATY = M21\*DETX + M22\*DETY + M23\*DETZ ALIGNM32= 0.0 / SATZ = M31\*DETX + M32\*DETY + M33\*DETZ  $ALIGNM33 = 0.0$ COMMENT ----------------------------------------------------------------------- COMMENT The plate scale is determined from the size of the SKY pixels in the COMMENT focal plane and the focal length of the telescope. COMMENT 1 mm roughly corresponds to atan(1/FOCALLEN) radians on tke sky. COMMENT ----------------------------------------------------------------------- FOCALLEN= 3500.0 / Telescope focal length (mm) COMMENT ----------------------------------------------------------------------- COMMENT The true optical axis position is not used in the coordinate COMMENT transformations, but is needed to calculate the detector response. COMMENT ----------------------------------------------------------------------- OPTAXISX= 300 / optical axis x in DET coordinates (pixel) OPTAXISY= 300 / optical axis y in DET coordinates (pixel) HISTORY -----------------------------------------------------------------------

#### 5.2 Bad Pixel Table File

#### *5.2.1 File Name*

swxbadpixYYYYMMDD.fits & swxonboardbpYYYYMMDDvNNN.fits

#### *5.2.2 Description*

The files contain the list of bad pixel in the XRT detector. There are two files with identical structure. The first is the file as loaded on-board and used in the on-board processing, the second is the file used in the ground analysis. The content of the two files can differ because of pixels or columns found during ground

analysis and not yet loaded in the on-board processor. The file format consists of an empty primary header and two extensions with identical layout. The first is valid for the Photon Counting and Image modes, the second is valid for the Windowed timing mode. Each extension contains the following columns:

- TIME: is time after which the pixel or column is known to be bad;
- RAWX and RAWY: is the raw coordinates of the pixel;
- Amp : identify the amplifier used;
- TYPE: identify if it is a single pixel  $(1)$ , or a column  $(2)$ ;
- YEXTENT: contains the number of the consecutive bad pixels in the Y direction starting from the first bad pixel located at RAWX, RAWY;
- BADFLAG: stores a 16 bit binary number which indicates the origin of the bad pixel. The values are flagged differently if they are from the on-board bad pixel table or from ground analysis. The bit setting for pixels in the on-board table always include the 'b0000000000000010' value, instead the bit setting from pixels found in the ground analysis always includes the 'b0000000000000001' value.

A new row is added to these files when new pixel or column locations are found to be bad from ground data analysis. Each row is tagged with the time (TIME column) and this corresponds to the time when the pixel or column is no longer considered good. The time value is used by the ground software to flag bad pixel according with the epoch of the observation

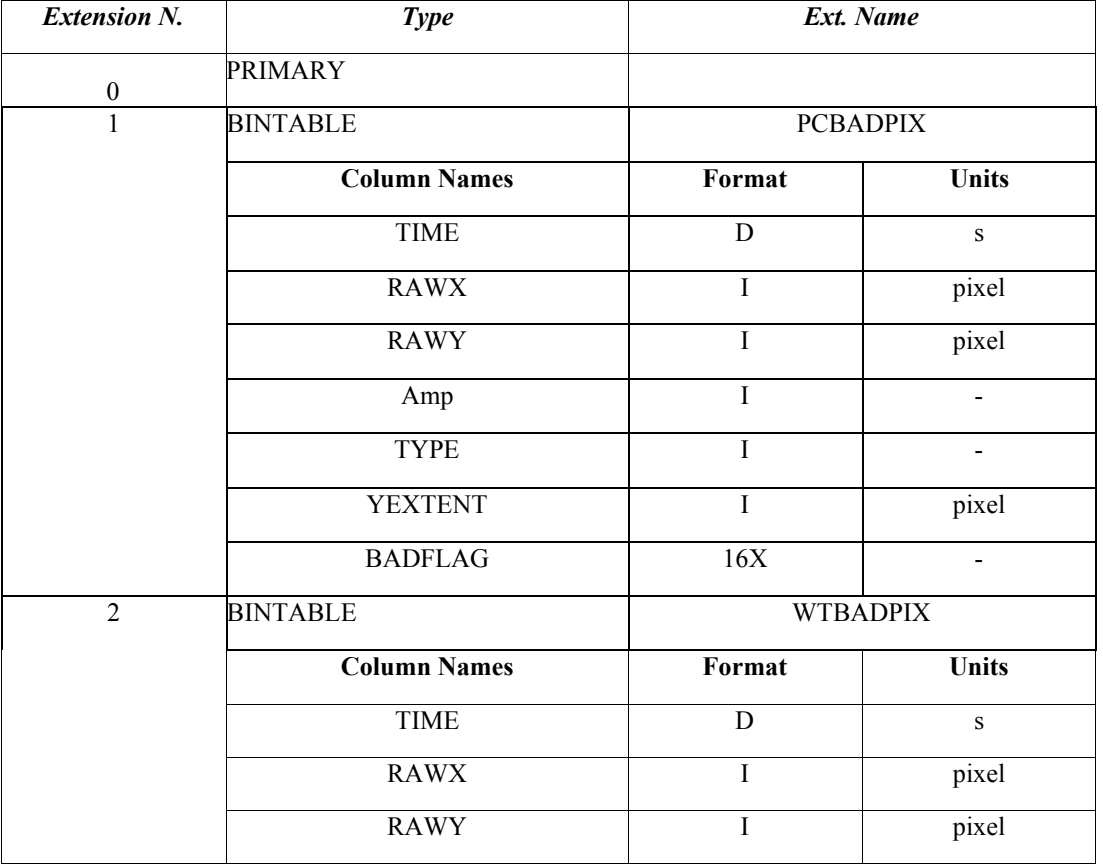

#### *5.2.3 File Format*

| Amp            |     | $\overline{\phantom{a}}$ |
|----------------|-----|--------------------------|
| <b>TYPE</b>    |     | -                        |
| <b>YEXTENT</b> |     | pixel                    |
| <b>BADFLAG</b> | 16X | -                        |

*Table 8 - On board or CALDB Bad Pixel Calibration File Format*

#### *5.2.4 Primary Header Keywords*

All keywords of Table 2 - XCFS mandatory header keywords.

#### *5.2.5 Extension 1 & 2 - Header Keywords*

All keywords listed in Table 2 and Table 3 are included in the header for these HDU. Below are listed specific setting of some of the CALDB keywords and others relevant to this file.

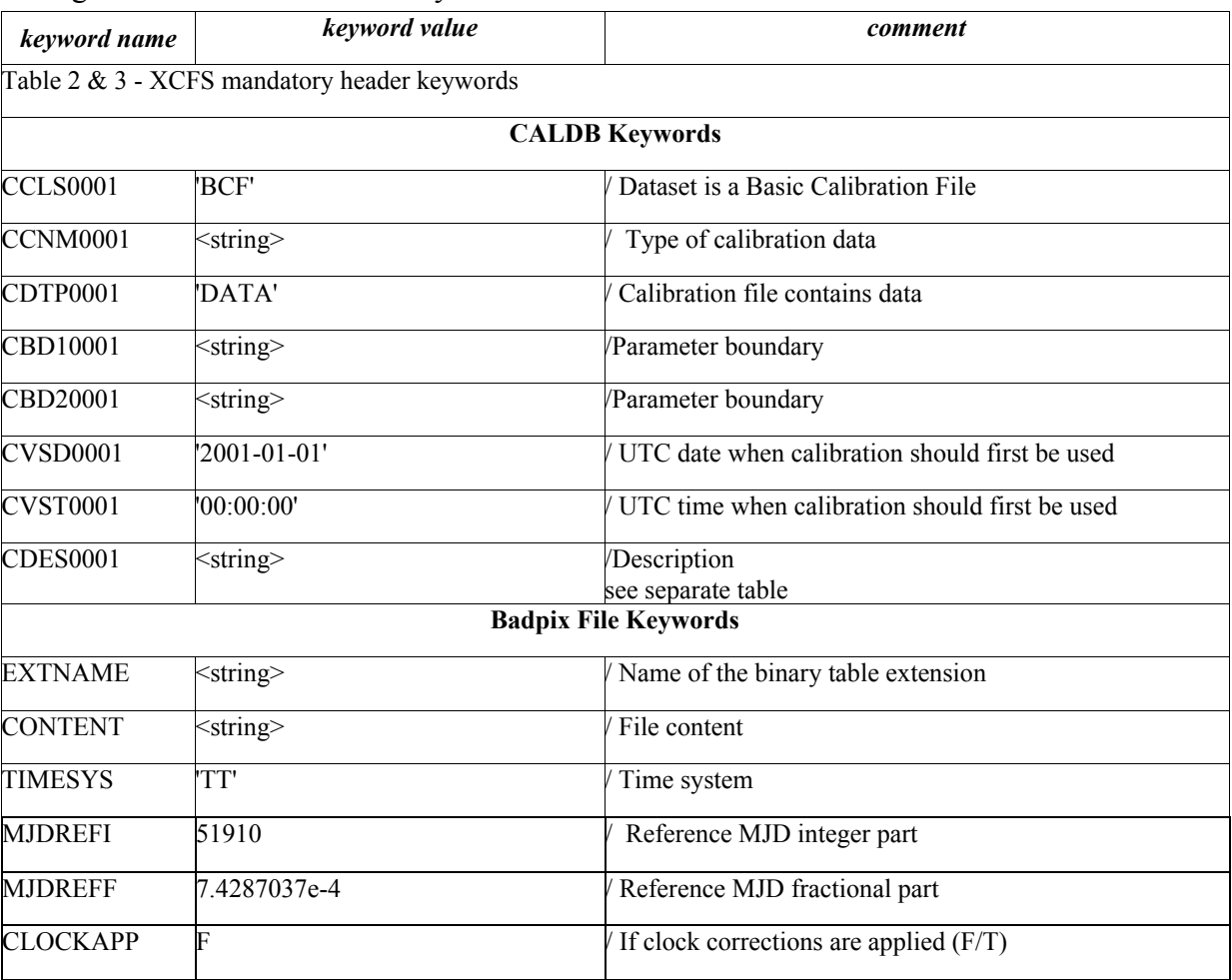

*Table 9 - Bad Pixel Calibration File Extension 1 & 2 Keywords*

The two files and the two extensions in each file differ for the values of the EXTNAME, CONTENT, CCNM001, CBDn0001 and CEDS1001 keywords.

The setting for these keywords for the on-board bad pixel table is :

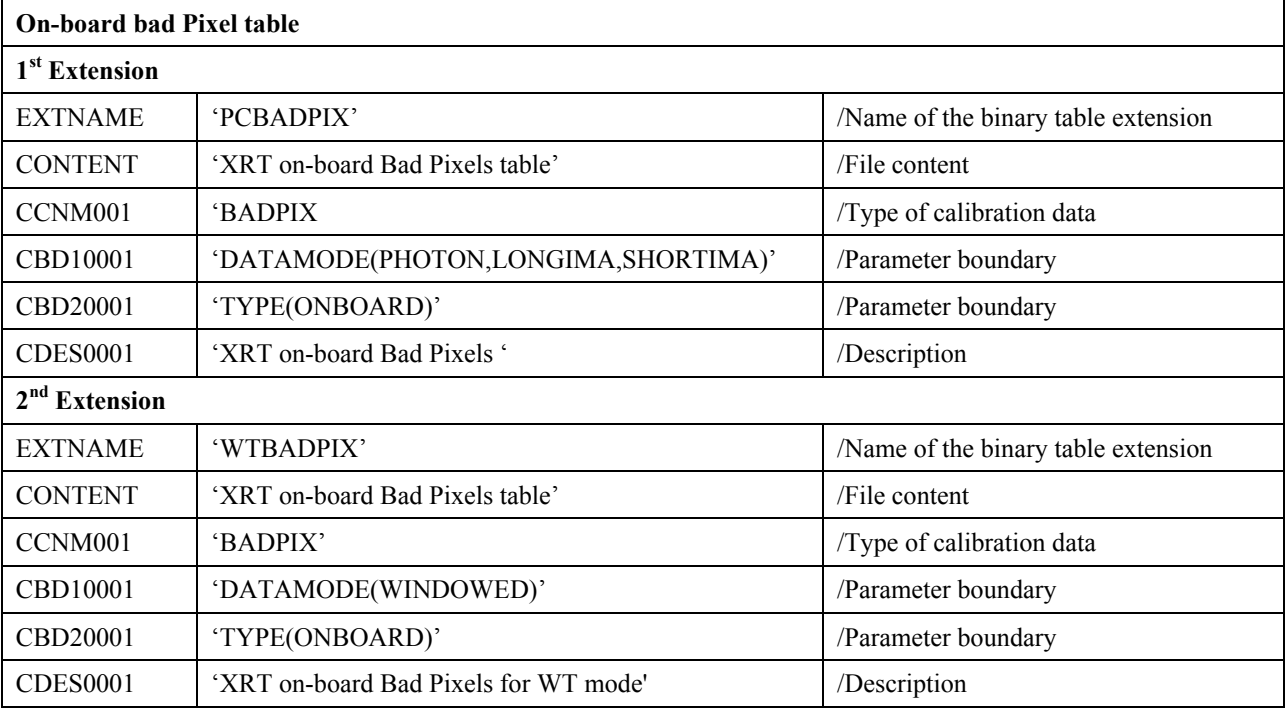

#### *Table 10- On-board bad pixel keyword settings*

The setting for these keywords for the ground bad pixel table is :

| <b>Ground bad Pixel table</b> |                                     |                                     |  |
|-------------------------------|-------------------------------------|-------------------------------------|--|
| 1 <sup>st</sup> Extension     |                                     |                                     |  |
| <b>EXTNAME</b>                | 'PCBADPIX'                          | Name of the binary table extension  |  |
| <b>CONTENT</b>                | 'XRT ground Bad Pixels table'       | /File content                       |  |
| CCNM001                       | 'BADPIX'                            | Type of calibration data            |  |
| CBD10001                      | 'DATAMODE(PHOTON,LONGIMA,SHORTIMA)' | /Parameter boundary                 |  |
| CBD20001                      | 'TYPE(ONGROUND)'                    | /Parameter boundary                 |  |
| <b>CDES0001</b>               | 'XRT Ground Bad Pixels '            | /Description                        |  |
| 2 <sup>nd</sup> Extension     |                                     |                                     |  |
| <b>EXTNAME</b>                | 'WTBADPIX'                          | /Name of the binary table extension |  |
| <b>CONTENT</b>                | 'XRT ground Bad Pixels table'       | /File content                       |  |
| CCNM001                       | 'BADPIX'                            | Type of calibration data            |  |
| CBD10001                      | 'DATAMODE(WINDOWED)'                | /Parameter boundary                 |  |
| CBD20001                      | 'TYPE(ONGROUND)'                    | /Parameter boundary                 |  |
| <b>CDES0001</b>               | 'XRT Ground Bad Pixels for WT mode' | /Description                        |  |

 *Table 11 – Ground bad pixel keyword settings*

#### 5.3 Bias Calibration Files

#### *5.3.1 File Name*

#### swximbiasYYYYMMDDvNNN.fits & swxpdbiasYYYYMMDDvNNN.fits

#### *5.3.2 Description*

The Photodiode and Image mode data taken in the pre-launch test observations have the bias not subtracted. The ground software subtracts a single value of bias appropriate for each mode. The prelaunch bias values (for each mode) are determined from ground calibration data, however these values can change as results of calibration during operations. For the Photodiode mode the bias subtraction has been implemented in the flight software and during operation it is not foreseen to subtract the bias on ground and/or updates for the bias calibration file. For the image mode instead is still foreseen to subtract the bias on ground, and updates for the bias calibration file are expected.

The pre-launch bias values for the Photodiode and Image mode are stored in separate CALDB files. The two bias calibration files have an identical structure that consists of an empty primary header and a binary table extension containing two columns, BIAS and TIME. The BIAS column contains the value to subtract to the data and the TIME column contains the start time of validity for the bias value. This is given in seconds from a reference time stored in the header.

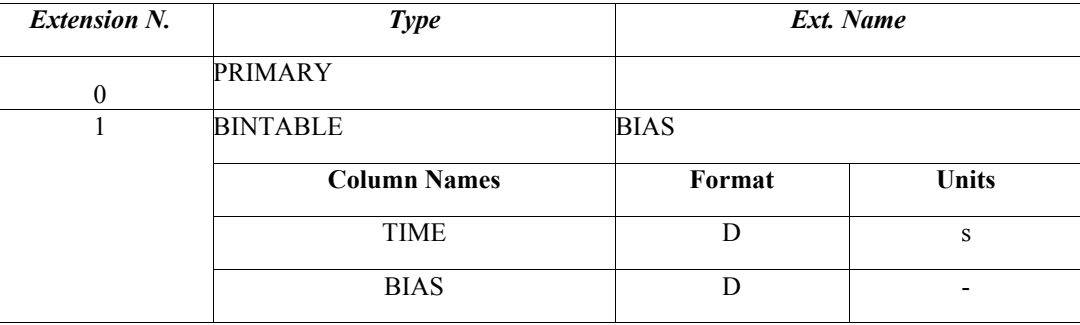

#### *5.3.3 File Format*

*Table 12 - Bias Calibration Files Format*

#### *5.3.4 Primary Header Keywords*

All keywords of Table 2 - XCFS mandatory header keywords.

#### *5.3.5 Extension 1 - Header Keywords*

All keywords listed in Table 2 and Table 3 are included in the header for this HDU. Below are listed specific settings of some of the CALDB keywords and others relevant to this file.

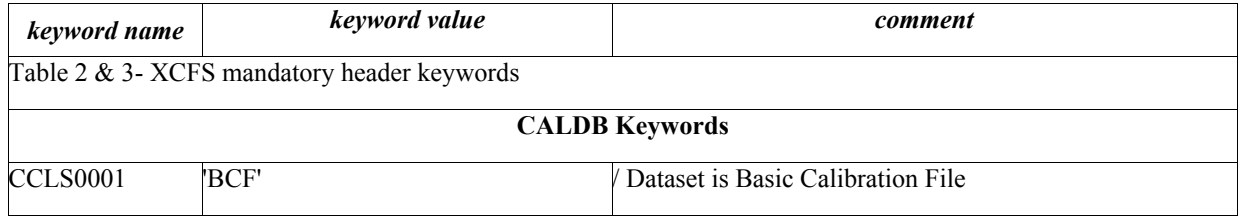

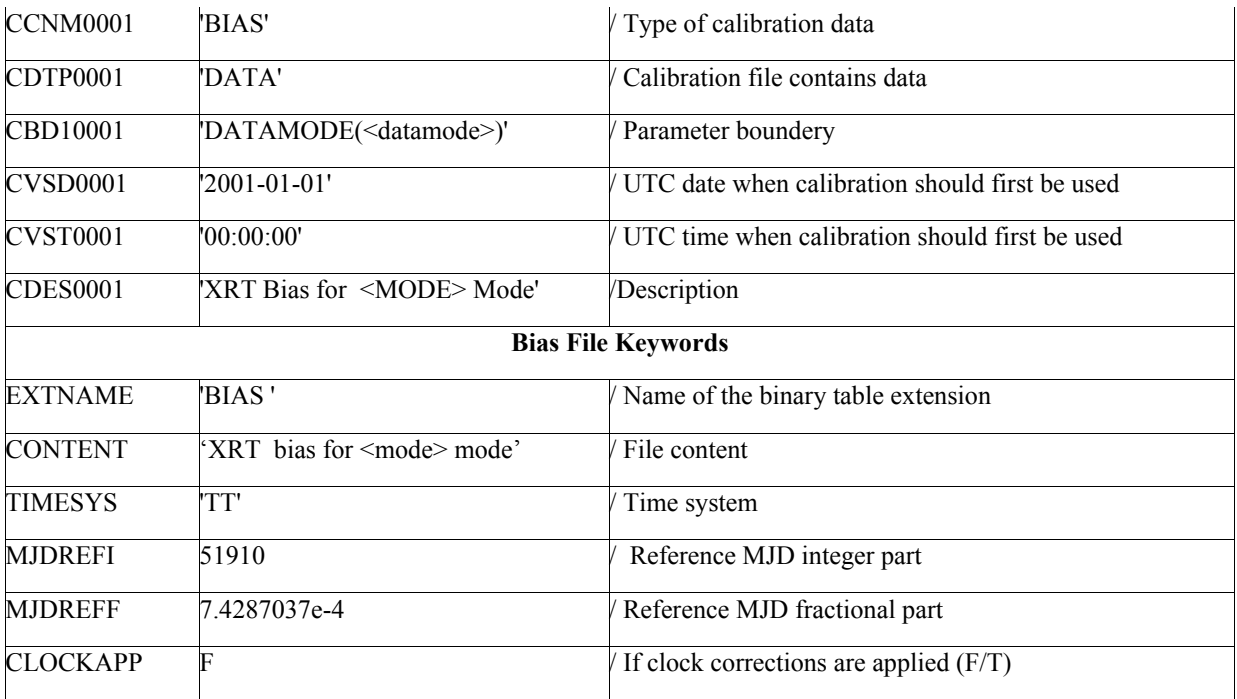

*Table 13 - Bias Calibration File Extension 1 Keywords*

where the value of  $\leq$  datamode $\geq$  is set to :

- 'LOWRATE,PILEDUP', for the photodiode mode bias calibration file
- 'LONGIMA,SHORTIMA', for the image mode bias calibration file

The <mode> value is set to :

- 'Imaging', for the image mode bias calibration file
- 'Photodiode', for the photodiode mode bias calibration file

#### 5.4 Mirror Effective Area Calibration File

#### *5.4.1 File Name*

swxeffareaYYYYMMDDvNNN.fits

#### *5.4.2 Description*

The file contains the on-axis telescope mirror effective area as a function of the energy. Its dependence from the off-axis position is described in the vignetting calibration file. These effective area values come from a ray-tracing code and are expressed in units of cm<sup>2</sup>. The energy step is of 4.8 eV. The file format consists of an empty primary header and a binary table containing the following columns:

- ENERGY: the energy in units of eV in steps of 4.8 eV;
- EA: mirror effective area in units of  $\text{cm}^2$ .

#### *5.4.3 File Format*

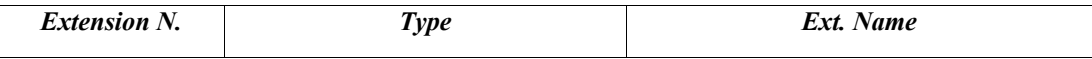

| <b>PRIMARY</b>      |         |       |
|---------------------|---------|-------|
| <b>BINTABLE</b>     | EFFAREA |       |
| <b>Column Names</b> | Format  | Units |
| <b>ENERGY</b>       | E       | e     |
| EΑ                  | F       | cm    |

*Table 14 - Mirror Effective Area Calibration File Format*

#### *5.4.4 Primary Header Keywords*

All keywords of Table 2 - XCFS mandatory header keywords.

#### *5.4.5 Extension 1 - Header Keywords*

All keywords listed in Table 2 and Table 3 are included in the header for this HDU. Below are listed specific settings of some of the CALDB keywords and others relevant to this file.

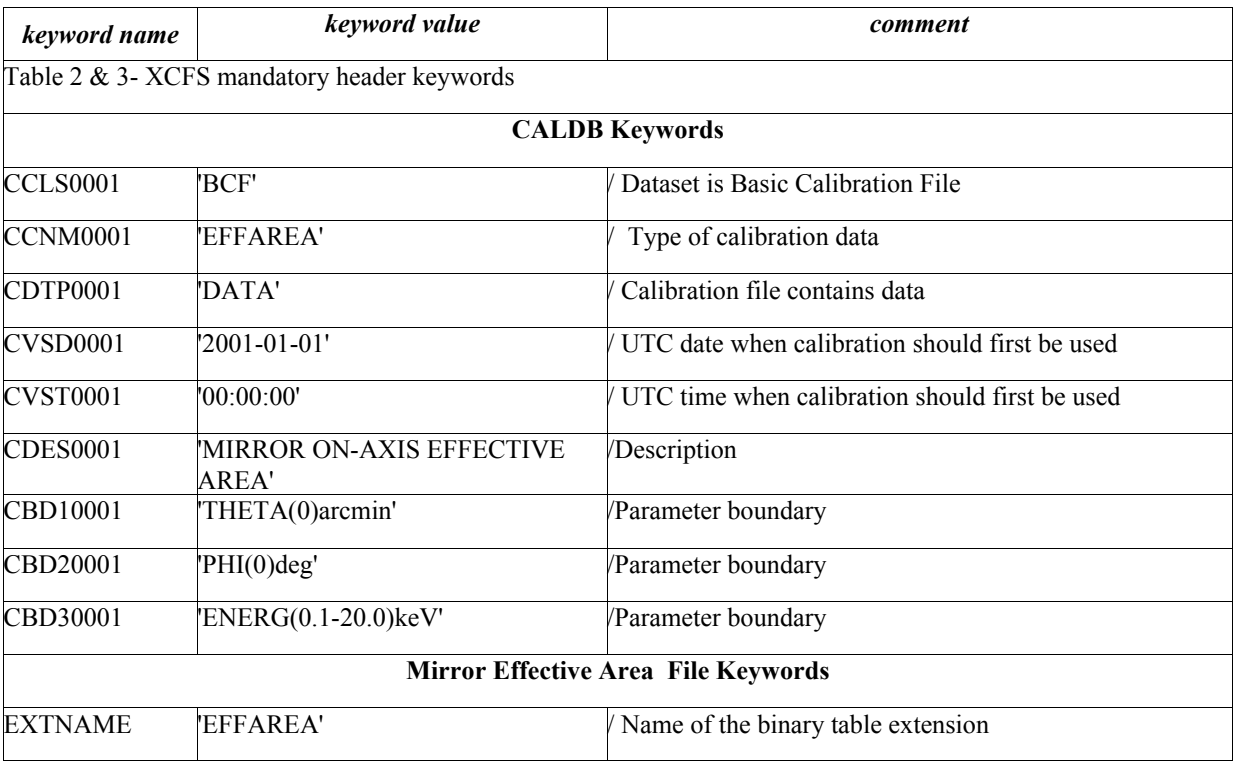

*Table 15 - Mirror Effective Area Calibration File Extension 1 Keywords*

#### 5.5 Filter Transmission Calibration File

#### *5.5.1 File Name*

swxftransYYYYMMDDv004.fits

#### *5.5.2 Description*

The CCD on the XRT is protected by a thin filter to block optical light. The filter transmission property has been measured by ground calibration and the results are stored in this calibration file. The file format consists on an empty primary header and a binary table extension with two columns, ENERGY and TRANSMIS. The first contains the energy values where the filter transmission was evaluated and the second contains the corresponding transmission value. The energy column ranges between 0.1-20 keV

#### *5.5.3 File Format*

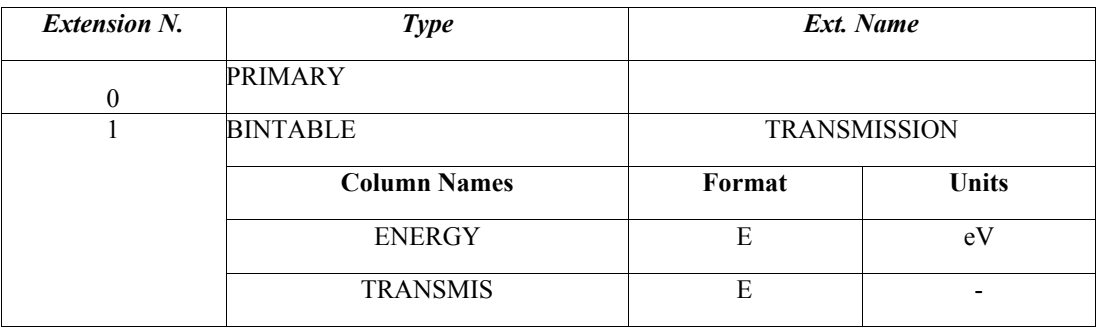

*Table 16 - Filter Transmission Calibration File Format*

#### *5.5.4 Primary Header Keywords*

All keywords of Table 2 - XCFS mandatory header keywords.

#### *5.5.5 Extension 1 - Header Keywords*

All keywords listed in Table 2 and Table 3 are included in the header for this HDU. Below are listed specific setting of some of the CALDB keywords and others relevant to this file.

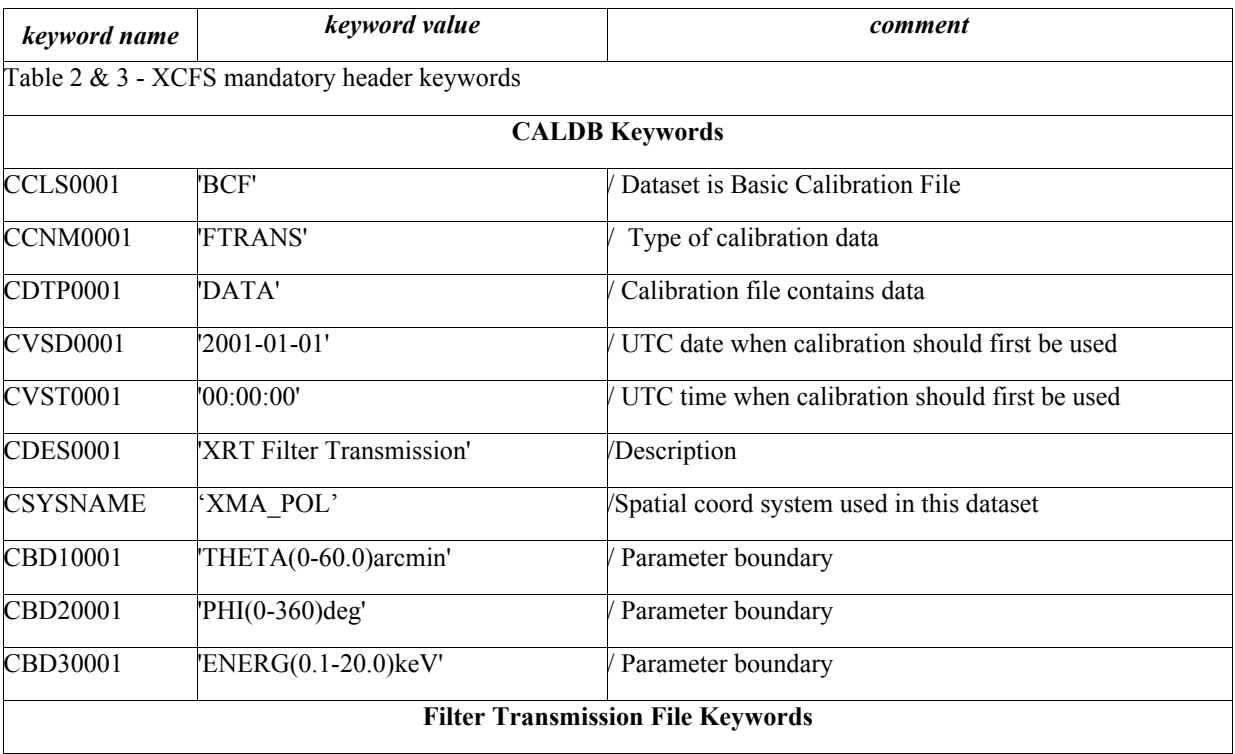

 $\overline{P}$   $\overline{P}$   $\overline{$ 

*Table 17 - Filter Transmission Calibration File Extension 1 Keywords*

#### 5.6 Gain Calibration Files

#### *5.6.1 File Name*

#### First version

swxpcgain Y Y Y Y M M D D v N N N . fits & swxwtgain Y Y Y Y M M D D v N N N . fits & swxpdgainYYYYMMDDvNNN.fits

#### Second version

swxpcgainsN\_YYYYMMDDvNNN.fits & swxwtgainsN\_YYYYMMDDvNNN.fits & swxpdgainsN\_YYYYMMDDvNNN.fits

The summer 2007 the substrate voltage changed. These CALDB files were modified to include the value for the substrate voltage in the CALDB boundary and the filenames were changed to add the value of the substrate. The suffix for the substrate is identified by the characters 'sN' where N is either 0 or 6. The substrate value of 0 was used up the summer of 2007 after the substrate was changed to 6.

In Feb 2009 an additional change was included to account for the position dependent charge traps. The software that calculates the PI channels was updated to support this new format. The section of Description and file Format have been changed accordingly and the old section maintain within this document as old.

#### *5.6.2 Description\_old (pre Feb 2009)*

The gain calibration files contain the coefficients of the function describing the detector gain. There is one file for each readout mode with identical format. The file format consists of an empty primary header with a binary table extension data. The coefficients describe the spatial dependence of the gain through the following formula

 $PI(PH) = ((PHA*(GCO + x*GC1 + y*GC2) + GC3 + x*GC4 + y*GC5) / G)$ 

where G represents the nominal gain stored in the header keyword NOM GAIN, x and y are the RAW detector coordinates of each event position, PHA is the digital value measured and the coefficients GCn  $(n=1,5)$  are stored in separate columns of the binary table. For timing modes, the assumption is that all the events are from the source location, specified in RAW detector coordinates. To account for the temperature dependence of the gain, the columns for the GCn coefficients are vectors containing the coefficient values measured at three different temperatures.

The gain correction can vary during the mission due for example to the Charge Transfer Inefficiency (CTI) induced by radiation damage. It is foreseen for the gain file to contain therefore several rows corresponding to times when the coefficients are evaluated from calibration observations. A TIME column records the time of these calibration observations and it is used in the software to select the appropriate sets of values for a given observation epoch. The temperature values used to determine the gain for a given epoch are stored in a separate column CCDTEMP and provided in degrees Celsius. NOTE : The gain temperature dependence was introduce to cope with the failure of the cooling system during flight. For the pre-launch epoch all the three temperatures are all set to  $-100$ .

The gain correction applied to the data is calculated by the software via a linear interpolation that account for the time and temperature dependence considering two sets of coefficients measured at epochs and temperatures closer to the observation. The times in the TIME columns are expressed in seconds from the reference time.

| <b>Extension N.</b> | <b>Type</b>         | Ext. Name   |       |
|---------------------|---------------------|-------------|-------|
| $\boldsymbol{0}$    | <b>PRIMARY</b>      |             |       |
| $\mathbf{1}$        | <b>BINTABLE</b>     | <b>GAIN</b> |       |
|                     | <b>Column Names</b> | Format      | Units |
|                     | <b>TIME</b>         | D           | S     |
|                     | <b>CCDTEMP</b>      | 3E          |       |
|                     | GC0                 | 3E          |       |
|                     | GC1                 | 3E          |       |
|                     | GC2                 | 3E          |       |
|                     | GC <sub>3</sub>     | 3E          |       |
|                     | GC4                 | 3E          |       |
|                     | GC5                 | 3E          |       |

*5.6.3 File Format\_old (pre Feb 2009)*

*Table 18old -Gain Calibration Files Format*

## *5.6.4 Description (After Feb 2009)*

The gain calibration files contain the coefficients of the function describing the detector gain. There is one file for each readout mode with identical format. The file format consists of an empty primary header with a binary table extension data. The coefficients describe the spatial dependence of the gain through the following formula

 $PI(PH) = ((PHA*(GCO + x*GC1 + y*GC2) + GC3 + x*GC4 + y*GC5) / G)$ 

where G represents the nominal gain stored in the header keyword NOM GAIN, x and y are the RAW detector coordinates of each event position, PHA is the digital value measured and the coefficients GCn (n=1,5) are stored in separate columns of the binary table. For timing modes, the assumption is that all the events are from the source location, specified in RAW detector coordinates. To account for the temperature dependence of the gain, the columns for the GCn coefficients are vectors containing the coefficient values measured at three different temperatures.

The gain correction can vary during the mission due for example to the Charge Transfer Inefficiency (CTI) induced by radiation damage. It is foreseen for the gain file to contain therefore several rows corresponding to times when the coefficients are evaluated from calibration observations. A TIME column records the time of these calibration observations and it is used in the software to select the appropriate sets of values for a given observation epoch. The temperature values used to determine the gain for a given epoch are stored in a separate column CCDTEMP and provided in degrees Celsius. NOTE : The gain temperature dependence was introduce to cope with the failure of the cooling system during flight. For the pre-launch epoch all the three temperatures are all set to  $-100$ .

The gain correction applied to the data is calculated by the software via a linear interpolation that account for the time and temperature dependence considering two sets of coefficients measured at epochs and temperatures closer to the observation. The times in the TIME columns are expressed in seconds from the reference time.

The file contains also additional columns to correct for the position dependent charge traps developed late into the mission. These columns are RAWX, RAWY, YEXTEND ,OFFSET, ALPHA1, ALPHA2, EBREAK. The charge traps interest part of the column. To account for this, the files records in the RAWX and RAWY the start pixel and in YEXTEND the number of pixels involved in the column. Currently the format allows for 20 of these charge traps pixel/column. The OFFSET is position and temperature dependent. The columns ALPHA1 ALPHA2 and EBREAK contain the coefficients of the relation used within the software to account for this correction and the result is added to the nominal PI.

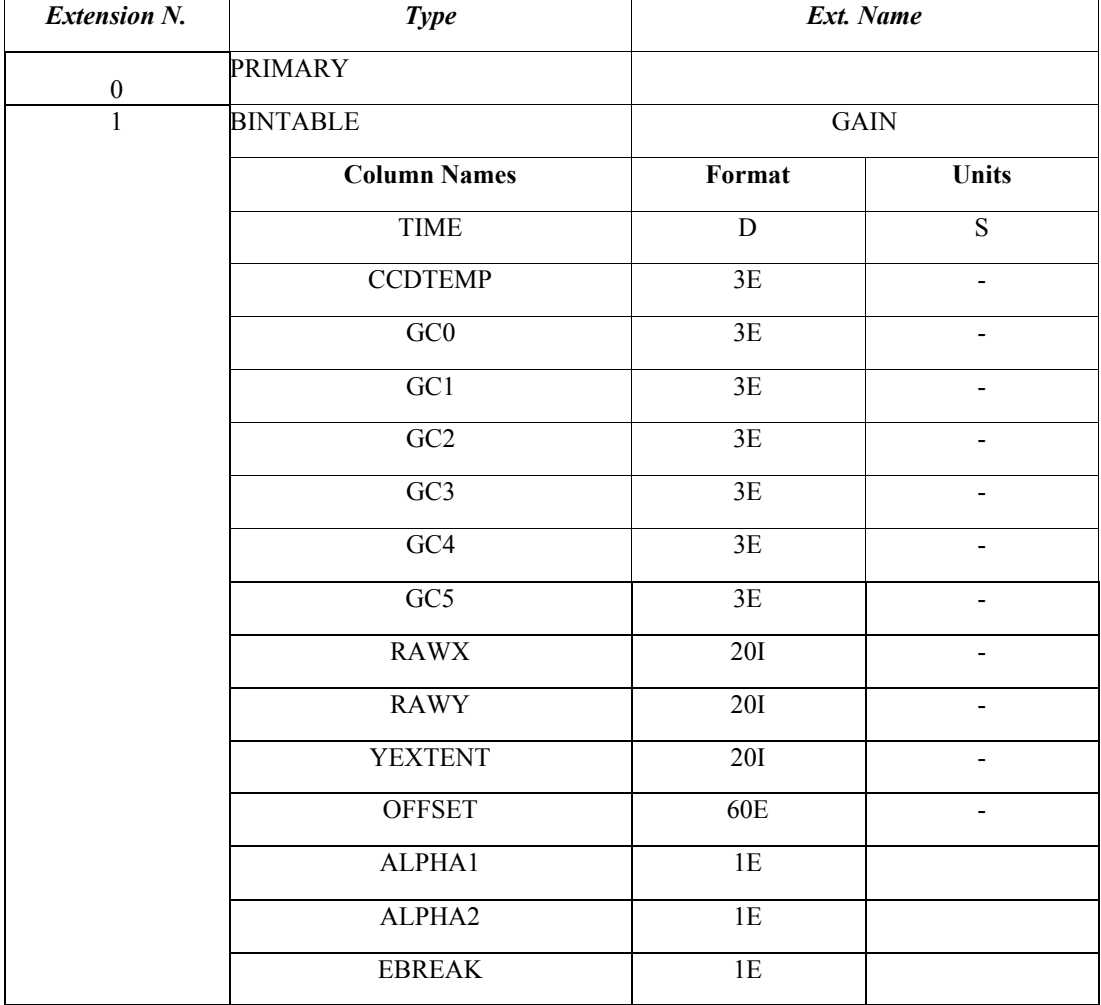

#### *5.6.5 File Format(After Feb 2009)*

*Table 18 -Gain Calibration Files Format*

#### *5.6.6 Primary Header Keywords*

All keywords of Table 2 - XCFS mandatory header keywords.

#### *5.6.7 Extension 1 - Header Keywords*

All keywords listed in Table 2 and Table 3 are included in the header for this HDU. Specific settings of some of the CALDB keywords and others relevant to this file are listed below.

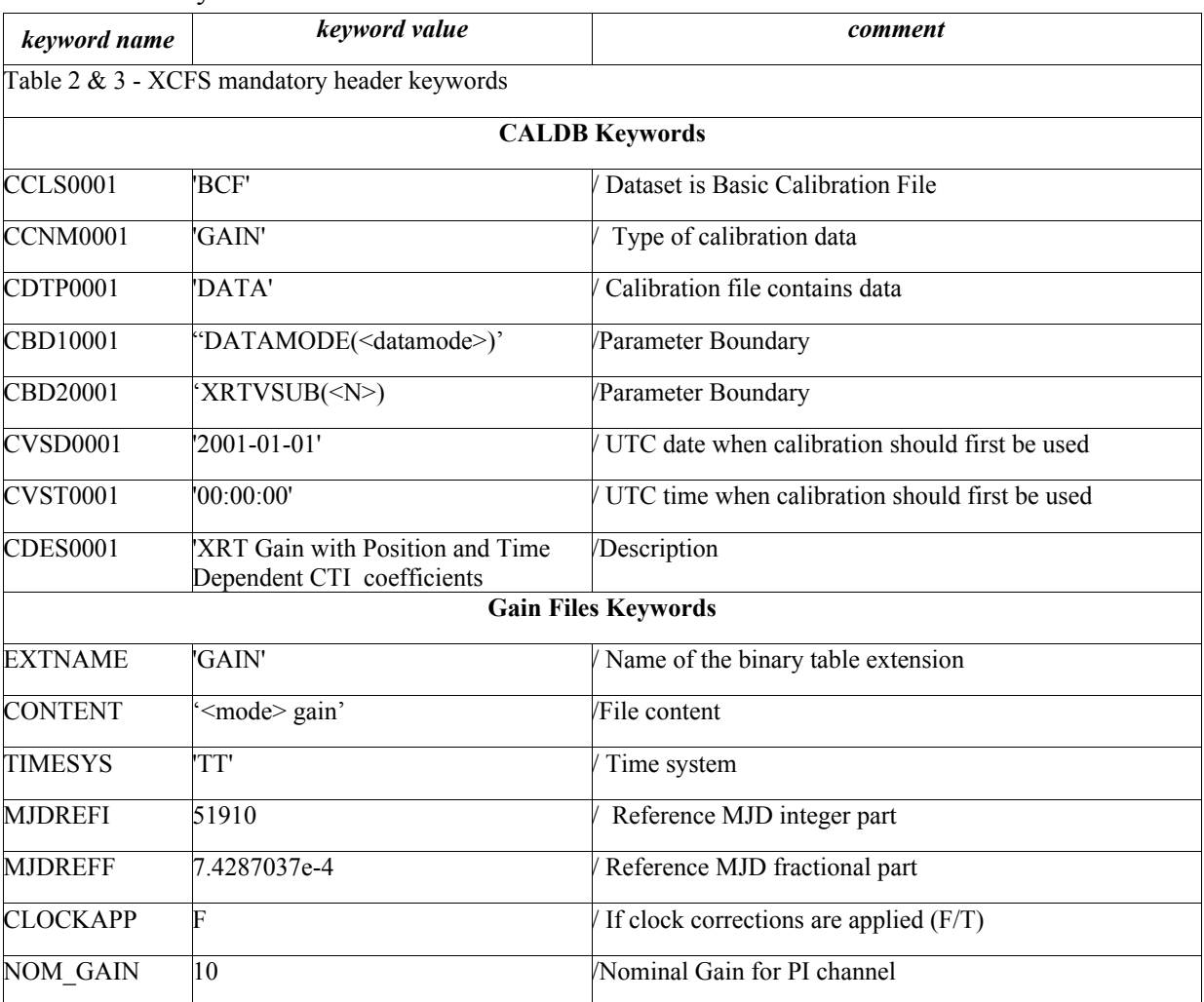

*Table 19 -Gain Calibration Files Extension 1 Keywords*

where the <datamode> string in the CBD10001 is set to :

- 'PHOTON', for the gain calibration file for the photon counting mode
- 'WINDOWED', for the gain calibration file for the windowed timing mode
- 'LOWRATE,PILEDUP', for the gain calibration file for the photodiode modes

the  $\langle N \rangle$  in CDB20001 is set as an integer to the value of the substrate voltage (added summer 2007) and the  $\leq$ mode $\geq$  string is set to :

- 'Photon Counting', for the gain calibration file for the photon counting mode
- 'Windowed timing', for the gain calibration file for the windowed timing mode

• 'Photodiode', for the gain calibration file for the photodiode modes

## 5.7 Grade Calibration File

#### *5.7.1 File Name*

swxgradeYYYYMMDDvNNN.fits

#### *5.7.2 Description*

The file contains the grade definition for Photon Counting, Windowed Timing and Photodiode readout modes. The file format consists of an empty primary header with two binary extensions one for the Photon Counting mode, named 'PCGRADES', and the other for the timing modes, Photodiode and Windowed Timing, named 'TMGRADES'. The binary tables contain the following columns:

- Amp identify the amplifier;
- GRADEID: grade identifier;
- GRADE: describes the event splitting corresponding to each GRADEID. The grade mapping contains a combination of the following values: '1' for pixels above threshold, '2' for pixels below threshold, '0' indicates 'don't care'. In the first extension the grade definition for the Photon Counting mode is represented by an array of nine pixels (the 3x3 neighborhood). In the second extension the grade definition for Timing modes is represented by an array of seven numbers: the first is referred to the central pixel (the local maximum), the 3 following numbers refer to the 3 pixels on the left and the remaining 3 numbers refer to the 3 pixels on the right. For example: '1021120', for a Timing mode, describes the distribution of charge of an event corresponding to the grade 3 in this classification. There are 32 grades defined for the Photon Counting mode and 15 for the timing modes.

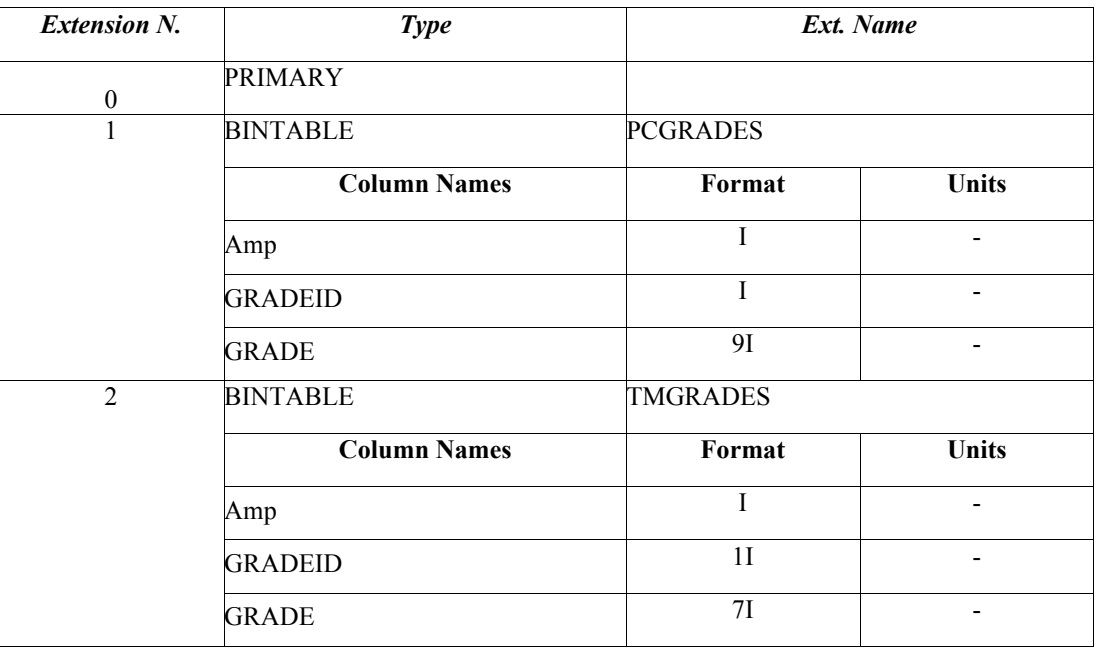

#### *5.7.3 File Format*

*Table 20 - Grade Files Format*

#### *5.7.4 Primary Header Keywords*

All keywords of Table 2 - XCFS mandatory header keywords.

#### *5.7.5 Extension 1& 2 - Header Keywords*

All keywords listed in Table 2 and Table 3 are included in the header for these HDUs. Below are listed specific settings of some of the CALDB keywords and others relevant to this file.

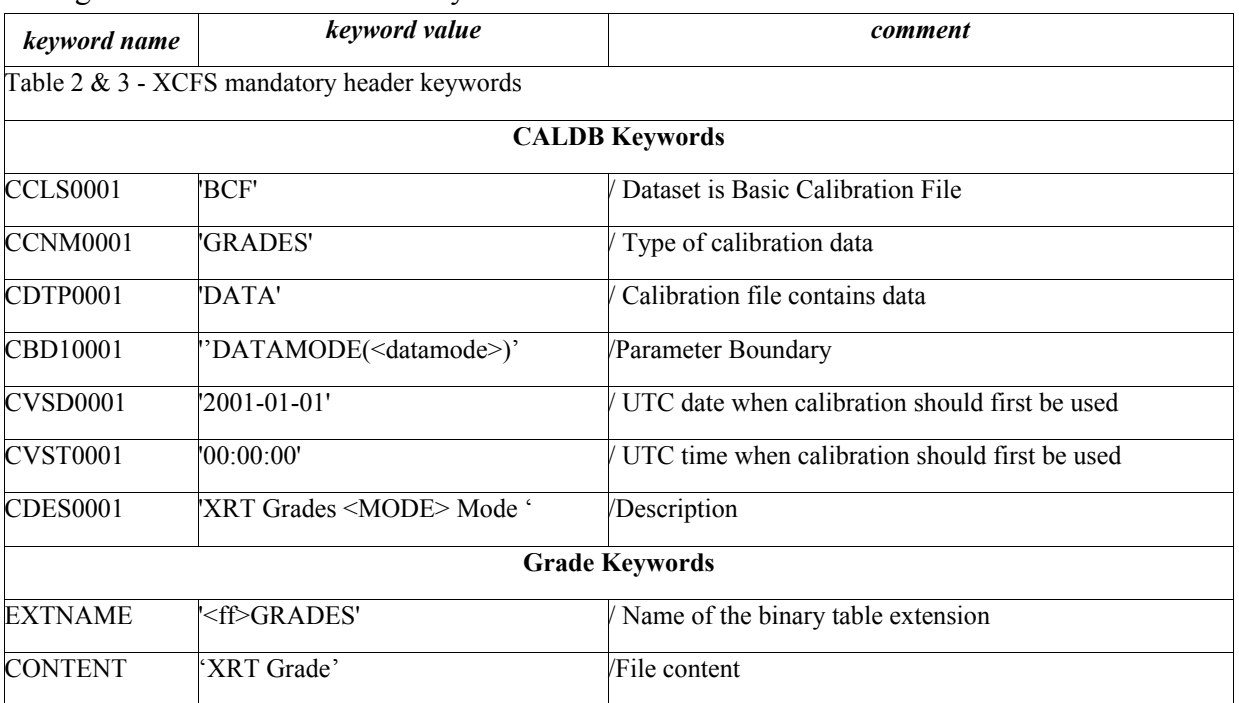

*Table 21 - Grade Extension 1 Keywords*

where EXTNAME, CBD10001, and CDES10001 are set as follows:

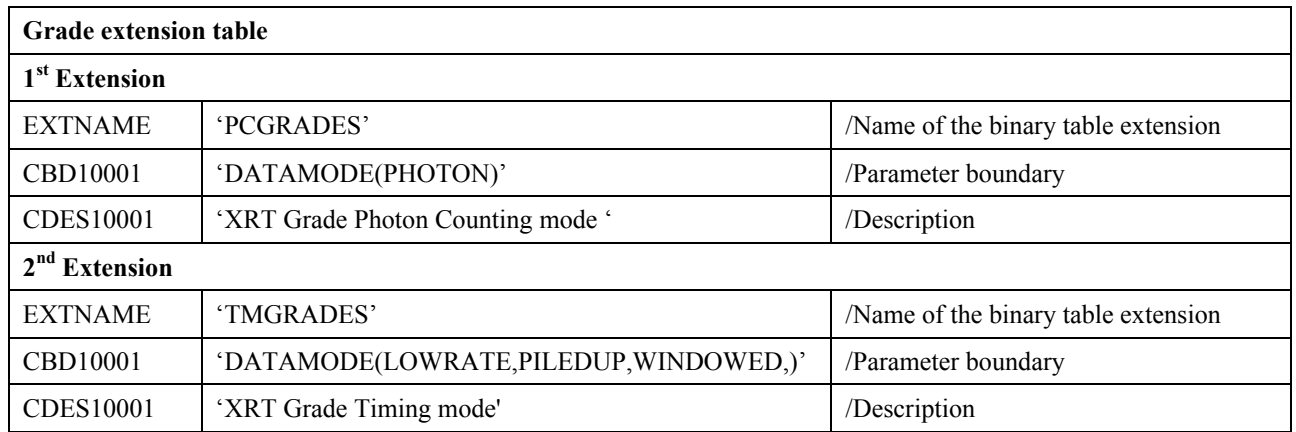

 *Table 22- Grade specific keywords setting*

#### 5.8 CCD Temperature Calibration File

#### *5.8.1 File Name*

swxccdtempYYYYMMDDvNNN.fits

#### *5.8.2 Description*

The file contains the operating temperature of the CCD detector in the XRT. The file format consists of an empty primary header and a binary table extension, named 'CCDTEMP', and containing the following columns:

- TIME: contains the start time of validity for the temperature value stored in the CCDTEMP column. It is expressed in seconds, from a reference time;
- CCDTEMP: operating temperature of CCD expressed in Celsius degrees. This is not a standard units and a conversion factor is provide in the header comments.

#### *5.8.3 File Format*

| <b>Extension N.</b> | <b>Type</b>         | Ext. Name      |              |
|---------------------|---------------------|----------------|--------------|
|                     | <b>PRIMARY</b>      |                |              |
|                     | <b>BINTABLE</b>     | <b>CCDTEMP</b> |              |
|                     | <b>Column Names</b> | Format         | <b>Units</b> |
|                     | <b>TIME</b>         |                | S            |
|                     | <b>CCDTEMP</b>      | E              | -            |

*Table 23 - CCD Operating Temperature Calibration Files Format*

#### *5.8.4 Primary Header Keywords*

All keywords of Table 2 - XCFS mandatory header keywords.

#### *5.8.5 Extension 1 - Header Keywords*

All keywords listed in Table 2 and Table 3 are included in the header for this HDU. Below are listed specific settings of some of the CALDB keywords and others relevant to this file.

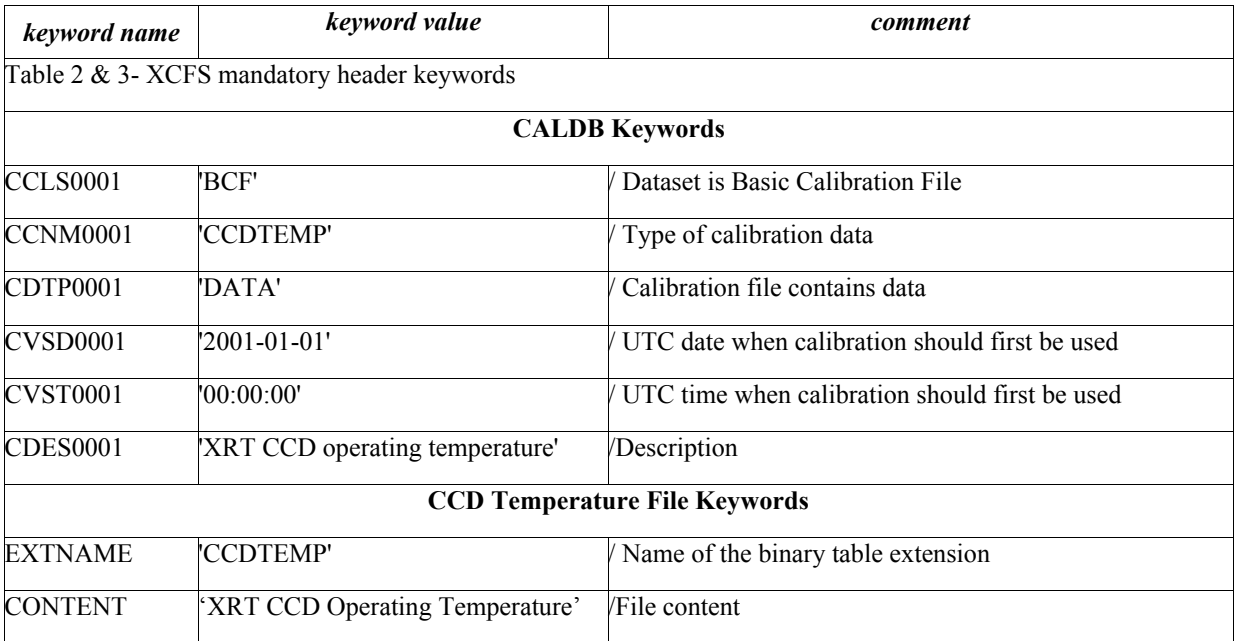

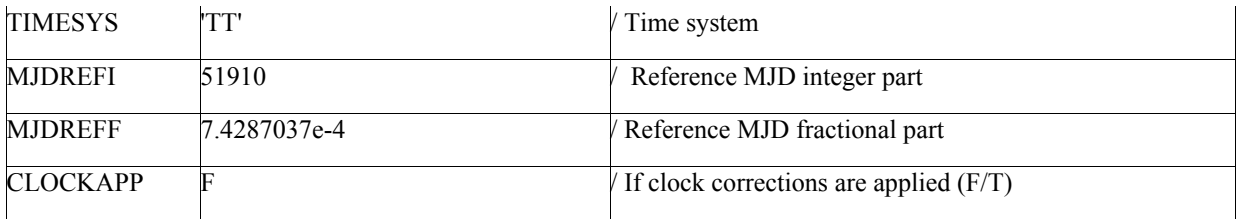

*Table 24 - CCD Temperature Calibration File Extension 1 Keywords*

#### 5.9 Conversion factor from DN to flux

#### *5.9.1 File Name*

#### swxdn2flYYYYMMDDvNNN.fits

#### *5.9.2 Description*

The file contains the conversion factors for the rate DN as estimated in the Image mode data (0.3-10 keV) to flux in erg/cm\*\*2/s. The flux conversion factors were obtained assuming a power law spectrum with photon index 2 for different absorbing hydrogen column density (NH). The file format consists in an empty primary header and a binary table extension, named RATEDN2FLUX, and containing the following columns:

- NH: contains the absorbing hydrogen column density;
- CONVFACT: conversion factor to obtain flux in ergs/cm<sup>\*\*</sup>2/s from measured the DN/s.

#### *5.9.3 File Format*

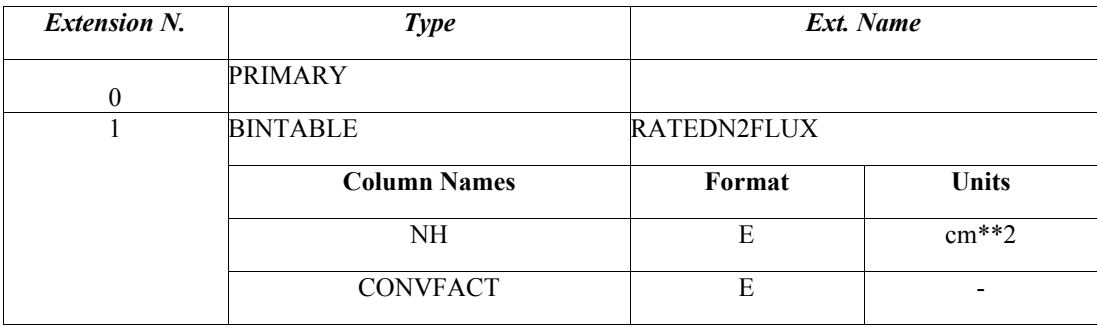

*Table 25 – Conversion rate dn to flux Calibration Files Format*

#### *5.9.4 Primary Header Keywords*

All keywords of Table 2 - XCFS mandatory header keywords.

#### *5.9.5 Extension 1 - Header Keywords*

All keywords listed in Table 2 and Table 3 are included in the header for this HDU. Below are listed specific settings of some of the CALDB keywords and others relevant to this file.

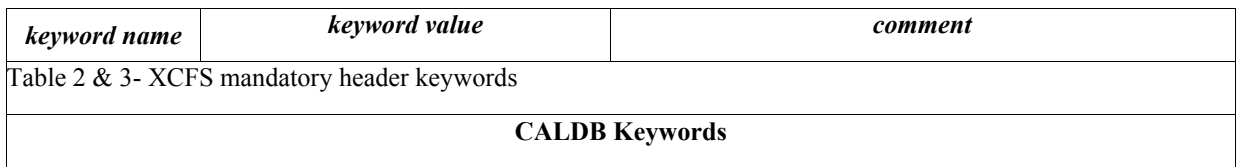

| <b>CCLS0001</b>                      | 'BCF'                                     | Dataset is Basic Calibration File              |  |
|--------------------------------------|-------------------------------------------|------------------------------------------------|--|
| CCNM0001                             | 'RATEDN2FLUX'                             | Type of calibration data                       |  |
| CDTP0001                             | 'DATA'                                    | Calibration file contains data                 |  |
| CVSD0001                             | "2001-01-01"                              | UTC date when calibration should first be used |  |
| CVST0001                             | '00:00:00'                                | UTC time when calibration should first be used |  |
| <b>CDES0001</b>                      | "XRT DN/s to Flux conversion"<br>factors' | /Description                                   |  |
| <b>CCD Temperature File Keywords</b> |                                           |                                                |  |
| <b>EXTNAME</b>                       | 'CCDTEMP'                                 | Name of the binary table extension             |  |
| <b>CONTENT</b>                       | 'XRT DN/s Factor conversion'              | /File content                                  |  |

*Table 26 – Conversion rate DN to flux File Extension 1 Keywords*

#### 5.10 Event Parameter selection

#### *5.10.1 File Name*

swxevtrangeYYYYMMDDvNNN.fits

#### *5.10.2 Description*

The file contains the nominal range values of the parameters used to screen events. The file format consists of an empty primary header and three binary table extensions, one for each of the event read-out mode, containing the following columns:

- PARNAME: is the name of the parameter used in the screening;
- RANGE : contains the allowed value for the parameter stored in PARNAME

The three extensions are for Photon Counting, Windowed timing and Photodiode modes respectively.

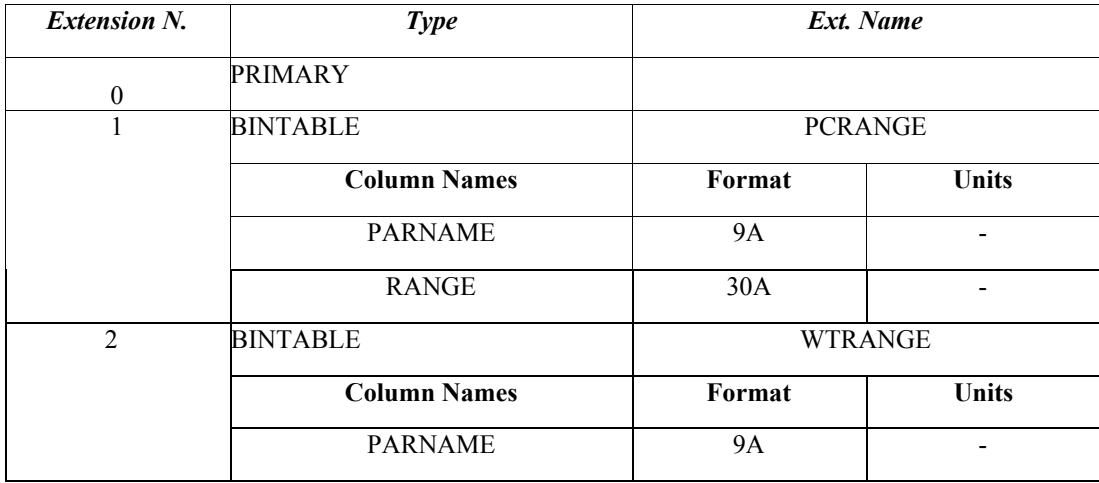

#### *5.10.3 File Format*
| <b>Extension N.</b> | <b>Type</b>         | Ext. Name      |              |
|---------------------|---------------------|----------------|--------------|
|                     | RANGE               | 30A            |              |
| 3                   | <b>BINTABLE</b>     | <b>PDRANGE</b> |              |
|                     | <b>Column Names</b> | Format         | <b>Units</b> |
|                     | <b>PARNAME</b>      | <b>9A</b>      |              |
|                     | <b>RANGE</b>        | 30A            |              |

*Table 27 –Event range File Format*

# *5.10.4 Primary Header Keywords*

All keywords of Table 2 - XCFS mandatory header keywords.

# *5.10.5 Extension 1 - Header Keywords*

All keywords listed in Table 2 and Table 3 are included in the header for this HDU. Specific settings of some of the CALDB keywords and others relevant to this file are listed below.

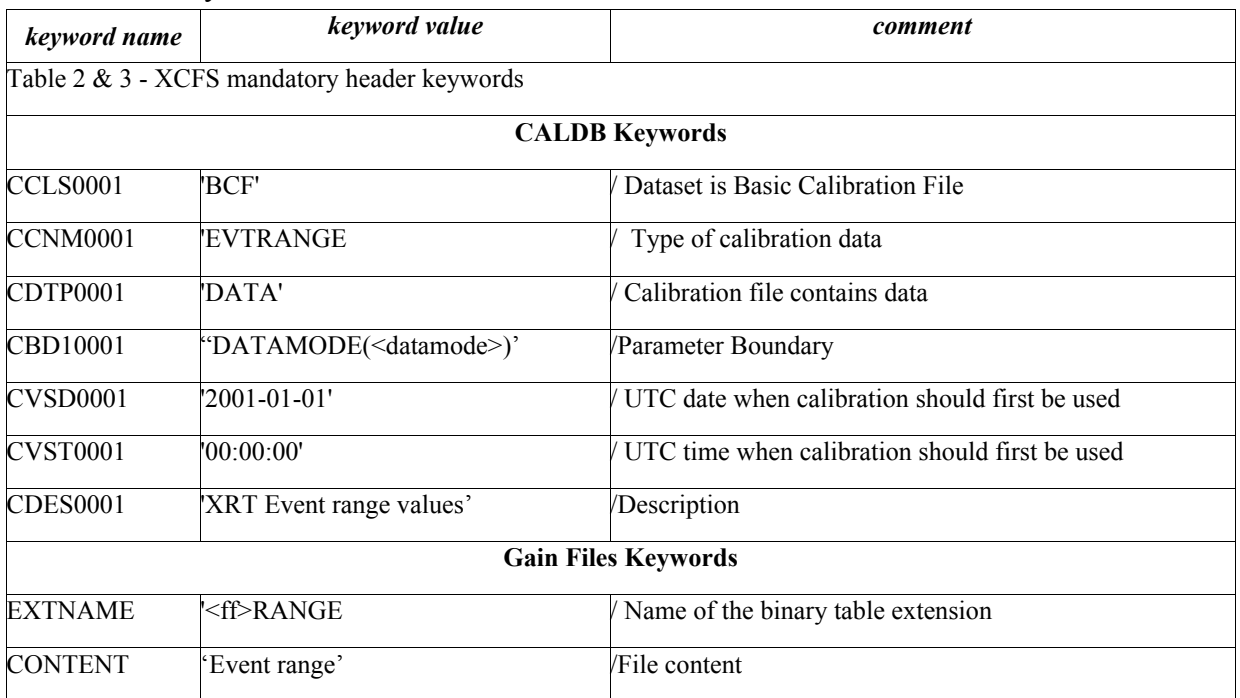

*Table 28 –Event range Calibration File Extension 1 Keywords*

where the <datamode> string is set to :

- 'PHOTON', for the event range calibration file for the photon counting mode
- 'WINDOWED', for the event range calibration file for the windowed timing mode

• 'LOWRATE, PILEDUP', for the event range calibration file for the windowed timing mode and the prefix  $\leq f \geq$  in the EXTNAME keyword is set to :

- 'PC', for the photon counting mode
- 'WT', for the windowed timing mode

• 'PD', for the windowed timing mode

# 5.11 Housekeeping conversion factors

# *5.11.1 File Name*

swxhkconvYYYYMMDDvNNN.fits

# *5.11.2 Description*

The file contains, for each housekeeping parameter of the XRT detector, the coefficients to transform the DN values into physical units according to the following formula:

Parameter  $_{\text{phys. units}} = CO + C1 * DN + C2 * DN^2$ 

The file format consists of an empty primary header and a binary table extension, named HKCONV, containing the following columns :

- PARNAME: name of the housekeeping parameter;
- C0: constant;
- C1: linear coefficient;
- C2: quadratic coefficient.

### *5.11.3 File Format*

| <b>Extension N.</b> | <b>Type</b>         | Ext. Name     |       |
|---------------------|---------------------|---------------|-------|
| $\theta$            | <b>PRIMARY</b>      |               |       |
|                     | <b>BINTABLE</b>     | <b>HKCONV</b> |       |
|                     | <b>Column Names</b> | Format        | Units |
|                     | <b>PARNAME</b>      | 8A            |       |
|                     | C0                  | E             |       |
|                     | $\mathbb C1$        | E             |       |
|                     | 22                  | E             |       |

*Table 29 - Housekeeping conversion factors File Format*

### *5.11.4 Primary Header Keywords*

All keywords of Table 2 - XCFS mandatory header keywords.

### *5.11.5 Extension 1 - Header Keywords*

All keywords listed in Table 2 and Table 3 are included in the header for this HDU. Below are listed specific settings of some of the CALDB keywords and others relevant to this file.

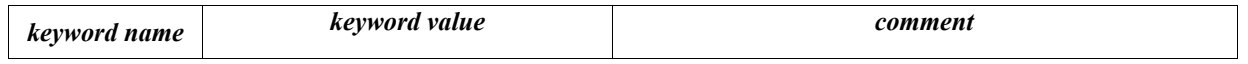

 $\mathbf{L}$ 

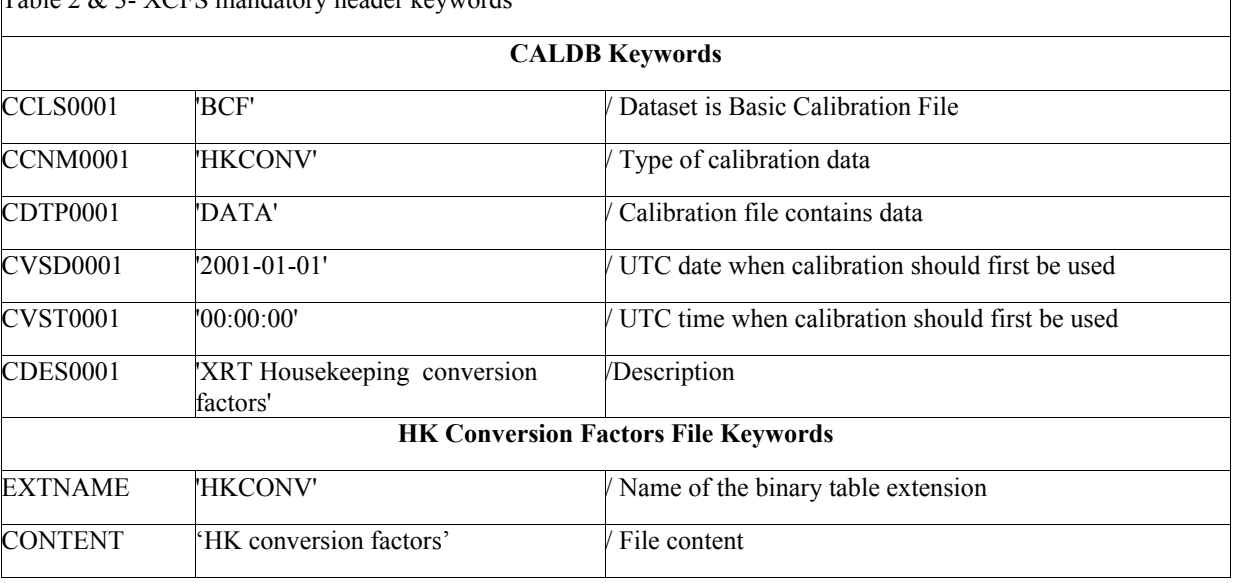

Table 2 & 3- XCFS mandatory header keywords

*Table 30 - Housekeeping Conversion Factors Calibration File Extension 1 Keywords*

### 5.12 Housekeeping Range Values

### *5.12.1 File Name*

#### First version

swxhkrangeYYYYMMDDvNNN.fits

#### Second version

#### swxhkrangesN\_YYYYMMDDvNNN.fits

The summer 2007 the substrate voltage changed. This CALDB file was modified to include the value for the substrate voltage in the CALDB boundary and the filename was changed to add the value of the substrate. The suffix for the substrate is identified by the characters 'sN' where N is either 0 or 6. The substrate value of 0 was used up the summer of 2007 after the substrate was changed to 6.

### *5.12.2 Description*

The file contains the nominal range values of the housekeeping parameters used to generate Good Time Intervals. The file format consists of an empty primary header and two binary table extensions, one for HK parameters related to the attitude, and the second for HK parameters related to the instrument. On December 2007 a new extension was added to account for the star tracker parameters. All binary tables contains the following columns :

- PARNAME: is the name of the Housekeeping parameter;
- RANGE : contains the allowed value for the parameter stored in PARNAME used to construct the Good Time Intervals
- SYNTAX : contains a numeric value to identify how to combine the parameter. The value of zero is set when the parameters are related by an  $\&$  in the screening expressions otherwise parameters with the same syntax numeric value are combined by an 'or'.

### *5.12.3 File Format*

| <b>Extension N.</b> | <b>Type</b>         | Ext. Name       |              |
|---------------------|---------------------|-----------------|--------------|
| $\boldsymbol{0}$    | <b>PRIMARY</b>      |                 |              |
| $\mathbf{1}$        | <b>BINTABLE</b>     | <b>ATTRANGE</b> |              |
|                     | <b>Column Names</b> | Format          | <b>Units</b> |
|                     | <b>PARNAME</b>      | 16A             |              |
|                     | RANGE               | 30A             |              |
|                     | <b>SYNTAX</b>       | 1 <sub>I</sub>  |              |
| $\overline{2}$      | <b>BINTABLE</b>     | <b>INSRANGE</b> |              |
|                     | <b>Column Names</b> | Format          | <b>Units</b> |
|                     | <b>PARNAME</b>      | 16A             |              |
|                     | <b>RANGE</b>        | 30A             |              |
|                     | <b>SYNTAX</b>       | 1I              |              |
| $\overline{3}$      | <b>BINTABLE</b>     | <b>SACRANGE</b> |              |
|                     | <b>Column Names</b> | Format          | <b>Units</b> |
|                     | <b>PARNAME</b>      | 16A             |              |
|                     | <b>RANGE</b>        | 30A             |              |
|                     | <b>SYNTAX</b>       | 1I              |              |

*Table 30 - Housekeeping Range Values Files Format*

# *5.12.4 Primary Header Keywords*

All keywords of Table 2 - XCFS mandatory header keywords.

# *5.12.5 Extension 1,2 and 3 - Header Keywords*

All keywords listed in Table 2 and Table 3 are included in the header for this HDU. Below are listed specific settings of some of the CALDB keywords and others relevant to this file.

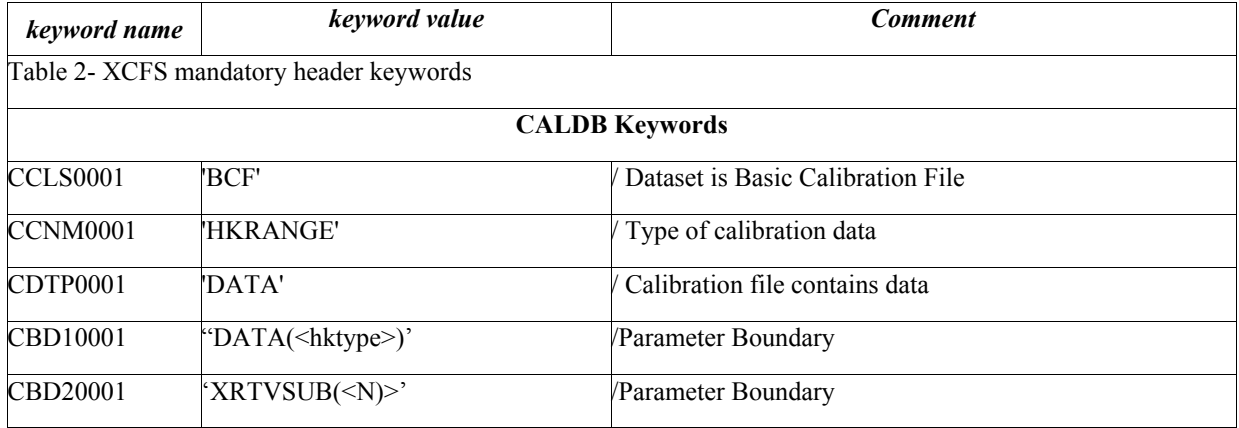

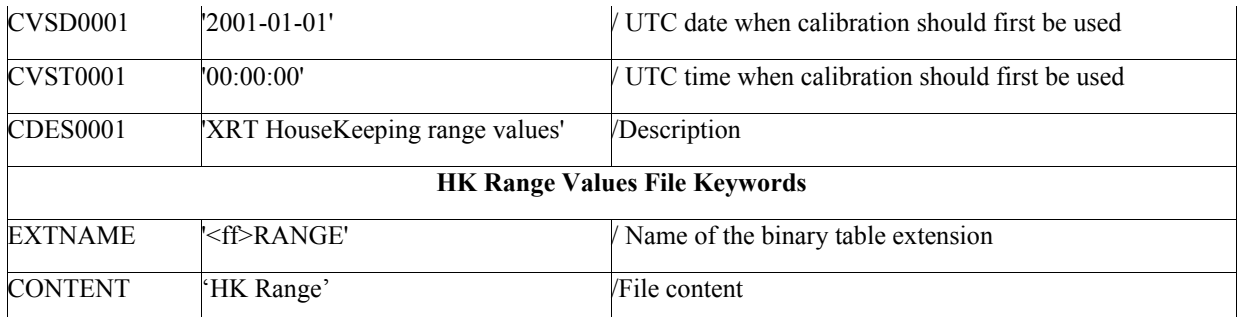

*Table 31 - Housekeeping Range Values Calibration File Extension 1 Keywords*

where the  $\langle$ hktype $>$  string in the CDB10001 is set to :

- 'ATTITUDE', for the first extension of the Housekeeping range
- 'INSTRUMENT', for the second extension of the Housekeeping range
- 'SAC' , fro the third extension of the Star Tracker range

the  $\langle N \rangle$  in CDB20001 is set as an integer to the value of the substrate voltage (added summer 2007),

and the prefix  $\leq$  ff $>$  in the EXTNAME keyword is set to :

- 'ATT', for the first extension of the Housekeeping range
- 'INS', for the second extension of the Housekeeping range.

### 5.13 Makefilter file Parameters

### *5.13.1 File Name*

swxmkfconfYYYYMMDDvNNN.fits

# *5.13.2 Description*

This file contains the parameters for the configuration file as expected by the makefilter task to generate the makefilter file. Makfilter is used within the xrtfilter task. The file format consists of an empty primary header and a binary table extension, named MKFCONF. The binary table contains the following columns:

- PARNAME: contains the name of the parameters. These are both instrument HK parameters as well as attitude parameters.
- ORIGIN : contains a string to indicate if the parameter type is related to the HK or to the attitude. The string value is related to the files where the parameters are stored, e.g. ATTITUDE is for the attitude file , HK is for the HK XRT file (xhd).
- EXTENSION: name of the file extension where the parameters are recorded.
- INTERP : string required by the configuration file and set to 'D' for default.
- CALDB : string required by the configuration file and set to 'D' for default.

• OUTPARNAME: string containing the output name for the parameter in the makefilter file. The value of '%' indicates that the output parameter name is maintained as the input parameter name as stored in PARNAME.

### *5.13.3 File Format*

| <b>Extension N.</b> | <b>Type</b>         | Ext. Name      |              |
|---------------------|---------------------|----------------|--------------|
| $\theta$            | <b>PRIMARY</b>      |                |              |
|                     | <b>BINTABLE</b>     | <b>MKFCONF</b> |              |
|                     | <b>Column Names</b> | Format         | <b>Units</b> |
|                     | <b>PARNAME</b>      | <b>8A</b>      |              |
|                     | ORIGIN              | 10A            |              |
|                     | <b>EXTNAME</b>      | 71A            |              |
|                     | <b>INTERP</b>       | 1A             | -            |
|                     | <b>CALDB</b>        | 1A             |              |
|                     | <b>OUTPARNAME</b>   | 71A            |              |

 *Table 31 - Makefilter parameter File Format*

### *5.13.4 Primary Header Keywords*

All keywords of Table 2 - XCFS mandatory header keywords.

# *5.13.5 Extension 1 - Header Keywords*

All keywords listed in Table 2 and Table 3 are included in the header for this HDU. Below are listed specific settings of some of the CALDB keywords and others relevant to this file.

| keyword name                         | keyword value                                | comment                                        |  |
|--------------------------------------|----------------------------------------------|------------------------------------------------|--|
|                                      | Table 2 & 3 - XCFS mandatory header keywords |                                                |  |
|                                      |                                              | <b>CALDB</b> Keywords                          |  |
| CCLS0001                             | 'BCF'                                        | Dataset is Basic Calibration File              |  |
| CCNM0001                             | 'MKFCONF'                                    | Type of calibration data                       |  |
| CDTP0001                             | 'DATA'                                       | Calibration file contains data                 |  |
| CVSD0001                             | $2001 - 01 - 01'$                            | UTC date when calibration should first be used |  |
| CVST0001                             | '00:00:00'                                   | UTC time when calibration should first be used |  |
| CDES0001                             | 'XRT makefilter parameters'                  | /Description                                   |  |
| <b>HK Range Values File Keywords</b> |                                              |                                                |  |
| <b>EXTNAME</b>                       | 'MKFCONF'                                    | Name of the binary table extension             |  |
| <b>CONTENT</b>                       | Makefilter Parameters'                       | /File content                                  |  |

*Table 32 – Makefilter parameter Calibration File Extension 1 Keywords*

# 5.14 Position Error Calibration File

# *5.14.1 File Name*

swxposerrYYYYMMDDvNNN.fits

# *5.14.2 Description*

The file contains the different components that contribute to the XRT position error and the calibration measurements used to calculate one of the components. The components that contribute to the error on position are :

- Error due to the telescope alignment set too 1 arcsec.
- Error due to the attitude reconstruction set to 3 arcsec.
- Error due to the centroid calculation as function on the source intensity. The function counts or DN vs error circle, considering the source counts or DN and derived from the Panter data, has been fitted using the following function , e.g. err=PAR1 \* (FF)\*\*(-PAR2). The value for PAR1 and PAR2 are stored in this calibration file and FF corresponds to the counts or DN.
- Systematic error set to a value of 5 arcsec.

These components are added in quadrature and give the total positional error, e.g.

$$
(\text{Tot\_pos\_err})^2 = \sigma(\text{ali})^2 + \sigma(\text{att})^2 + \sigma(\text{cen})^2 + \sigma(\text{sys})^2
$$

The file format consists of an empty primary header and six binary table extensions. The first three extensions (from 1-3) contain the values of the different components to the error on position where the PAR1 and PAR2 where derived as follows:

- Using the on-board centroid calculation included with the TDRSS image message.
- Using the ximage centroid calculation on data taken in Image mode
- Using the ximage centroid calculation on data taken with the Photon Counting mode.

The columns included in these extensions are :

- TIME : contains time after which the components to the error are valid.
- ERRMIS : contains error due to the telescope alignement
- ERRATT : contains error due to the attitude reconstruction
- ERRSYS : contains ssystematic error
- PAR1 : contains the multiplicative constant of the function fitted to the data
- PAR2 : contains the exponent of the function fitted to the data

The other three extensions (from 4-6) contain instead the measured values used in the fitting procedure. The tables contains the measurements from the on-board centroid calculation (forth extension), and the measurements in image mode and photon counting mode derived using ground software (fifth and sixth extension respectively). The columns included in the extensions 4-6 are :

• DN or COUNTS : contains the intensity derived considering an extraction radius corresponding to the 90% of the PSF . The column is name DN for data taken in Image mode and COUNTS for data taken in Photon counting mode ;

- ACCURACY: centroid accuracy measurement;
- ERROR : contains the error on the accuracy ;

# *5.14.3 File Format*

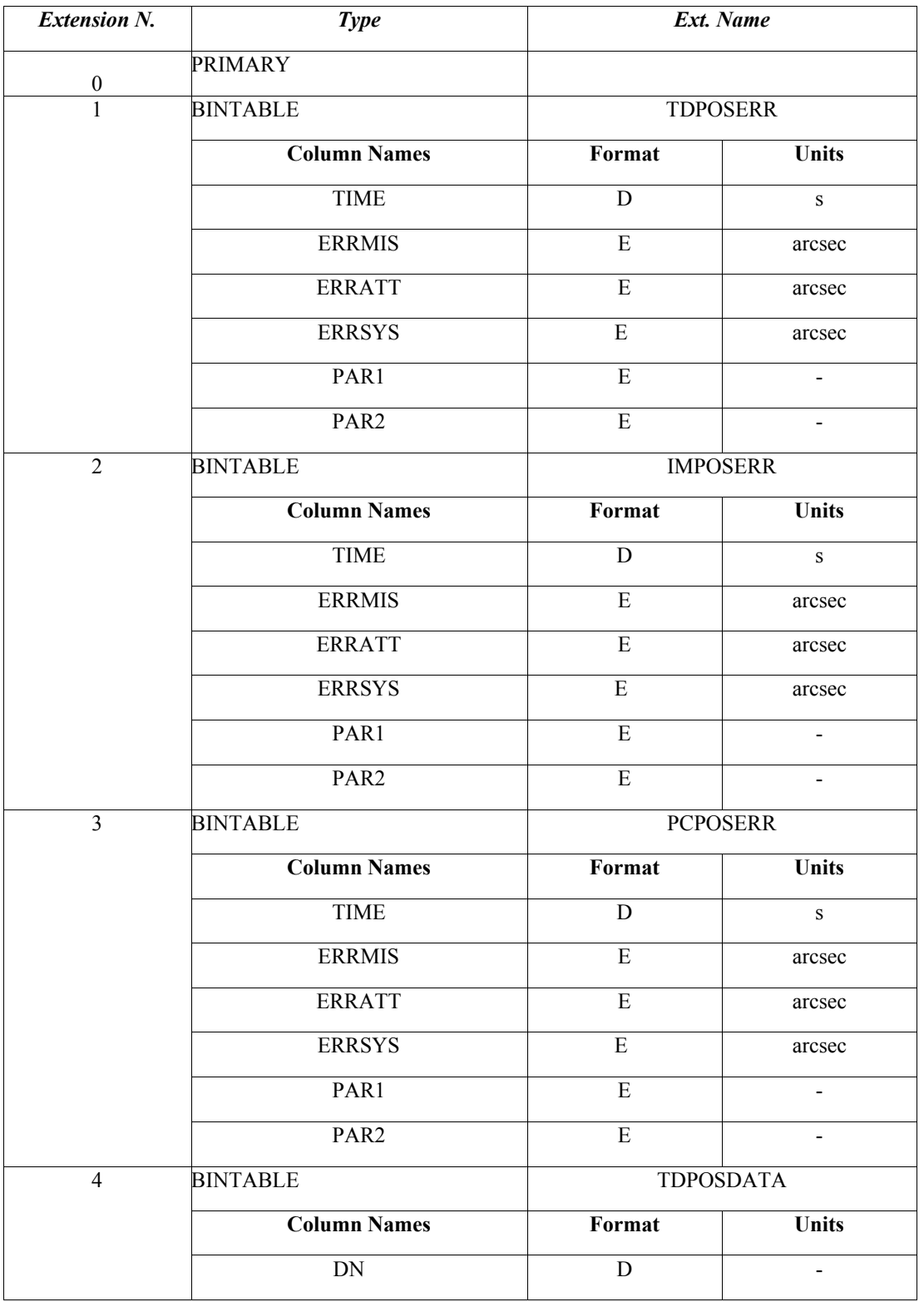

|   | <b>ACCURACY</b>     | E                | arcsec       |
|---|---------------------|------------------|--------------|
|   | <b>ERROR</b>        | E                | arcsec       |
| 5 | <b>BINTABLE</b>     | <b>IMPOSDATA</b> |              |
|   | <b>Column Names</b> | Format           | <b>Units</b> |
|   | DN                  | D                |              |
|   | <b>ACCURACY</b>     | E                | arcsec       |
|   | <b>ERROR</b>        | E                | arcsec       |
| 6 | <b>BINTABLE</b>     | <b>PCPOSDATA</b> |              |
|   | <b>Column Names</b> | Format           | <b>Units</b> |
|   | DN                  | D                |              |
|   | <b>ACCURACY</b>     | E                | arcsec       |
|   | <b>ERROR</b>        | E                | arcsec       |

*Table 33 – Position error File Format*

# *5.14.4 Primary Header Keywords*

All keywords of Table 2 - XCFS mandatory header keywords.

# *5.14.5 Extension 1 –3 Header Keywords*

All keywords listed in Table 2 and Table 3 are included in the header for this HDU. Below are listed specific settings of some of the CALDB keywords and others relevant to this file.

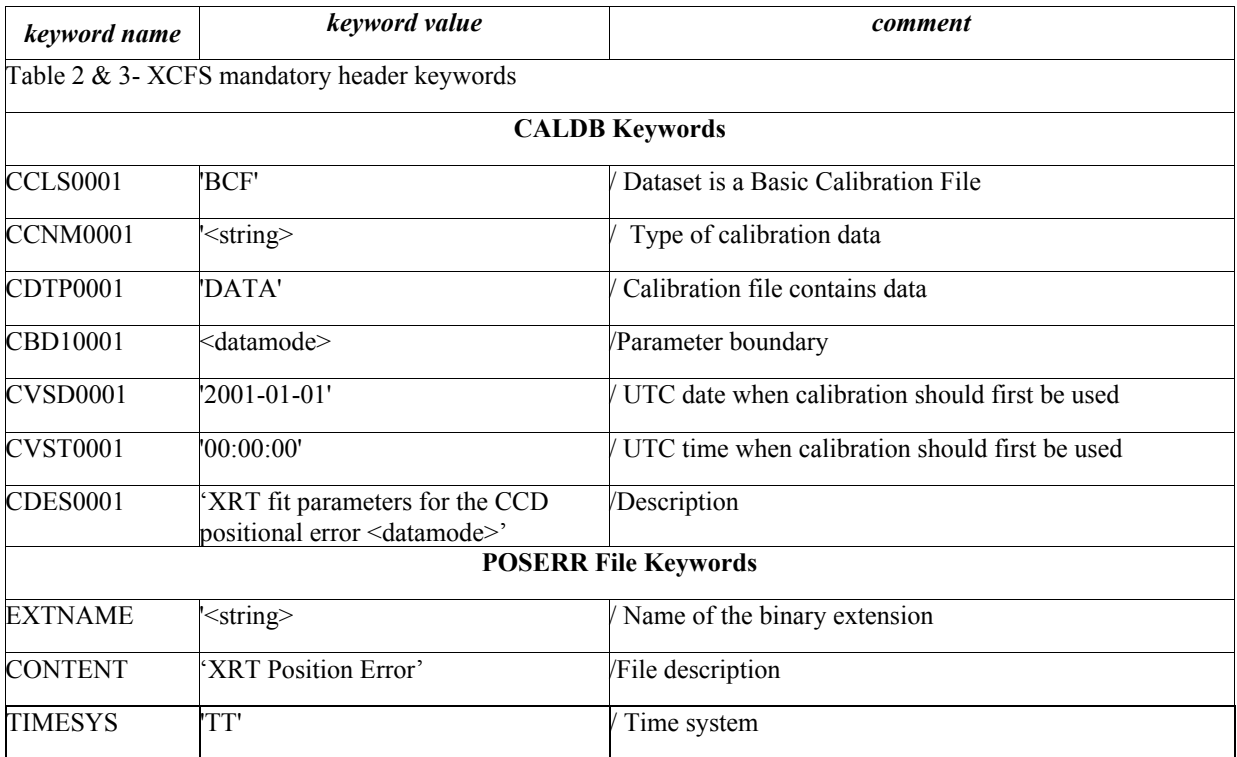

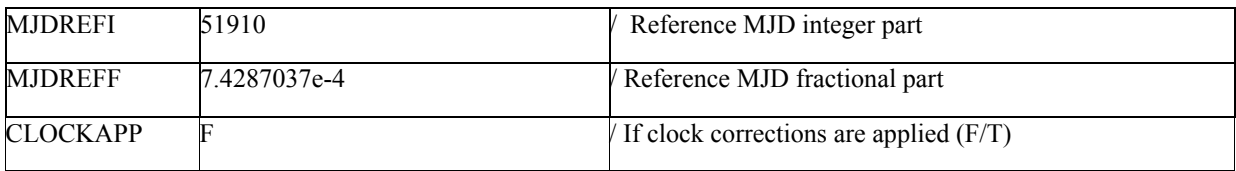

*Table 34 – Position Error File Extension 1 Keywords*

The three extensions differ for the values of keywords, EXTNAME, CCNM001 and CDES0001. These are set as :

|                 | <b>1st Extension</b>                                                              |                                |
|-----------------|-----------------------------------------------------------------------------------|--------------------------------|
| CCNM0001        | TDPOSERR'                                                                         | Type of calibration data       |
| <b>CDES0001</b> | XRT fit parameters for the CCD positional error Description<br>(TDRSS)'           |                                |
| <b>EXTNAME</b>  | TDPOSERR'                                                                         | / Name of the binary extension |
|                 | 2nd Extension                                                                     |                                |
| CCNM0001        | POSERR'                                                                           | Type of calibration data       |
| CDB10001        | DATAMODE(LONGIMA, SHORTIMA)'                                                      | /Parameter boundary            |
| <b>CDES0001</b> | XRT fit parameters for the CCD positional error Description<br>(Imaging)'         |                                |
| <b>EXTNAME</b>  | <b>IMPOSERR'</b>                                                                  | / Name of the binary extension |
|                 | <b>3rd Extension</b>                                                              |                                |
| CCNM0001        | POSERR'                                                                           | Type of calibration data       |
| CDB10001        | DATAMODE(PHOTON)'                                                                 | /Parameter boundary            |
| <b>CDES0001</b> | XRT fit parameters for the CCD positional error Description<br>(Photon Counting)' |                                |
| <b>EXTNAME</b>  | PCPOSERR'                                                                         | / Name of the binary extension |

*Table 35 – Specific setting for keywords in the 1-3 extensions of the position file*

# *5.14.6 Extension 4-6 - Header Keywords*

All keywords listed in Table 2 and Table 3 are included in the header for this HDU. Below are listed specific settings of some of the CALDB keywords and others relevant to this file.

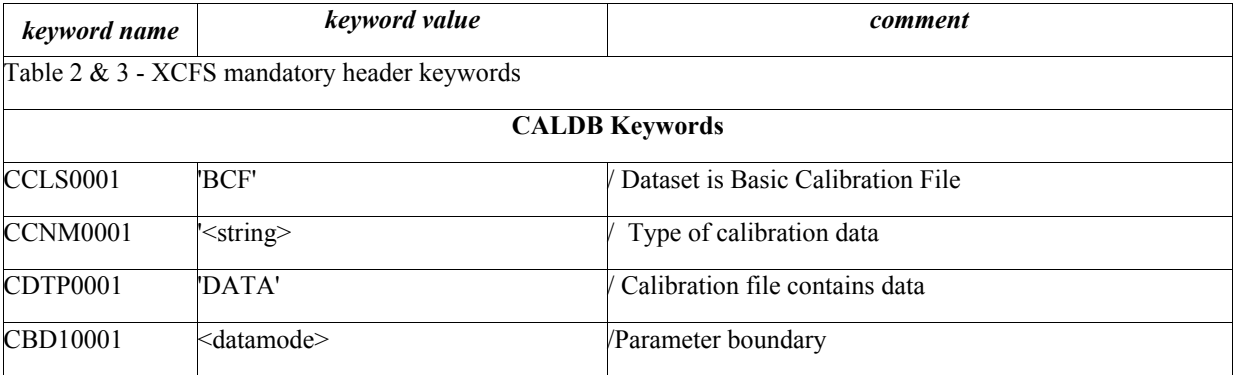

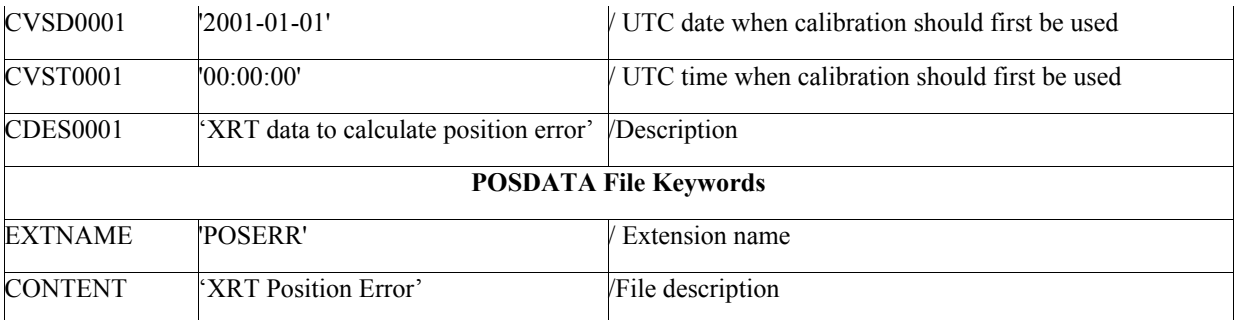

### *Table 36- Position error file extensions 4-6 keywords*

The three extensions differ for the values of keywords, EXTNAME, CCNM001 and CDES0001. These are set as :

| <b>1st Extension</b> |                                  |                              |  |
|----------------------|----------------------------------|------------------------------|--|
| <b>CCNM0001</b>      | 'TDPOSDATA'                      | Type of calibration data     |  |
| <b>EXTNAME</b>       | TDPOSERR'                        | Name of the binary extension |  |
|                      |                                  | 2nd Extension                |  |
| <b>CCNM0001</b>      | POSDATA'                         | Type of calibration data     |  |
| CDB10001             | 'DATAMODE(LONGIMA,SHORTI<br>MA)' | /Parameter boundary          |  |
| <b>EXTNAME</b>       | 'IMPOSERR'                       | Name of the binary extension |  |
|                      |                                  | <b>3rd Extension</b>         |  |
| <b>CCNM0001</b>      | 'POSDATA'                        | Type of calibration data     |  |
| CDB10001             | 'DATAMODE(PHOTON)'               | Parameter boundary           |  |
| <b>EXTNAME</b>       | PCPOSERR'                        | Name of the binary extension |  |

*Table 37 – Specific setting for keywords in the 4-6 extensions of the position file*

### 5.15 Prefilter Parameters

### *5.15.1 File Name*

swxpreconfYYYYMMDDvNNN.fits

### *5.15.2 Description*

This file contains the parameter names that are used in the prefilter task. The file format consists of an empty primary header and a binary table extension, named PRECONF, with one column:

• PARNAME: contains the name of the parameters used by prefilter. These are parameters related to the attitude.

### *5.15.3 File Format*

| <b>Extension N.</b> | <b>Type</b>         | Ext. Name      |       |
|---------------------|---------------------|----------------|-------|
|                     | <b>PRIMARY</b>      |                |       |
|                     | <b>BINTABLE</b>     | <b>PRECONF</b> |       |
|                     | <b>Column Names</b> | Format         | Units |
|                     | <b>PARNAME</b>      | 11A            | -     |

*Table 38 – Prefilter parameter File Format*

### *5.15.4 Primary Header Keywords*

All keywords of Table 2 - XCFS mandatory header keywords.

# *5.15.5 Extension 1 - Header Keywords*

All keywords listed in Table 2 and Table 3 are included in the header for this HDU. Below are listed specific settings of some of the CALDB keywords and others relevant to this file.

| keyword name                         | keyword value                                | comment                                          |  |
|--------------------------------------|----------------------------------------------|--------------------------------------------------|--|
|                                      | Table 2 & 3 - XCFS mandatory header keywords |                                                  |  |
|                                      |                                              | <b>CALDB</b> Keywords                            |  |
| CCLS0001                             | 'BCF'                                        | Dataset is Basic Calibration File                |  |
| CCNM0001                             | 'PRECONF'                                    | Type of calibration data                         |  |
| CDTP0001                             | 'DATA'                                       | Calibration file contains data                   |  |
| CVSD0001                             | '2001-01-01'                                 | / UTC date when calibration should first be used |  |
| CVST0001                             | '00:00:00'                                   | ITC time when calibration should first be used   |  |
| <b>CDES0001</b>                      | 'XRT prefilter parameters'                   | /Description                                     |  |
| <b>HK Range Values File Keywords</b> |                                              |                                                  |  |
| <b>EXTNAME</b>                       | 'PRECONF'                                    | Name of the binary table extension               |  |
| <b>CONTENT</b>                       | 'Prefilter Parameters'                       | /File content                                    |  |

*Table 39 – Prefilter parameters Calibration File Extension 1 Keyword*

### 5.16 Regions description

# *5.16.1 File Name*

swxregionYYYYMMDDvNNN.fits

### *5.16.2 Description*

This file contains the region description of the XRT field of view, the calibration sources, and the region defining the corners of the XRT detector that can be used as background. These regions definition are in detector coordinates and are applicable to Photon Counting and Image modes. The file format consists of an empty primary header and three binary table extensions, one for each of the region type. The extensions contain the following columns:

- SHAPE: contains a string defining the type of region. Within this file two type of regions are used 'circle' and 'polygon'. The circle shape is used to describe the XRT FOV and the calibration sources. The polygon instead is used to describe the XRT corners.
- DETX & DETY: contain the center of the circle for shape equal 'circle' or the coordinates of the polygon for shape equal 'polygon'. In the latter case the columns are arrays.
- R: contains the radius for shape equal 'circle'. This column is not present for shape set to 'polygon'.

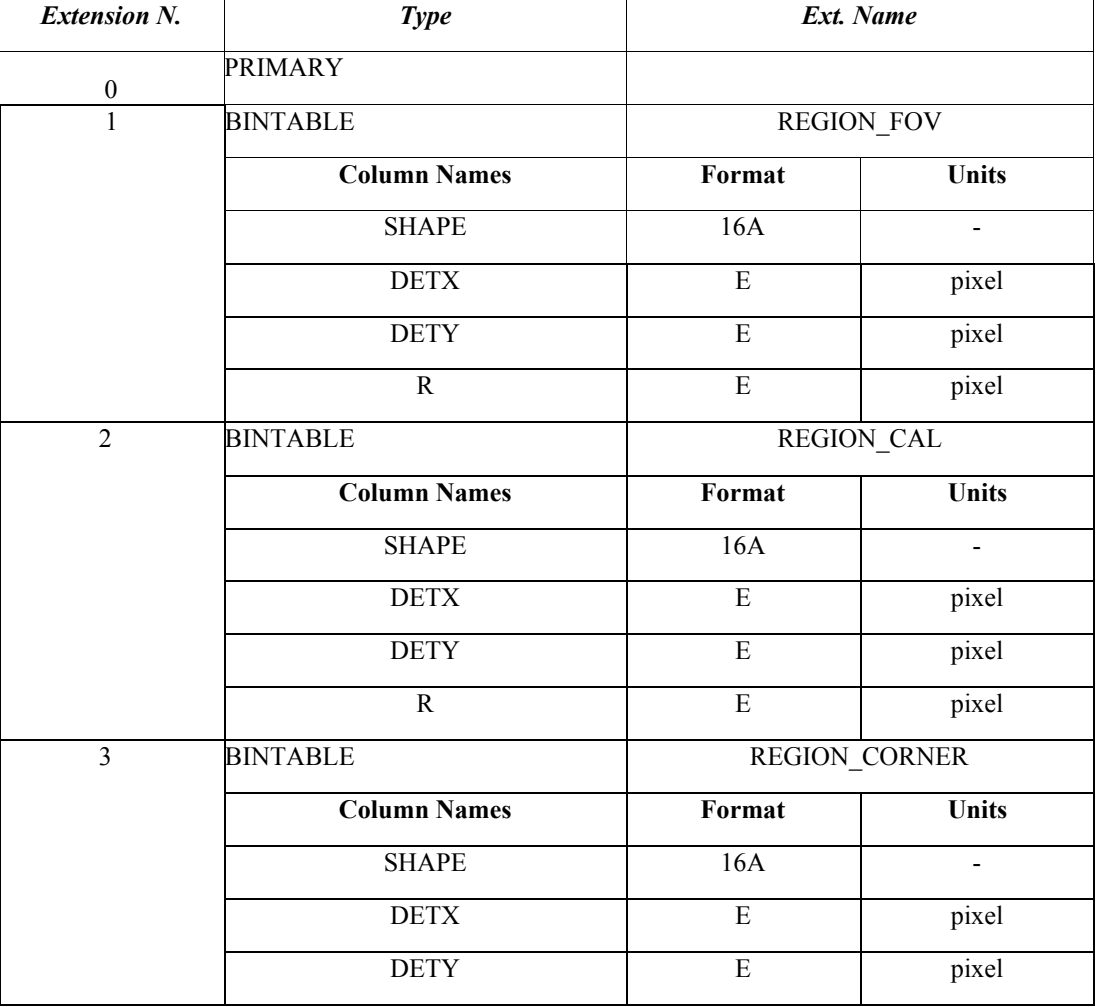

# *5.16.3 File Format*

*Table 40 – Region Files Format*

# *5.16.4 Primary Header Keywords*

All keywords of Table 2 - XCFS mandatory header keywords.

# *5.16.5 Extension 1-3 - Header Keywords*

All keywords listed in Table 2 and Table 3 are included in the header for this HDU. Specific settings of some of the CALDB keywords and others relevant to this file are listed below.

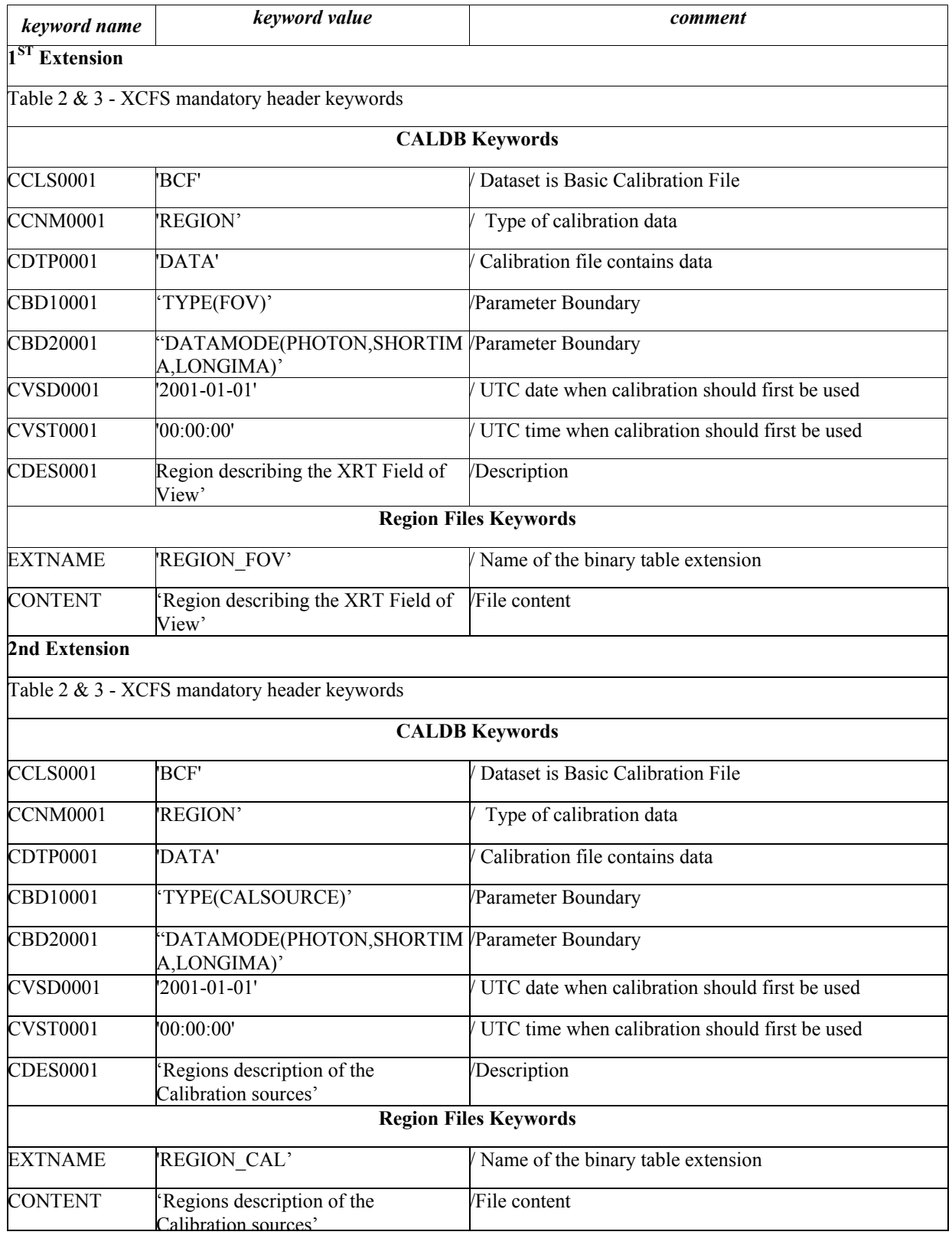

|                              | Calibration sources'                                        |                                                |
|------------------------------|-------------------------------------------------------------|------------------------------------------------|
| <b>3rd Extension</b>         |                                                             |                                                |
|                              | Table 2 & 3 - XCFS mandatory header keywords                |                                                |
|                              |                                                             | <b>CALDB Keywords</b>                          |
| <b>CCLS0001</b>              | 'BCF'                                                       | Dataset is Basic Calibration File              |
| <b>CCNM0001</b>              | 'REGION'                                                    | Type of calibration data                       |
| CDTP0001                     | 'DATA'                                                      | Calibration file contains data                 |
| CBD10001                     | TYPE(DETCORNER)'                                            | Parameter Boundary                             |
| CBD20001                     | 'DATAMODE(PHOTON, SHORTIM Parameter Boundary<br>A,LONGIMA)' |                                                |
| <b>CVSD0001</b>              | '2001-01-01'                                                | UTC date when calibration should first be used |
| <b>CVST0001</b>              | '00:00:00'                                                  | UTC time when calibration should first be used |
| <b>CDES0001</b>              | Regions of the detector corners'                            | Description                                    |
| <b>Region Files Keywords</b> |                                                             |                                                |
| <b>EXTNAME</b>               | 'REGION CORNER'                                             | Name of the binary table extension             |
| <b>CONTENT</b>               | Regions of the detector corners'                            | File content                                   |

*Table 41 – Region Calibration Files Extension 1-3 Keywords*

# 5.17 Waveform and Amplifier Calibration File

# *5.17.1 File Name*

swxwaveampYYYYMMDDvNNN.fits

### *5.17.2 Description*

The file contains the numerical values for the waveform for different combination of the amplifier and the XRT readout mode. The file format consists of an empty primary header and a binary table extension, named WAVEAMP. The binary table contains the following columns:

- ROMODE: contains a string identifying the XRT readout mode. For the Windowed timing mode includes also the window size;
- WAVEFORM: contains the numerical value associated to the amplifier and readout mode combination;
- Amp: contains the amplifier value that together the readout mode defines a waveform;
- XRTMODE: contains the numerical value that identifies the XRT readout mode;
- GAIN: contains the string identifying the gain used for the specified readout mode.

### *5.17.3 File Format*

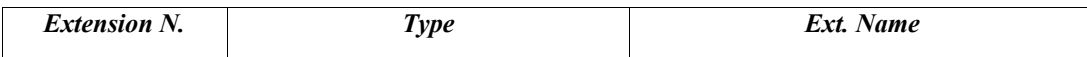

| $\Omega$ | <b>PRIMARY</b>      |                 |              |
|----------|---------------------|-----------------|--------------|
|          | <b>BINTABLE</b>     | <b>WAVEFORM</b> |              |
|          | <b>Column Names</b> | Format          | <b>Units</b> |
|          | <b>ROMODE</b>       | 20A             | S            |
|          | <b>WAVEFORM</b>     |                 |              |
|          | Amp                 |                 |              |
|          | <b>XRTMODE</b>      |                 |              |
|          | <b>GAIN</b>         | 6A              |              |

*Table 42 - Waveform and Amplifier Calibration Files Format*

### *5.17.4 Primary Header Keywords*

All keywords of Table 2 - XCFS mandatory header keywords.

### *5.17.5 Extension 1 - Header Keywords*

All keywords listed in Table 2 and Table 3 are included in the header for this HDU. Below are listed specific settings of some of the CALDB keywords and others relevant to this file.

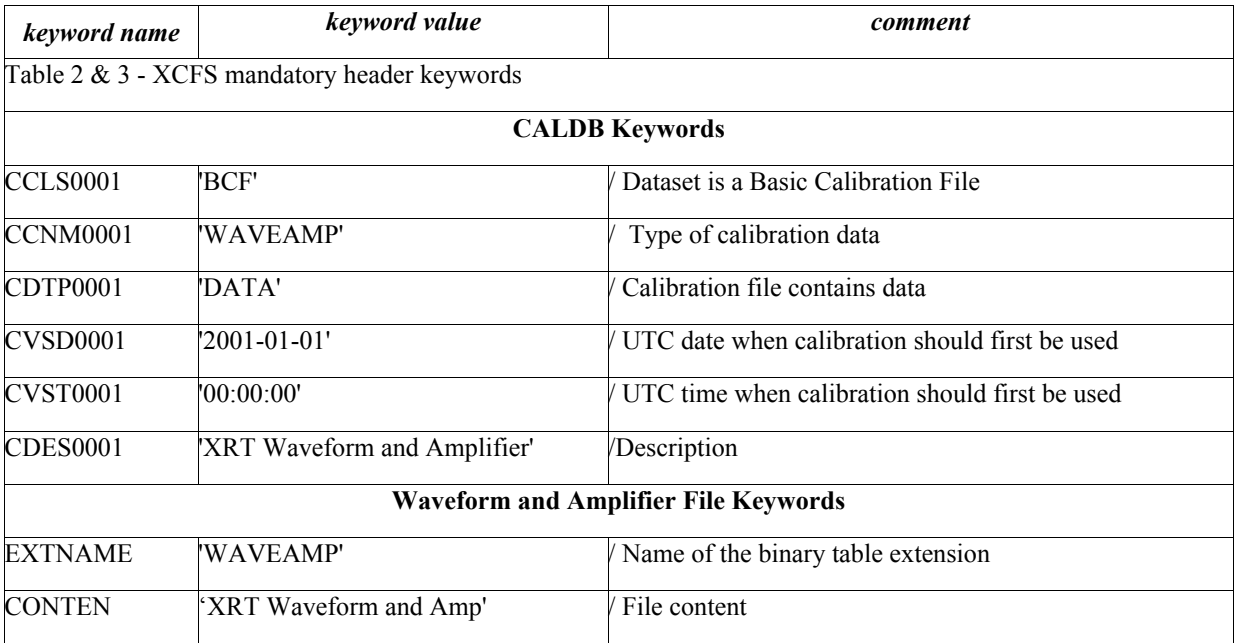

*Table 43 - Waveform and Amplifier Calibration File Extension 1 Keywords*

# 5.18 Quantum Efficiency Calibration File

### *5.18.1 File Name*

swxpcqe20040325v004.fits , swxpdqe20040325v005.fits , swxwtqe20040325v005.fits

# *5.18.2 Description*

These files contain the Quantum Efficiency of the CCD (QE) as function of energy and different grades. There are three files for the quantum efficiency one for the Photon counting, Windowed Timing and Photodiode modes. The file format consists in an empty primary table and a binary table extension. All files contain a column named 'ENERGY' and a variable number of columns, which depends on the readout mode, containing the quantum efficiency for different grade selection. For the Photon counting mode quantum efficiency is reported for grade 0, 0-4 and 0-12, For Windowed timing mode quantum efficiency is reported for grade 0 and 0-2, and for Photodiode modes for grade 0, 0-2 and 0-5.

### *5.18.3 File Format*

The following tables list the structure for the quantum efficiency files for the 3 different modes.

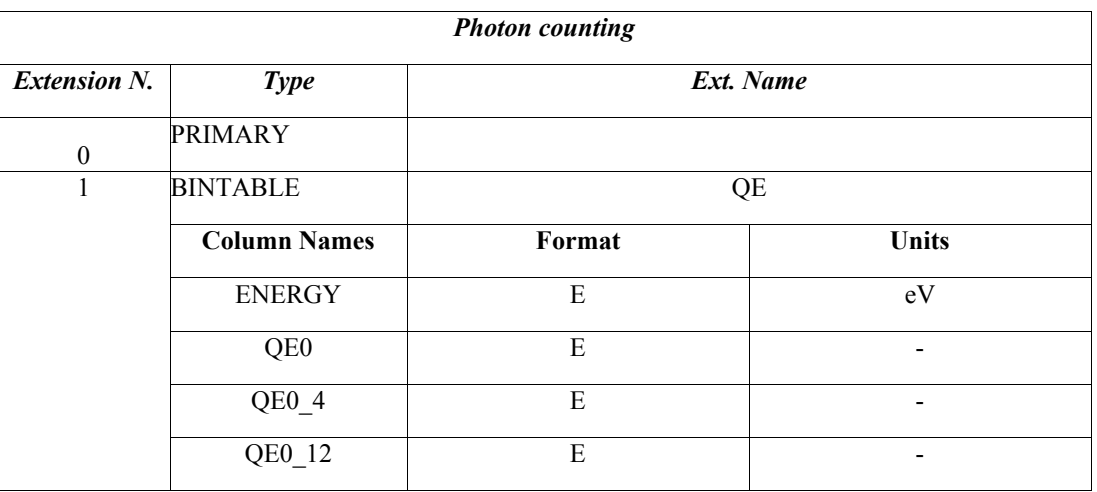

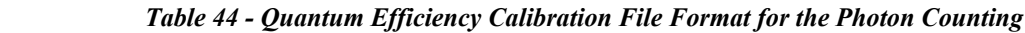

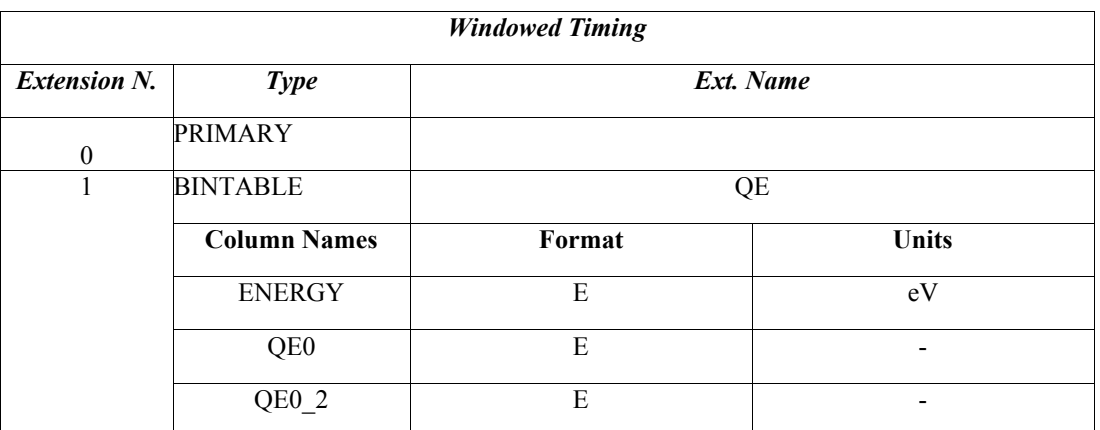

*Table 45 - Quantum Efficiency Calibration file Format for the Windowed Timing*

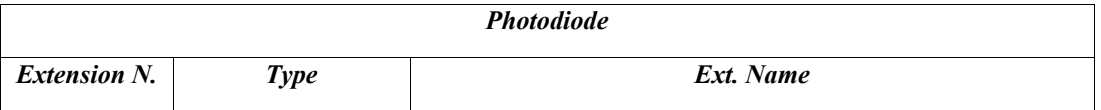

| $\theta$ | <b>PRIMARY</b>      |        |              |  |
|----------|---------------------|--------|--------------|--|
|          | <b>BINTABLE</b>     | QE     |              |  |
|          | <b>Column Names</b> | Format | <b>Units</b> |  |
|          | <b>ENERGY</b>       | E      | eV           |  |
|          | QE <sub>0</sub>     | E      |              |  |
|          | QE0 2               | E      |              |  |
|          | QE0 5               | Е      |              |  |

*Table 46- Quantum Efficiency Calibration File format for the Photodiode*

# *5.18.4 Primary Header Keywords*

All keywords of Table 2 - XCFS mandatory header keywords.

# *5.18.5 Extension 1 - Header Keywords*

All keywords listed in Table 2 and Table 3 are included in the header for this HDU. Below are listed specific settings of some of the CALDB keywords and others relevant to this file.

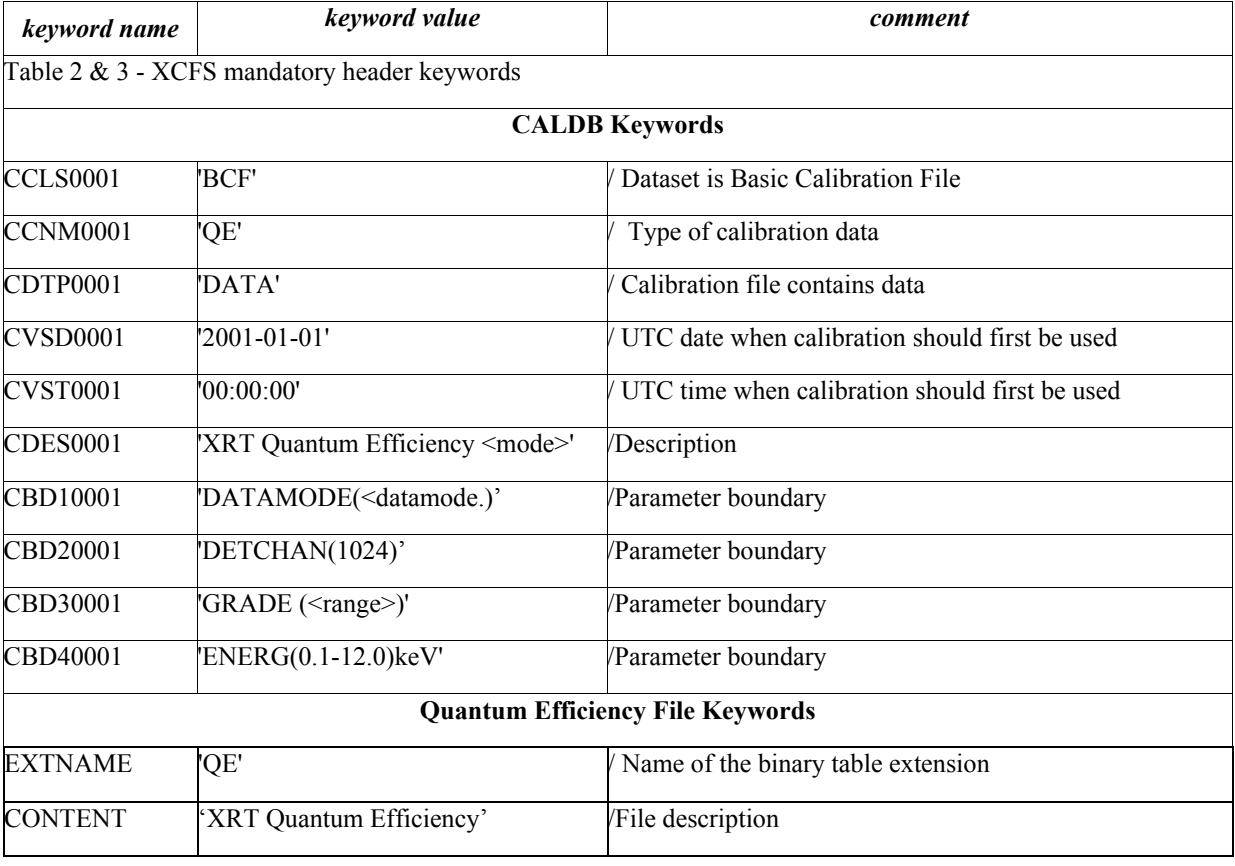

*Table 47 - Quantum Efficiency Calibration File Extension 1 Keywords*

Where <mode>, <datamode> and <range> are set as follows :

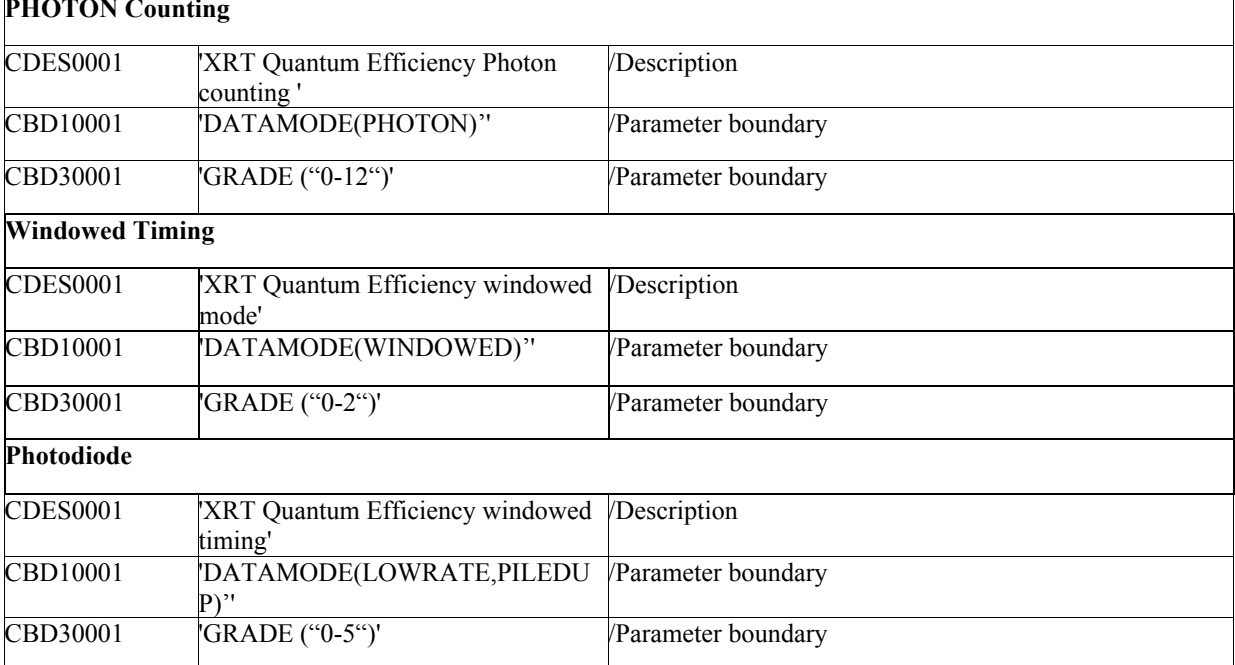

 *Table 48- Specific settings of keywords for the three quantum efficiency files*

### 5.19 TAM Reference Position Calibration File

### *5.19.1 File Name*

swxtamrefYYYYMMDDvNNN.fits

### *5.19.2 Description*

The file contains the reference positions of the XRT Telescope Alignment Monitor. The file format consists of an empty primary header and a binary table extension, 'TAMREF', containing the following columns:

- TIME: contains time, expressed in seconds, from a reference time;
- LED: contains the value of the LED;
- XTRFC1L1: X reference coordinate of the Primary TAM centroid using the LED 1;
- YTRFC1L1: Y reference coordinate of the Primary TAM centroid using the LED 1;
- XTRFC2L1: X reference coordinate of the Secondary TAM centroid using the LED 1;
- YTRFC2L1: Y reference coordinate of the Secondary TAM centroid using the LED 1;
- XTRFC1L2: X reference coordinate of the Primary TAM centroid using the LED 2;
- YTRFC1L2: Y reference coordinate of the Primary TAM centroid using the LED 2;
- XTRFC2L2: X reference coordinate of the Secondary TAM centroid using the LED 2;

#### PHOTON Counting

- YTRFC2L2: Y reference coordinate of the Secondary TAM centroid using the LED 2;
- TAMPLSW1: plate scale resolution for Primary image;
- TAMPLSW2: plate scale resolution for Secondary image;
- TAMPSOPG: optical gain;
- TAMSCTHA: angle between TAM (and star tracker ) coordinates and XRT axis;
- XBOSCTHA: misalignment angle between XRT and spacecraft axes;
- YBOSCCOR: misalignment angle between XRT and spacecraft axes;
- ZBOSCCOR: misalignment angle between XRT and spacecraft axes.

# *5.19.3 File Format*

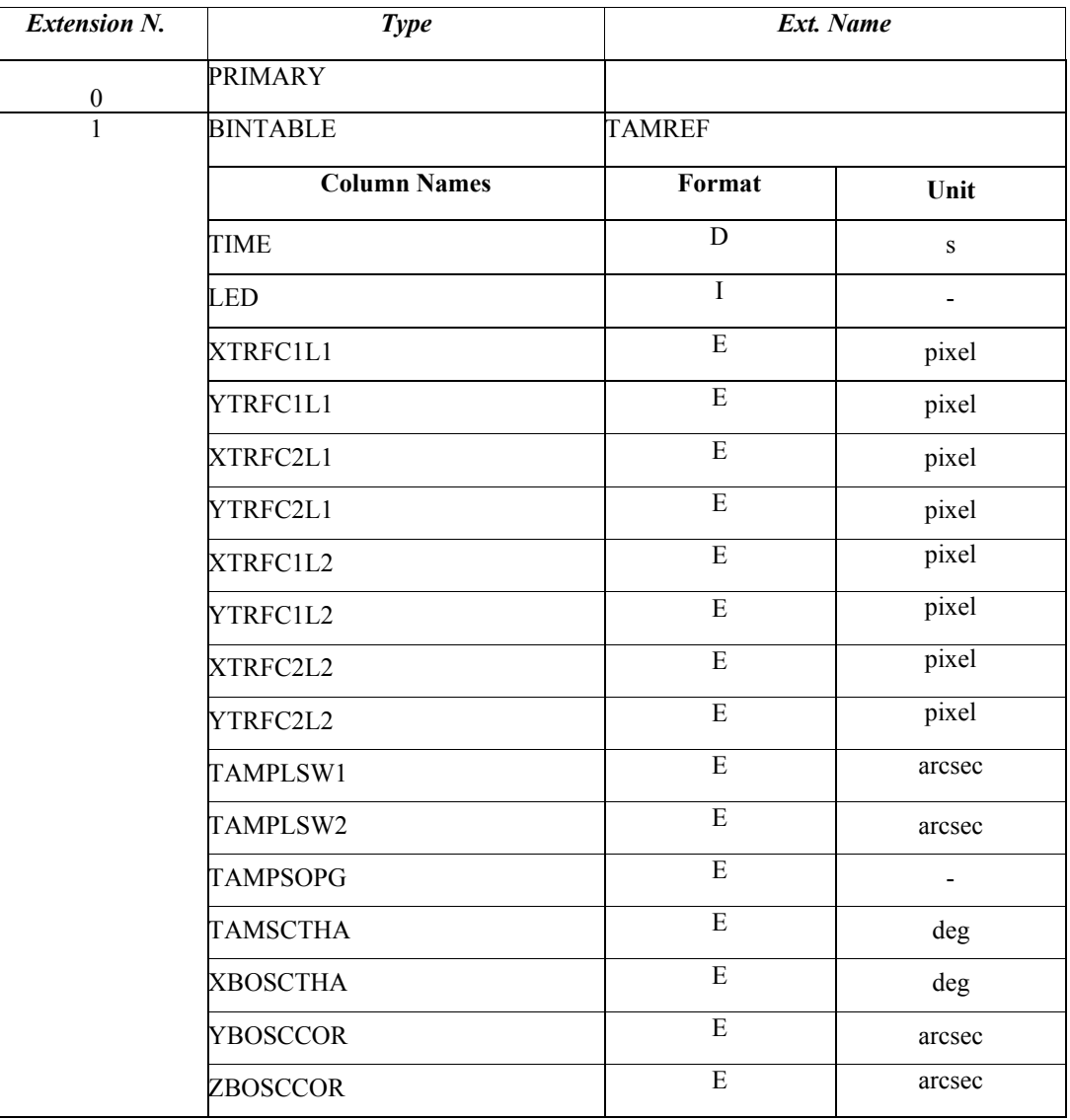

*Table 49 - Housekeeping TAM reference positions values Files Format*

# *5.19.4 Primary Header Keywords*

All keywords of Table 2 - XCFS mandatory header keywords.

### *5.19.5 Extension 1 - Header Keywords*

All keywords listed in Table 2 and Table 3 are included in the header for this HDU. Below are listed specific settings of some of the CALDB keywords and others relevant to this file.

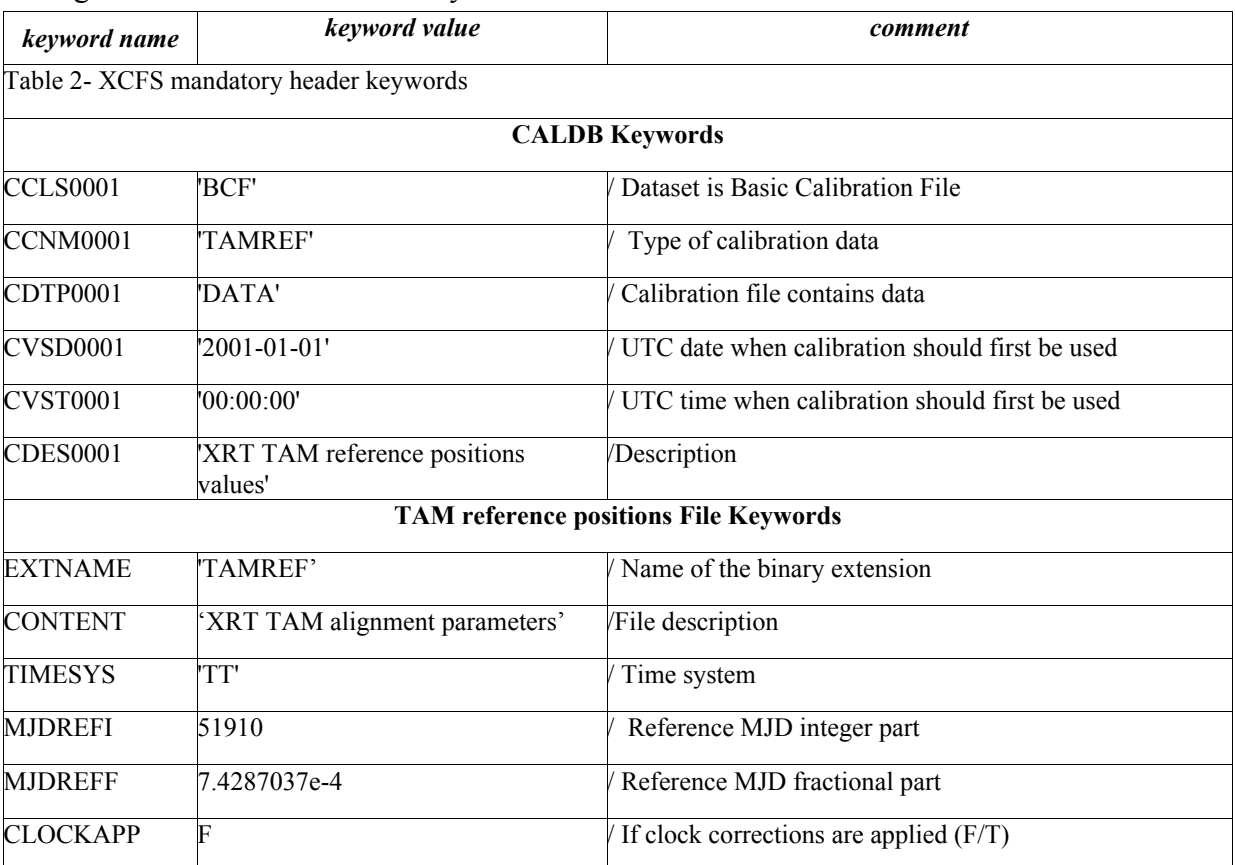

*Table 50 - TAM reference positions Calibration File Extension 1 Keywords*

# 5.20 Ancillary Response File

# *5.20.1 File name*

The name of the Ancillary files do not conform standard naming convention described in paragraph 3.1.

# First version

*swx<datamode><gradelow>to<gradehigh>\_YYYYMMDDvNNN.arf* where <datamode> - specify the xrt readout mode (e.g. pc, wt and pd) <gradelow> - is the lower grade of validity  $\leq$ gradehigh $>$  - is the higher grade of validity For single grade matrix the filename is

*swx<datamode><grade>\_YYYYMMDDvNNN.arf*

where  $\leq$  datamode $\geq$  - specify the xrt readout mode (e.g. pc, wt and pd)

<grade>- is the grade of validity

Note: the original version of the arf released at launch at a different naming convention because did not modeled on the response matrix. The naming convention was swxYYYYMMDDvNNN.arf. These files are now obsolete.

### Second version

*swx<datamode><gradelow>to<gradehigh>s<substrate>\_YYYYMMDDvNNN.arf*

where <datamode> - specify the xrt readout mode (e.g. pc, wt and pd)

<gradelow> - is the lower grade of validity

<gradehigh> - is the higher grade of validity

<substrate> - is the value of the substrate

For single grade matrix the filename is

*swx<datamode><grade>s<substrate>\_YYYYMMDDvNNN.arf*

where <datamode> - specify the xrt readout mode (e.g. pc, wt and pd)

<grade>- is the grade of validity

<substratee> - is the value of the substrate

The summer 2007 the substrate voltage changed. These CALDB files were modified to include the value for the substrate voltage in the CALDB boundary and the filenames were changed to add the value of the substrate. The suffix for the substrate is identified by the characters 'sN' where N is either 0 or 6. The substrate value of 0 was used up the summer of 2007 after the substrate was changed to 6.

# *5.20.2 Description*

The ARF stored in the CALDB is the on-axis ARF for a standard extraction radius. It gives the area as function of energy and includes the effect of the mirror area and the filter transmission. The ARF generator tool is distributed with the XRT software, therefore users can create the ARF accordingly with the extracted spectrum. The file format consists in an empty primary table and a binary table extension. For each mode there are several files to match the grade selection of the rmf that describe the ARF onaxis. There are three files for the Photon counting, two for the Windowed Timing and two for the Photodiode modes.

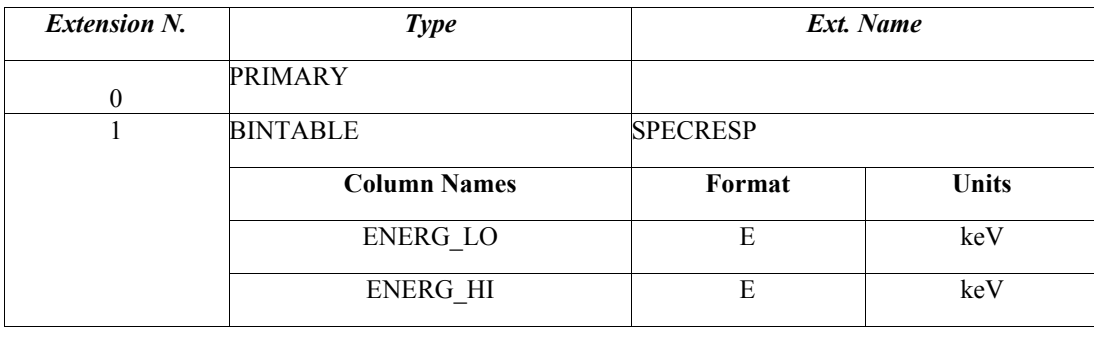

### *5.20.3 File Format*

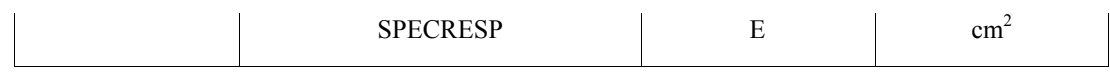

*Table 51 - Ancillary Response Calibration File Format*

### *5.20.4 Primary Header Keywords*

All keywords of Table 2 - XCFS mandatory header keywords.

#### *5.20.5 Extension 1 - Header Keywords*

All keywords listed in Table 2 and Table 3 are included in the header for this HDU. Below are listed specific settings of some of the CALDB keywords and others relevant to this file.

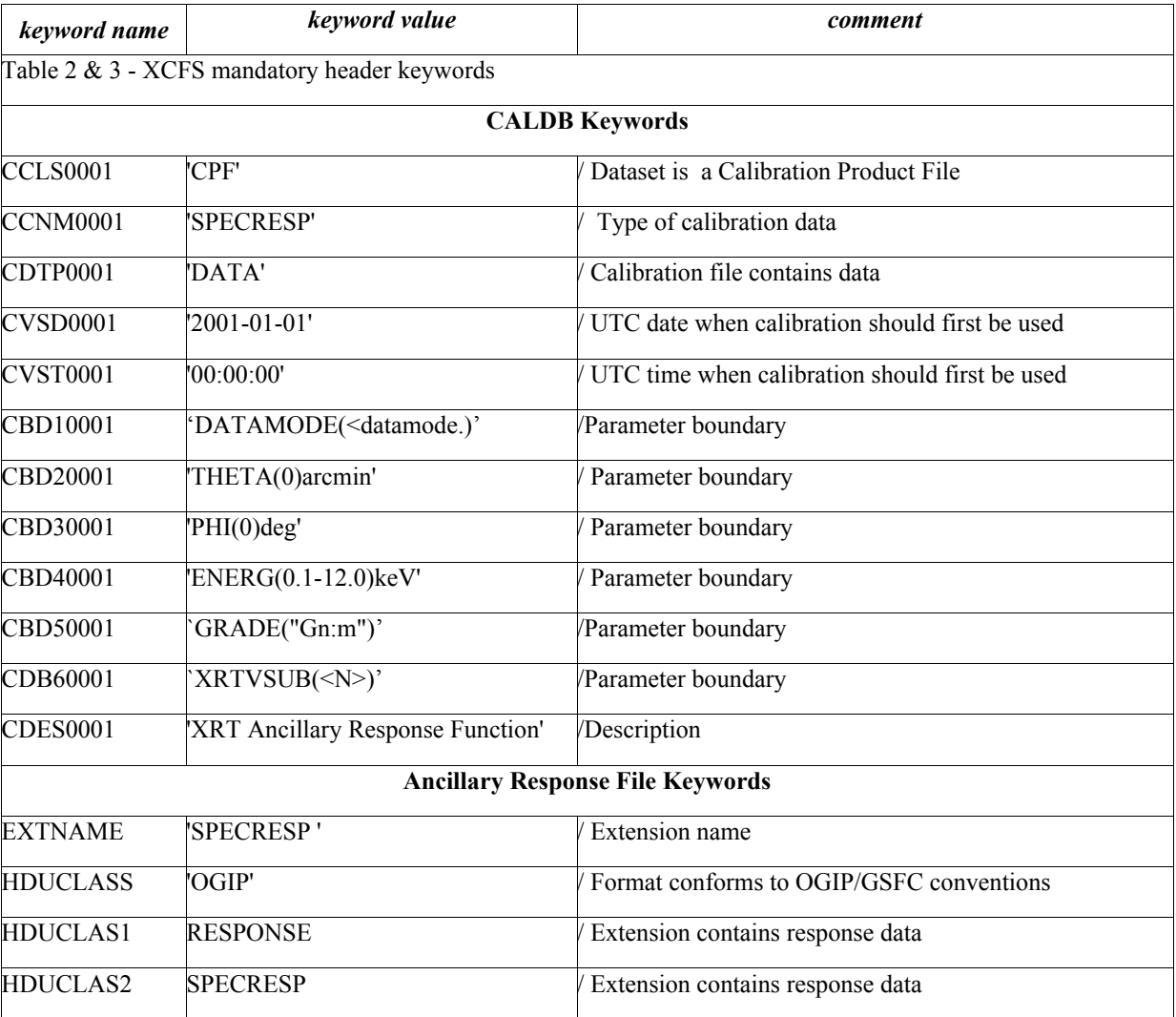

*Table 52 - Ancillary Response Calibration File Extension 1 Keywords*

Where the  $\leq$ datamode $\geq$  is set as follows:

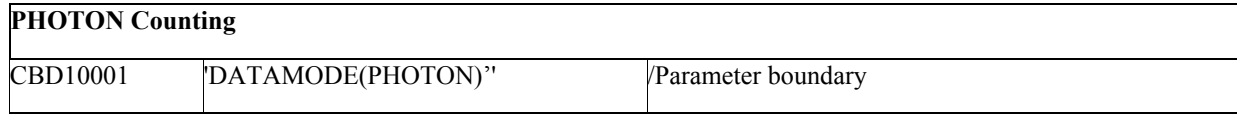

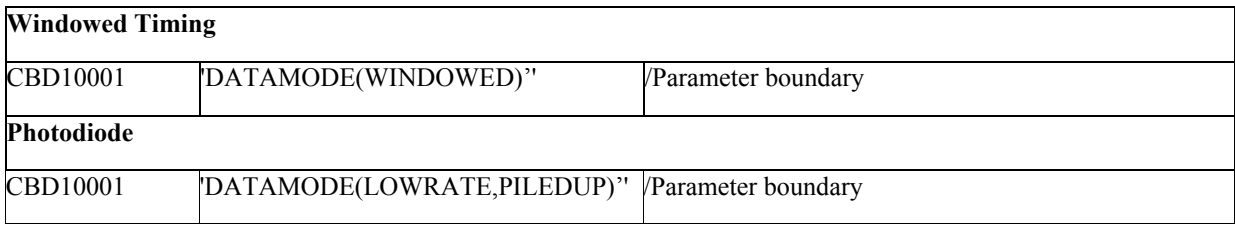

### *Table 53- Specific keyword setting for the three ARF files*

and the  $\langle N \rangle$  in the CDB60001 is set as an integer to the value of the substrate voltage (added summer 2007)

# 5.21 Encircled Energy Fraction

# *5.21.1 File Name*

swxeefYYYYMMDDvNNN.fits

# *5.21.2 Description*

The file contains the normalized integral profile of the PSF (or Encircled Energy Fraction, EEF). The EEF has been evaluated using the calibration data taken at the Panter and it has been calculated for a grid of 5 energies  $(0.3, 1.5, 4.5, 6.4, 8.0, \text{keV})$  and 5 positions on the detector  $(0, 2, 5, 7, 10, \text{arcmin})$ . The file format consists of an empty primary header and 24 binary table extensions, each containing the following columns:

- RAD PXL: is the radius, expressed in pixels, of the integration circle for a given energy and position on the detector;
- EEF: the corresponding Encircled Energy Fraction value.

### *5.21.3 File Format*

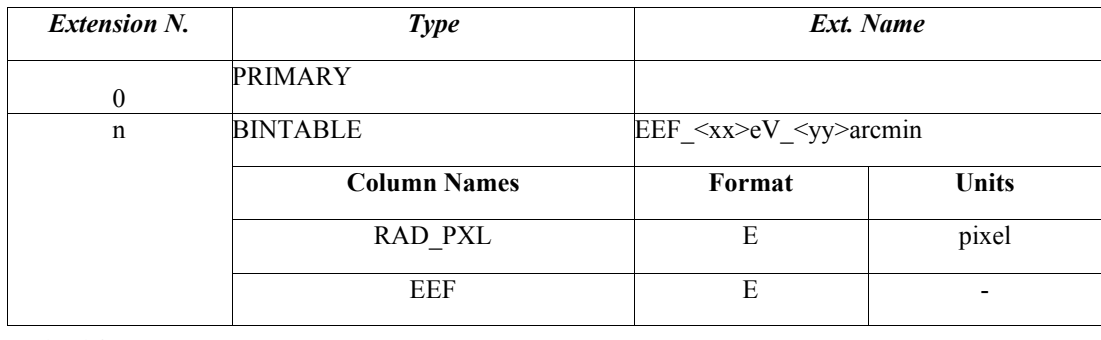

n= 1…24

### *Table 54 - EEF Calibration Files Format*

The file format is identical for the 24 extensions. The EXTNAME is defined as 'EEF  $\langle x \times y \rangle$   $\langle y \rangle$  arcmin' where  $\langle x \times y \rangle = (300, 1500, 4500, 6400, 8000)$  eV and  $\langle y \rangle = (0, 2, 5, 7, 10)$ arcmin, e.g. for a given energy there are 5 extension tables cycling on different position on the detector.

# *5.21.4 Primary Header Keywords*

All keywords of Table 2 - XCFS mandatory header keywords

# *5.21.5 Extension 1 - Header Keywords*

All keywords listed in Table 2 and Table 3 are included in the header for this HDU. Below are listed specific settings of some of the CALDB keywords and others relevant to this file.

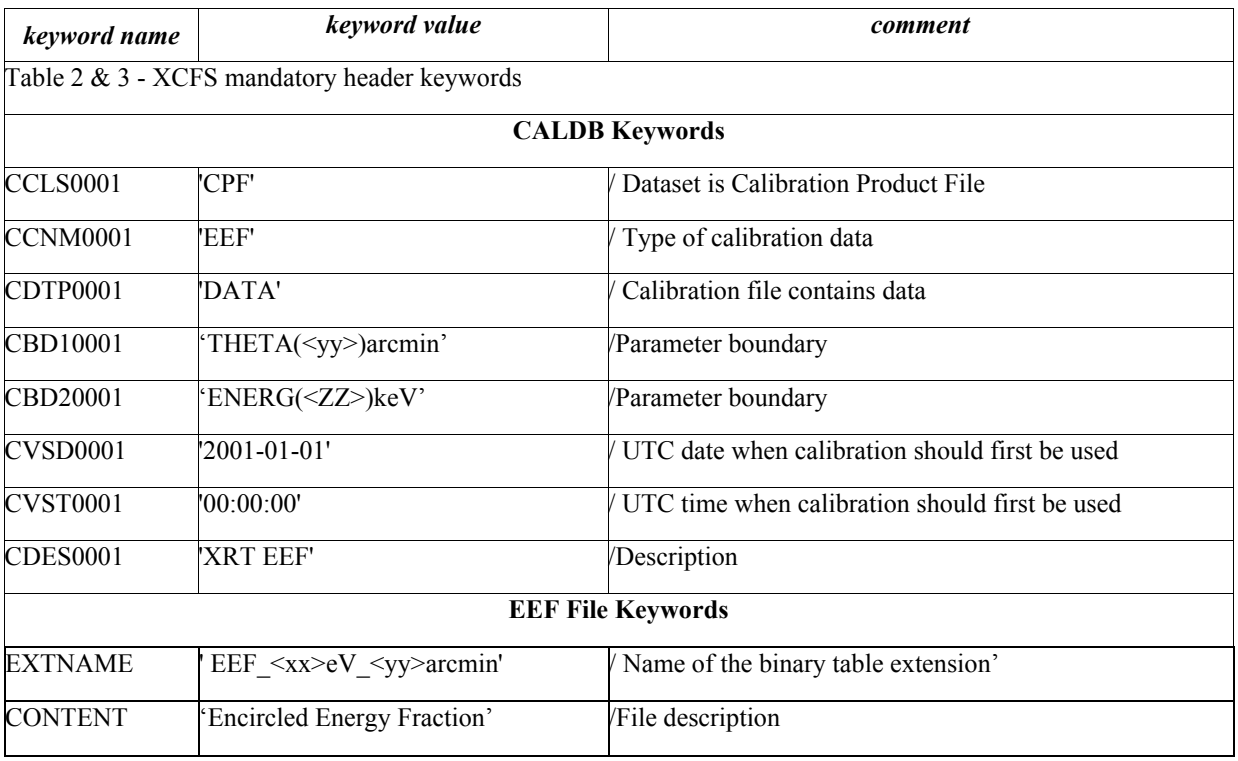

 $\langle x \times \rangle = (0.3, 1.5, 4.5, 6.4, 8.0, \text{keV})$ ,  $\langle y \rangle = (0, 2, 5, 7, 10, \text{arcmin})$ 

*Table 55 - EEF Calibration File Extension 1-24 Keyword*

Where  $\langle ZZ \rangle$  is set to 0.3, 1.5, 4.5, 6.4 and 8.0 keV while the  $\langle y \rangle = (0, 2, 5, 7, 10)$  arcmin.

In the EXTNAME keyword  $\langle x \rangle$  is defined as 300, 1500, 4500, 6400, 8000 eV and  $\langle y \rangle$  as 0, 2, 5, 7, 10 arcmin, e.g. for a given energy there are five table extensions cycling on different position on the detector.

# 5.22 Point Spread Function Calibration File

# *5.22.1 File Name*

swxpsfYYYYMMDDvNNN.fits

# *5.22.2 Description*

The PSF profile is considered radially symmetric and, for a given energy (E) and position in the field of view (off-axis angle θ), it is well described by a King+Gauss analytical profile ("SWIFT XRT Point Spread Function measured at the Panter end-to-end tests", Moretti A. et al., SPIE, 2004, 5165, 232 ; "In flight calibration of the Swift XRT Point Spread Function", Moretti A. et al., SPIE, 2005,5898,360 ):

 $PSF(r) = P0 * Gauss(P1) + (1-P0) * King(P2, P3)$ 

The PSF profile changes as a function of offaxis angle and energy and the 4 free parameters of the analytical model, P0-P3, can be expressed as follows:

P\_i=COEF0+COEF1\*offaxis+COEF2\*energy+COEF3\*energy\*offaxis

This CALDB file contains, for each parameter P<sub>\_i</sub> the coefficients COEF0-COEF3 describing its dependence on energy given in units of kev/0.1, and the offaxis angle in units of arcmin/0.1. The file format consists of an empty primary header and a binary table extension, PSF\_COEF containing the following columns:

- PAR: contains a string with value of the parameter P i where  $n=0,3$ ;
- COEF0, COEF1, COEF2 & COEF3; contains the values of the coefficient in the P i function.

# *5.22.3 File Format*

| <b>Extension N.</b> | <b>Type</b>         | Ext. Name |              |
|---------------------|---------------------|-----------|--------------|
| $\theta$            | <b>PRIMARY</b>      |           |              |
|                     | <b>BINTABLE</b>     | PSF_COEF  |              |
|                     | <b>Column Names</b> | Format    | <b>Units</b> |
|                     | PAR                 | 2A        |              |
|                     | COEF <sub>0</sub>   | E         | -            |
|                     | COEF1               | E         | -            |
|                     | COEF2               | E         |              |
|                     | COEF3               | E         |              |

*Table 56 - PSF Coefficients Calibration Files Format*

# *5.22.4 Primary Header Keywords*

All keywords of Table 2 - XCFS mandatory header keywords

# *5.22.5 Extension 1 - Header Keywords*

All keywords listed in Table 2 and Table 3 are included in the header for this HDU. Below are listed specific settings of some of the CALDB keywords and others relevant to this file.

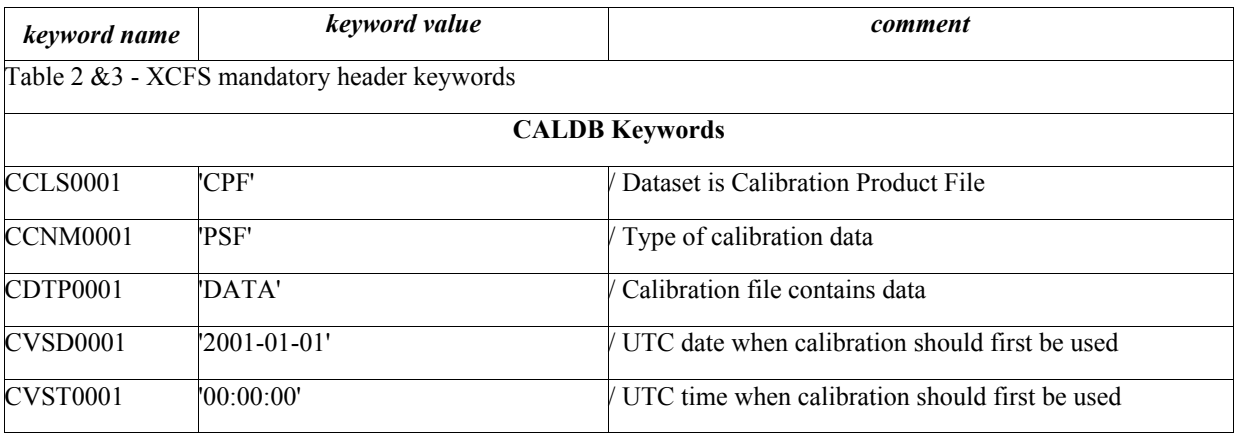

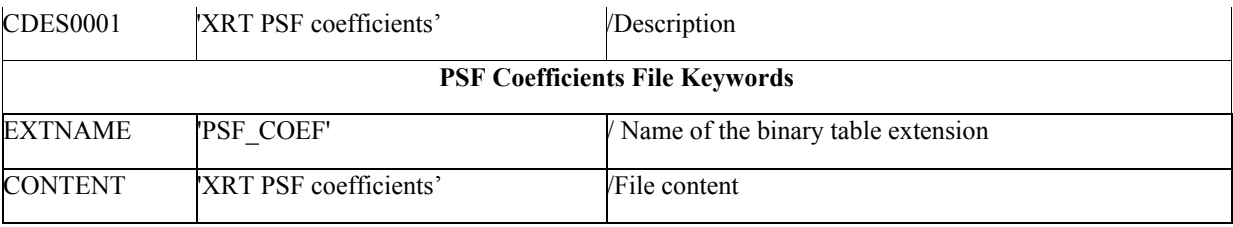

*Table 57 - PSF Coefficients Calibration File Extension 1 Keywords*

### 5.23 Response Matrix

### *5.23.1 File Name*

The names of the Redistribution Matrix files do not conform standard naming convention described in paragraph 3.1.

### First version

*swx<datamode><gradelow>to<gradehigh>\_YYYYMMDDvNNN.rmf* where  $\leq$  datamode $\geq$  - specify the xrt readout mode (e.g. pc, wt and pd) <gradelow> - is the lower grade of validity <gradelow> - is the higher grade of validity For single grade matrix the filename is *swx<datamode><grade>\_YYYYMMDDvNNN.rmf* where <datamode> - specify the xrt readout mode (e.g. pc, wt and pd) <grade>- is the grade of validity Response matrices valid for the TDRSS spectra are instead named swx<datamode>mspha\_YYYYMMDDvNNN.rmf (TBC) Second version *swx<datamode><gradelow>to<gradehigh>s<substrate>\_YYYYMMDDvNNN.rmf* where  $\leq$  datamode $\geq$  - specify the xrt readout mode (e.g. pc, wt and pd) <gradelow> - is the lower grade of validity  $\leq$ gradehigh $>$  - is the higher grade of validity <substrate> - is the value of the substrate For single grade matrix the filename is *swx<datamode><grade>s<substrate>\_YYYYMMDDvNNN.rmf* where <datamode> - specify the xrt readout mode (e.g. pc, wt and pd) <grade>- is the grade of validity  $\leq$ substratee $>$  - is the value of the substrate

The summer 2007 the substrate voltage changed. These CALDB files were modified to include the value for the substrate voltage in the CALDB boundary and the filenames were changed to add the value of the

substrate. The suffix for the substrate is identified by the characters 'sN' where N is either 0 or 6. The substrate value of 0 was used up the summer of 2007 after the substrate was changed to 6.

# *5.23.2 Description*

The RMF generator tool is not distributed with the XRT software, but it is run at Leicester University. The response matrices are generated for specific grades and grade ranges considered 'good' for the data analysis and are available for the following read-out modes: Photon counting, Windowed Timing and Photodiode. They are applicable for spectra extracted in PI channel type. All available response matrices are included in CALDB. The file format consists of an empty primary table and two binary table extensions named 'MATRIX' and 'EBOUNDS'. The 'MATRIX' includes the following columns:

- ENERG LO: lower energy bound of the energy bin;
- ENERG\_HI: upper energy bound of the energy bin;
- N\_GRP: number of channel subset for the energy bin;
- F CHAN: channel number of the of the start of each ' channel subset' for the energy bin;
- N\_CHAN: number of channels within each 'channel subset' for the energy bin;
- MATRIX: response values for each 'channel subset' for the energy bin.

The 'EBOUNDS' extension includes the following columns :

- CHANNEL : contains the channel number
- E\_MIN: Channel lower energy boundary in keV
- E\_MAX: Channel upper energy boundary in keV

Additional responses are available for the spectra send down via TDRSS for the Windowed Timing and Photodiode modes respectively. These matrices are for spectra in PHA channels.

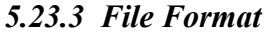

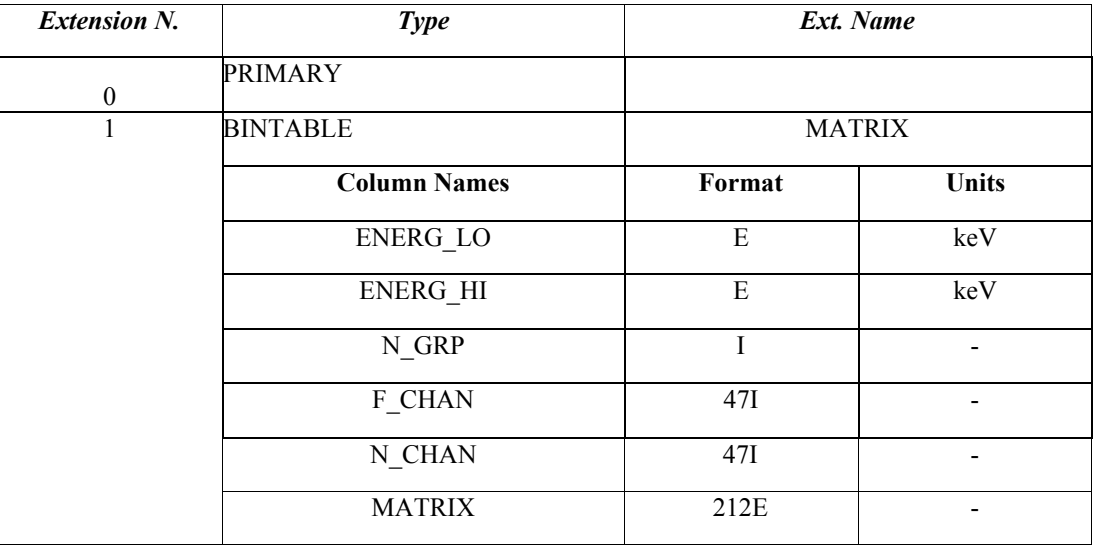

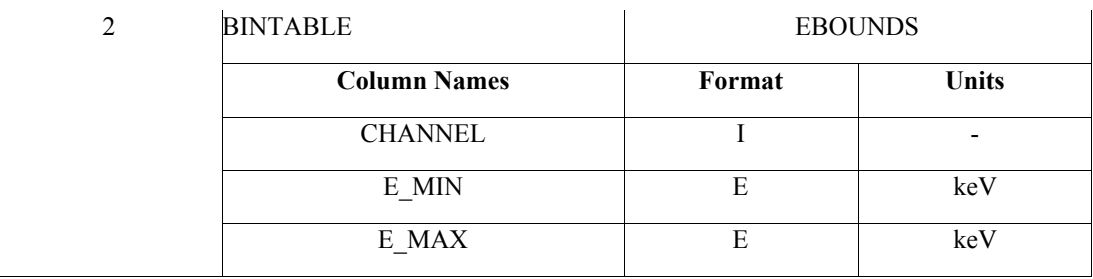

*Table 58 - Response Matrix Calibration File Format*

# *5.23.4 Primary Header Keywords*

All keywords of Table 2 - XCFS mandatory header keywords.

# *5.23.5 Extension 1 - Header Keywords*

All keywords listed in Table 2 and Table 3 are included in the header for this HDU. Below are listed specific settings of some of the CALDB keywords and others relevant to this file.

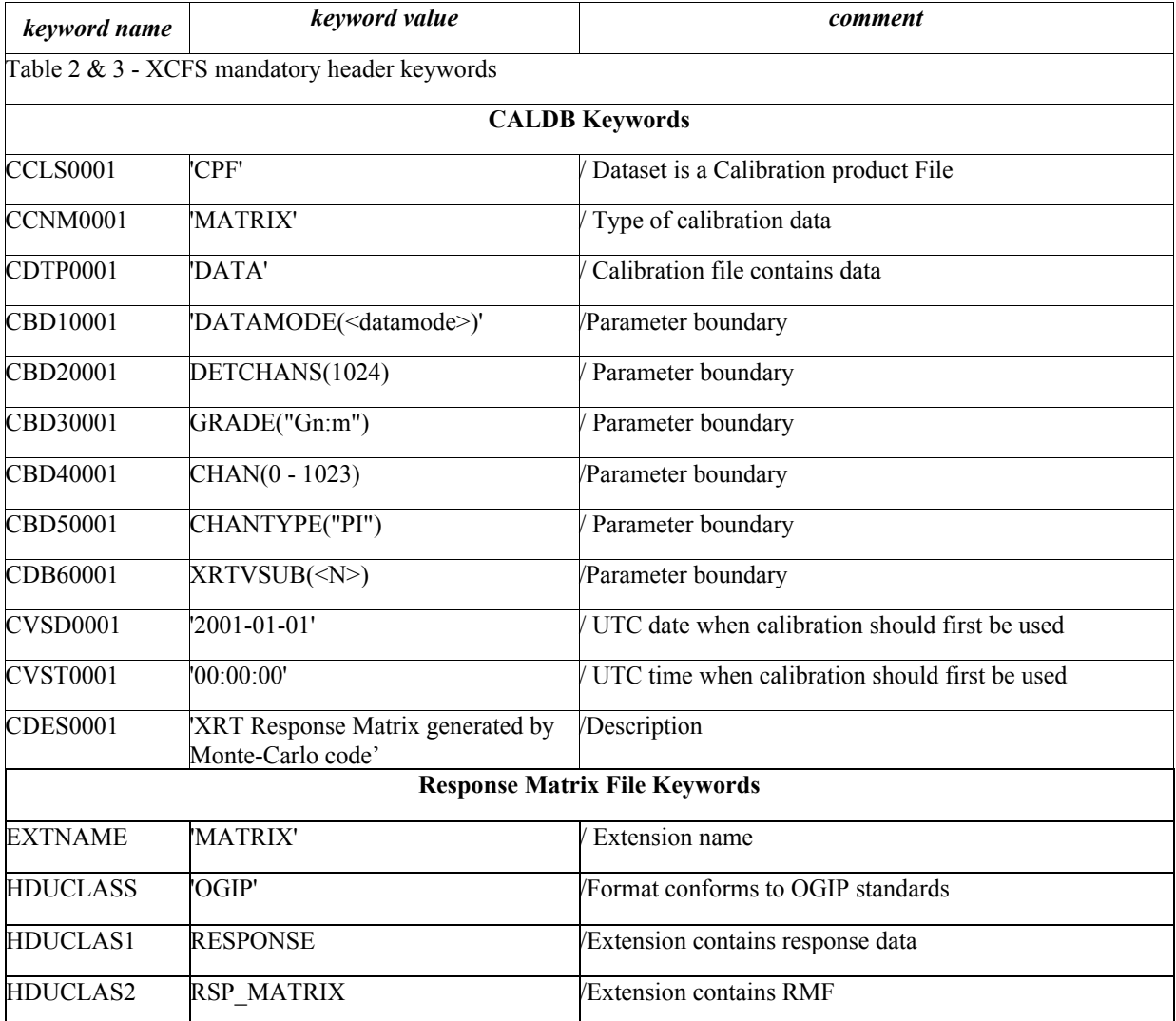

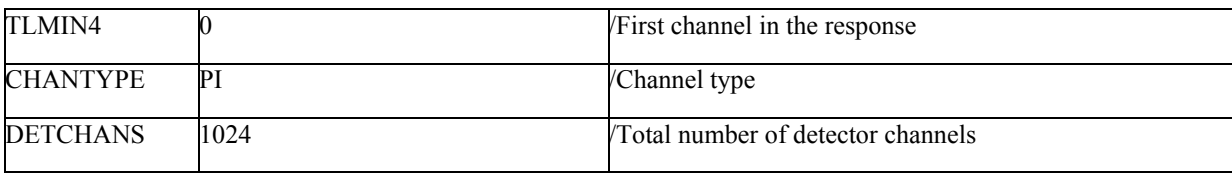

*Table 59 - Response Matrix Calibration File Extension 1 Keywords*

where <datamode> is set to PHOTON or WINDOWED or LOWRATE,PILEDUP

and the <N> in CDB60001 is set as an integer to the value of the substrate voltage (added summer 2007).

The matrices for the TDRSS spectra differ in the following keyword settings :

- CHANTYPE is set to PHA;
- CDB30001 is set to GRADE("G0:15");
- CDB50001 is set to CHANTYPE("PHA")

# *5.23.6 Extension 2 - Header Keywords*

All keywords listed in Table 2 and Table 3 are included in the header for this HDU. Below are listed specific setting of some of the CALDB keywords and others relevant to this file.

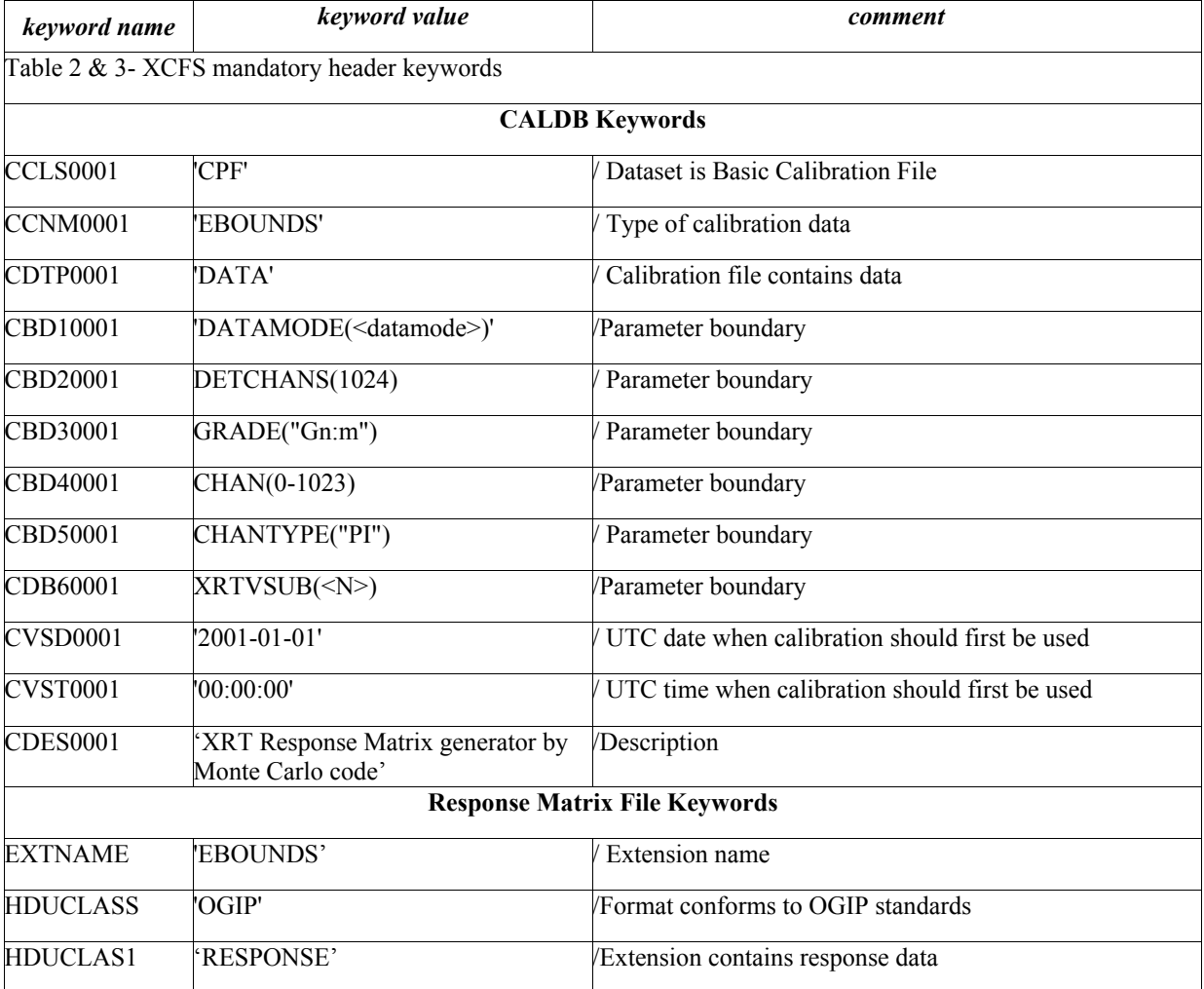

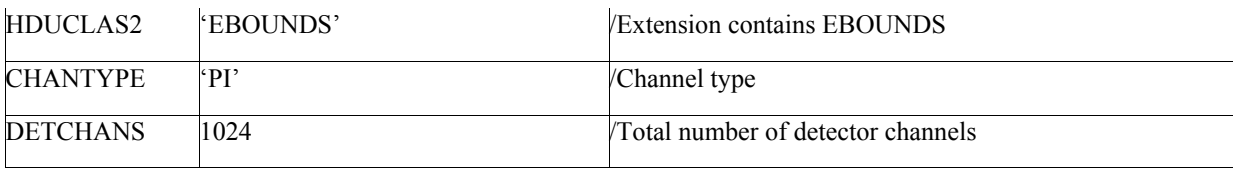

*Table 60 - Response Matrix Calibration File Extension 2 Keyword*

where <datamode> is set to PHOTON or WINDOWED or LOWRATE,PILEDUP

and the  $\langle N \rangle$  in CDB60001 is set as an integer to the value of the substrate voltage (added summer 2007).

The matrices for the TDRSS spectra differ in the following keyword settings :

- CHANTYPE is set to PHA;
- CDB30001 is set to GRADE("G0:15");
- CDB50001 is set to CHANTYPE("PHA")

# *5.23.7 Grade*

The response matrices are available for a subset of grade selection. These are the available grades:

| Grade | Photon<br>Counting | Windowed<br>Timing | <b>Lowrate Phodiode</b><br>Piledup<br>Photodiode |
|-------|--------------------|--------------------|--------------------------------------------------|
| 0:0   | yes                | ves                | ves                                              |
| 0:2   |                    | ves                | ves                                              |
| 0:4   | ves                |                    |                                                  |
| 0:5   |                    |                    | ves                                              |
| 0:12  | ves                |                    |                                                  |

 *Table 61- Grade selection for response matrices*

Note : There is a different grade definition for the Photon counting mode and the Timing modes. For the responses to use with the TDRSS spectra in PHA all grades are in used.

# 5.24 Vignetting Calibration File

# *5.24.1 File Name*

swxvignYYYYMMDDvNNN.fits

# *5.24.2 Description*

The XRT vignetting as function of the off-axis angle  $\theta$  is described by the following formula:

 $v = 1 - c \theta^2$ 

where the coefficient 'c' is a function of the energy E described by the following model:

### $c(E) = PAR0 * pow (PAR1, E) + PAR2$

This CALDB file contains the three parameters of this analytical model. The file format is an empty primary header and a binary table extension, named VIG COEFF, containing three columns corresponding to the parameters in the c(E) .

### *5.24.3 File Format*

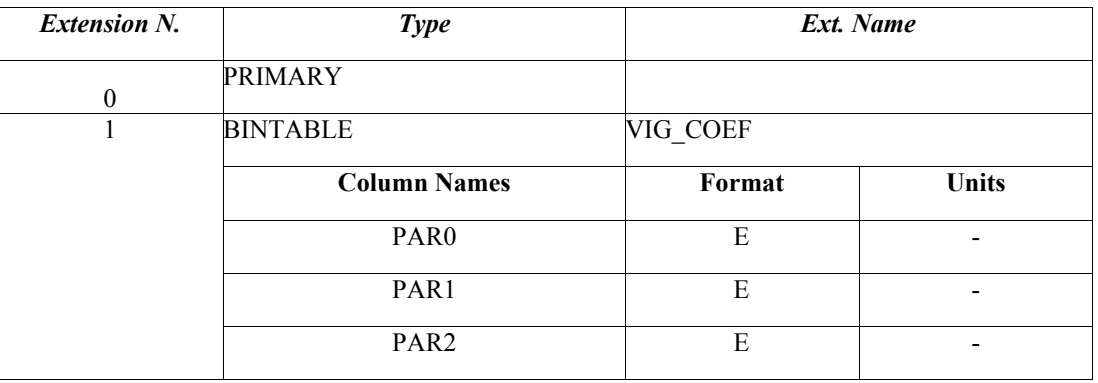

*Table 62 - Vignetting Coefficients Calibration Files Format*

# *5.24.4 Primary Header Keywords*

All keywords of Table 2 - XCFS mandatory header keywords

# *5.24.5 Extension 1 - Header Keywords*

All keywords listed in Table 2 and Table 3 are included in the header for this HDU. Below are listed specific settings of some of the CALDB keywords and others relevant to this file.

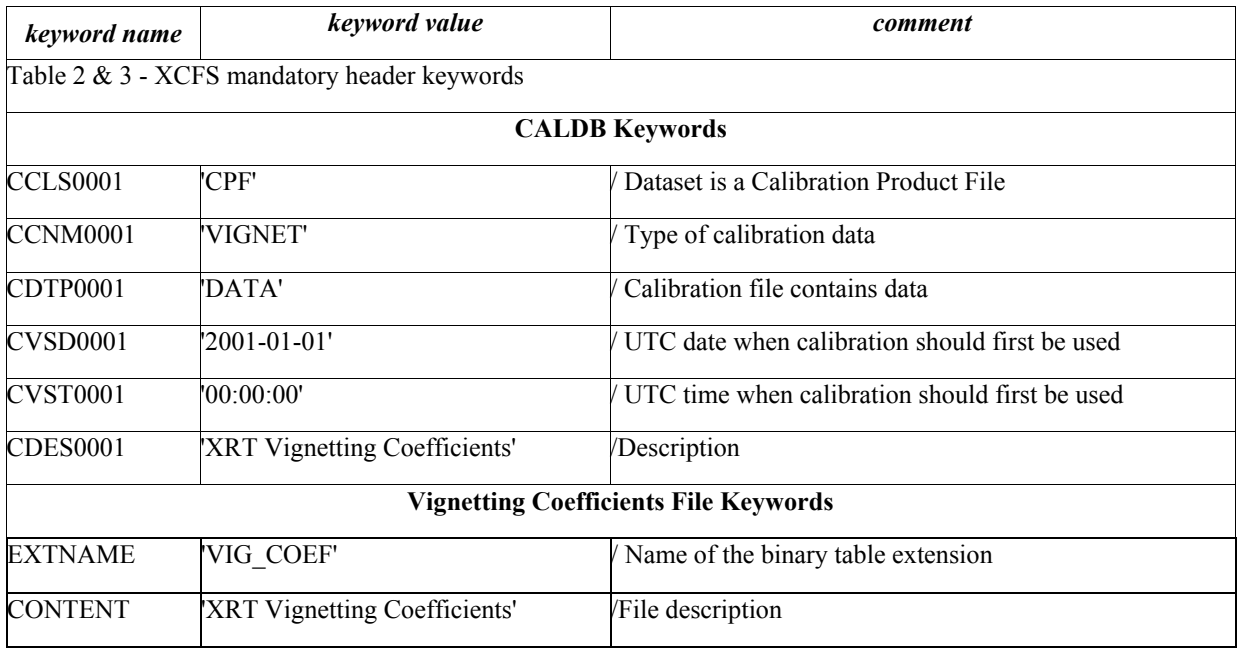

*Table 63 - Vignetting Coefficients Calibration File Extension 1 Keywords*

# 5.25 Background Events Calibration File

# *5.25.1 File Name*

swxpcbkgphaYYYYMMDDvNNN.evt.

swxwtbkgphaYYYYMMDDvNNN.evt,

swxpdbkgphaYYYYMMDDvNNN.evt

# *5.25.2 Description*

The file contains the event list of a blank field for Photon Counting, Windowed Timing or Photodiode mode. These files are generated using on-orbit data. The file format is identical to 'EVENT' science data, an empty primary header and two binary table extensions, 'EVENTS' and 'GTI'. The file corresponds to the level 1 file where all the information is retained from the telemetry and new information is calculated and added in columns. The 'EVENTS' extension contains the following columns:

- TIME: contains time, expressed in seconds, from a reference time;
- CCDFrame: CCD frame number;
- Amp: amplifier number:
- RAWX: raw coordinates of the pixel (not present for Photodiode Mode);
- RAWY: raw coordinates of the pixel (not present for Photodiode Mode);
- DETX: detector coordinates of the pixel;
- DETY: detector coordinates of the pixel;
- X: celestial coordinates of the pixel (Not present in the Photodiode mode);
- Y: celestial coordinates of the pixel (Not present in the Photodiode mode);
- OFFSET: pixel offset from Frame header (for Photodiode Mode ONLY);
- PHA: DN channel;
- PI: Pulse Invariant channel:
- GRADE: grade of the event;
- STATUS: flag indicating the quality of the event;

A second extension GTI contains the Start and Stop time of the Good Time Intervals.

# *5.25.3 File Format*

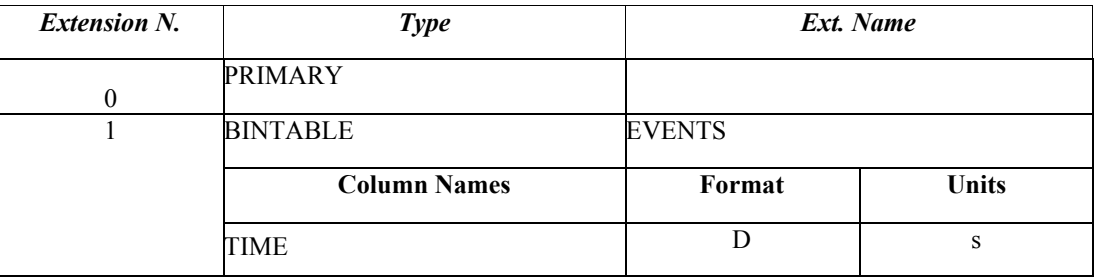

|                | <b>CCDFrame</b>       | I              |              |
|----------------|-----------------------|----------------|--------------|
|                | Amp                   | I              |              |
|                | RAWX(not for PD mode) | $\mathbf I$    | pixel        |
|                | RAWY(not for PD mode) | I              | pixel        |
|                | <b>DETX</b>           | I              | pixel        |
|                | <b>DETY</b>           | I              | pixel        |
|                | X (not for PD modes)  | ${\bf E}$      | pixel        |
|                | Y (not for PD modes)  | E              | pixel        |
|                | OFFSET(PD mode only)  | $\bf J$        |              |
|                | PHA                   | I              | chan         |
|                | PI                    | I              | chan         |
|                | <b>GRADE</b>          | $\overline{I}$ |              |
|                | <b>STATUS</b>         | 16X            |              |
| $\overline{2}$ | <b>BINTABLE</b>       | GTI            |              |
|                | <b>Column Names</b>   | Format         | <b>Units</b> |
|                | <b>START</b>          | D              | $\mathbf S$  |
|                | <b>STOP</b>           | D              | S            |
|                |                       |                |              |

*Table 64 - Background event Files Format*

# *5.25.4 Primary Header Keywords*

All keywords of Table 2 - XCFS mandatory header keywords.

# *5.25.5 Extension 1 - Header Keywords*

All keywords listed in Table 2 and Table 3 are included in the header for this HDU. Below are listed specific settings of some of the CALDB keywords. There are several other keywords for the header of the event file. A sample header is given in the Appendix for each of the mode

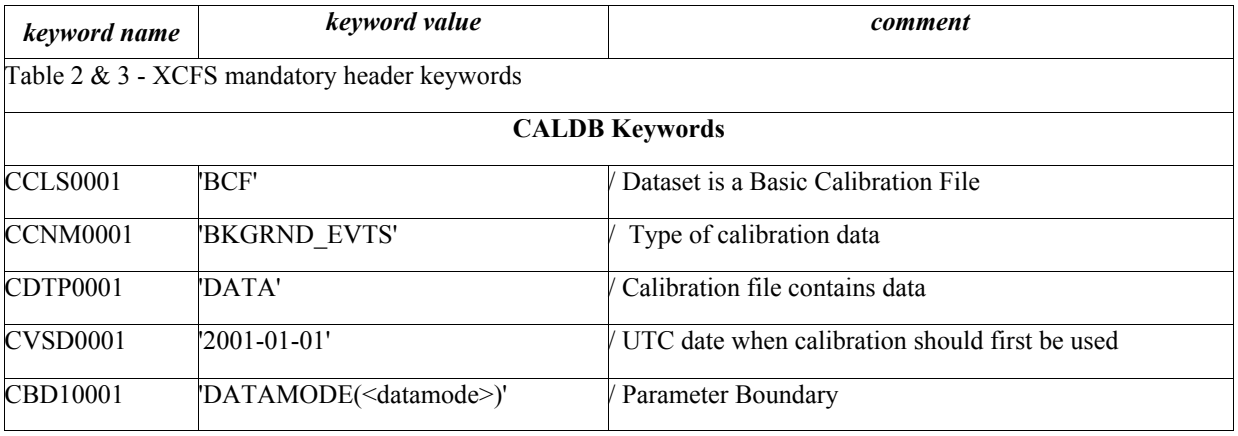

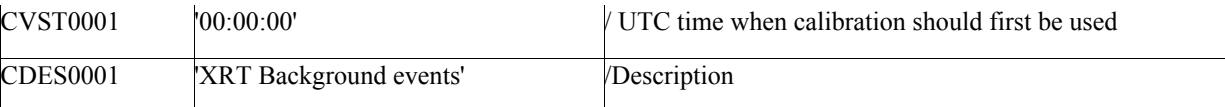

*Table 65 - Background events File Extension 1 Keywords*

where <datamode> is set to PHOTON or WINDOWED or LOWRATE,PILEDUP.

### *5.25.6 Extension 2 - Header Keywords*

All keywords listed in Table 2 and Table 3 are included in the header for this HDU. Below are listed specific setting of some of the CALDB keywords. Other header keywords are listed in the Appendix.

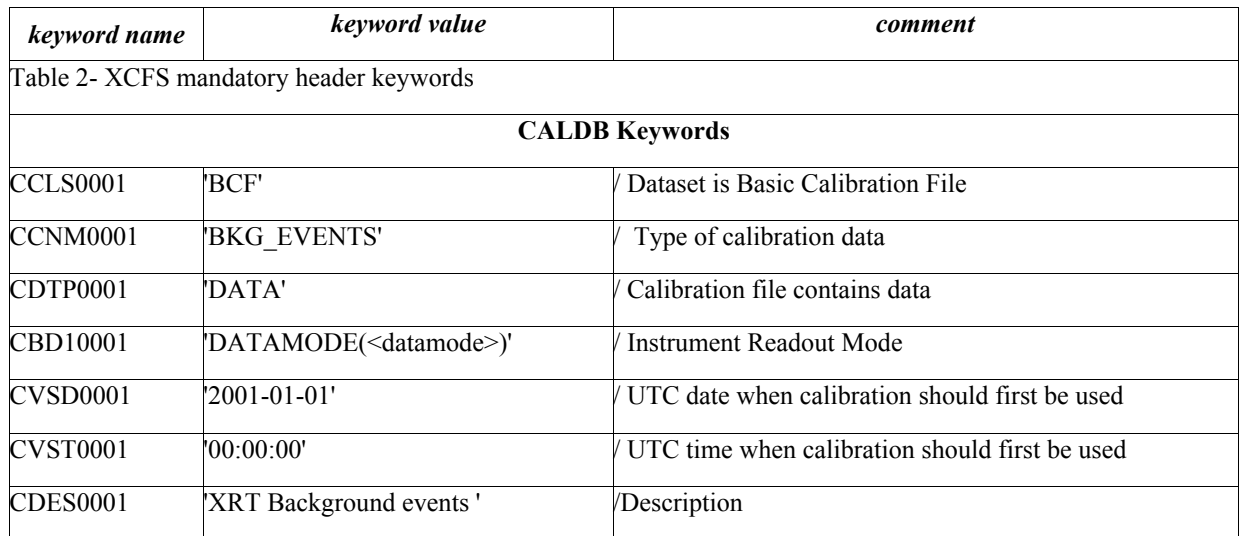

*Table 66 - Background events File Extension 2 Keywords*

where <datamode> is set to PHOTON or WINDOWED or LOWRATE,PILEDUP.

### 5.26 Background Spectra Calibration Files

### *5.26.1 File Name*

swxwtbkgphaYYYYMMDDvNNN.pha swxpdbkgYYYYMMDDvNNN.pha

swxpcbkgYYYYMMDDvNNN.pha

### *5.26.2 Description*

These background spectra are used to subtract the background in the spectra send down via TDRSS as after Swift slew to a newly discovered GRB. The spectra taken are accumulated without event recognition in PHA channel and no background is subtracted. The background spectral format consists of an empty primary header and a binary table extension, SPECTRUM and it contains two columns CHANNEL and COUNTS. For completeness the spectrum for the PHOTON counting mode is also provided.

# *5.26.3 File Format*

| <b>Extension N.</b> | <b>Type</b>         | Ext. Name       |              |
|---------------------|---------------------|-----------------|--------------|
| 0                   | <b>PRIMARY</b>      |                 |              |
|                     | <b>BINTABLE</b>     | <b>SPECTRUM</b> |              |
|                     | <b>Column Names</b> | Format          | <b>Units</b> |
|                     | <b>CHANNEL</b>      | I               |              |
|                     | <b>COUNTS</b>       | J               |              |
|                     | <b>QUALITY</b>      | I               |              |
|                     | <b>GROUPING</b>     |                 |              |

 *Table 67- Background spectrum format*

# *5.26.4 Primary Header Keywords*

All keywords of Table 2 - XCFS mandatory header keywords.

# *5.26.5 Extension 1 - Header Keywords*

All keywords listed in Table 2 and Table 3 are included in the header for this HDU. Below are listed specific setting of some of the CALDB keywords and others relevant to this file.

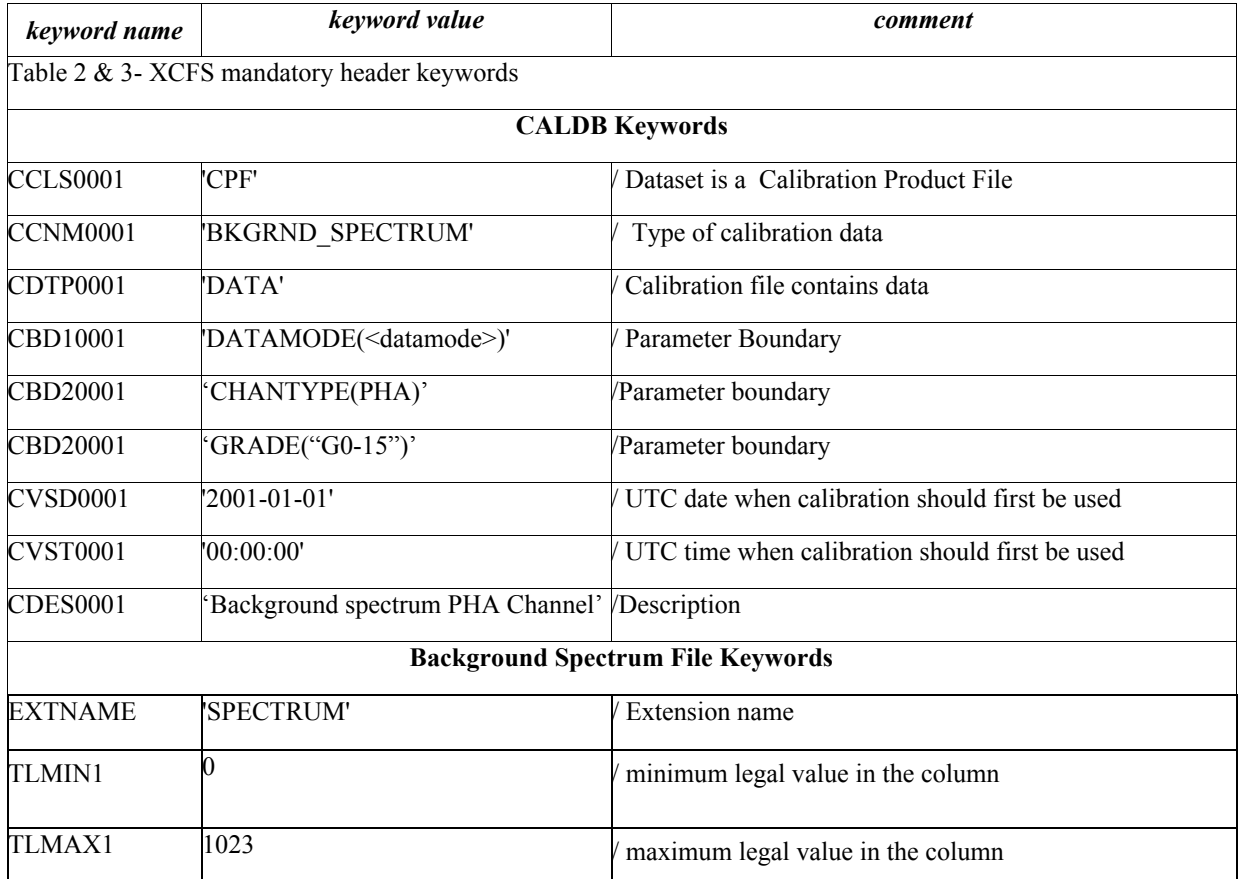
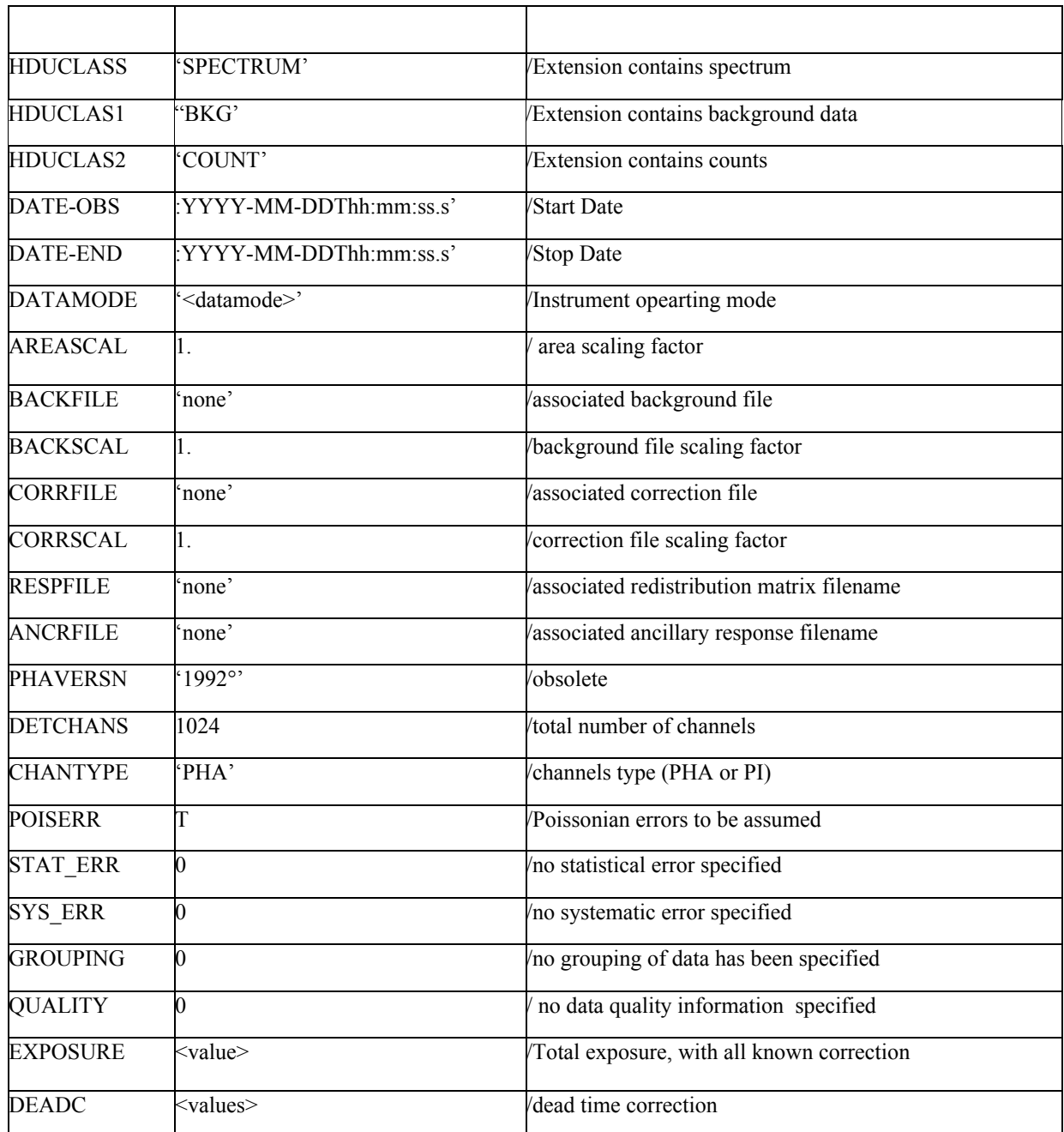

*Table 68 - Background spectrum File Extension 1 Keywords*

where data <datamode> is WINDOWED, LOWATE or PHOTON.

# 5.27 WT Bad Column Calibration File

### *5.27.1 File Name*

swxwtcolumnYYYYMMDDvNNN.fits

## *5.27.2 Description*

The file contains the WT offset for the bad columns to align the RAW coordinate system to the RAW PC mode system. This file is used in the software to flag the bad columns that are numbered using the PC coordinates system and stored in the bad pixel CALDB file. The file format consists of an empty primary header and a binary table extension, named WTCOLOFFSET. The binary table contains the following columns:

- WAVE: contains a numerical values to identify the waveform;
- Amp: contains the amplifier value that together the readout mode defines a waveform;
- WM1stCol: is the numeric value for the 1st column in use for a given WAVE and AMP. Within a specific observation, this value is stored in the file containing the packet trailer information;
- WMColNum: contains the numeric value for the number of columns in use for a given WAVE and Amp.
- OFFSET: is the numeric value that should be subtracted from the telemetered value to align the column with the PC coordinates system for a given WAVE and Amp.

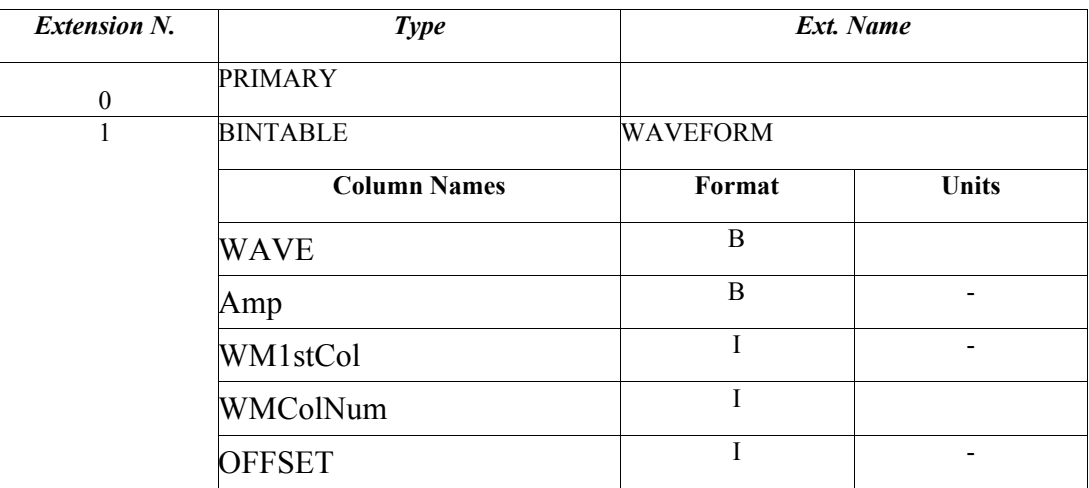

### *5.27.3 File Format*

*Table 69 – WT columns Calibration Files Format*

#### *5.27.4 Primary Header Keywords*

All keywords of Table 2 - XCFS mandatory header keywords.

#### *5.27.5 Extension 1 - Header Keywords*

All keywords listed in Table 2 and Table 3 are included in the header for this HDU. Below are listed specific settings of some of the CALDB keywords and others relevant to this file.

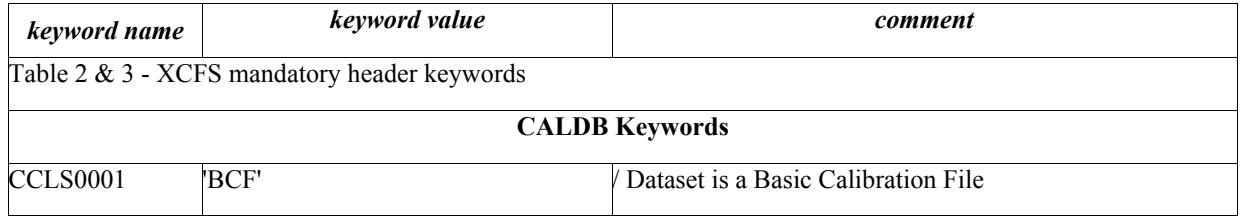

| CCNM0001                 | 'WTCOLOFFSET'                                  | Type of calibration data                       |  |  |
|--------------------------|------------------------------------------------|------------------------------------------------|--|--|
| CDTP0001                 | 'DATA'                                         | Calibration file contains data                 |  |  |
| CVSD0001                 | '2001-01-01'                                   | UTC date when calibration should first be used |  |  |
| <b>CVST0001</b>          | '00:00:00'                                     | UTC time when calibration should first be used |  |  |
| <b>CDES0001</b>          | XRT WT 1 <sup>st</sup> pixel and no of columns | /Description                                   |  |  |
| WT columns File Keywords |                                                |                                                |  |  |
| <b>EXTNAME</b>           | 'WTCOLOFFSET'                                  | Name of the binary table extension             |  |  |
| <b>CONTENT</b>           | 'XRT WT column offset                          | File content                                   |  |  |

*Table 70 – WT columns Calibration File Extension 1 Keywords*

### 5.28 Threshold values Calibration File

### *5.28.1 File Name*

swxvsubthrYYYYMMDDvNNN.fits

#### *5.28.2 Description*

The file contains the different threshold values that are used in the input parameters in the XRT tasks. This file is accessed if the tasks have set the 'thrfile' to CALDB and the threshold relative to the task is read by the CALDB file. The XRT tasks that read this file are : *xrtevtrec, xrtpcgrade, xrtflagpix, xrtpcbias, xrtwtcorr, xrtpdcorr.* The file format consists of an empty primary header and a binary table extension, named XRTVSUB. The binary table contains the following columns:

- XRTVSUB: give the numerical value of the substrate voltage;
- PCEVENT: give the event threshold for the task *xrtflagpix* parameter 'phas1thr';
- PCSPLIT: give the split threshold for the task *xrtpcgrade* parameter 'spli';
- WTEVENT: give the event threshold for the task *xrtevtrec* parameter 'event';
- WTSPLIT: give the split threshold for the task *xrtevtrec* parameter 'split';
- PDEVENT: give the event threshold for the task *xrtevtrec* parameter 'event';
- PDSPLIT: give the split threshold for the task *xrtevtrec* parameter 'split';
- PCEVTTHR: give the event threshold for the task *xrtpcbias* parameter 'evtthr';
- PCSPLITTHR: give the split threshold for the task *xrtpcbias* arameter 'splitthr';
- WTBIASTH: give the bias for the WT mode for the task *xrtwtcorr* parameter 'biasth' ;
- PDBIASTH: give the bias for the PD mode for the task *xrtpdcorr* parameter 'biasth' ;

### *5.28.3 File Format*

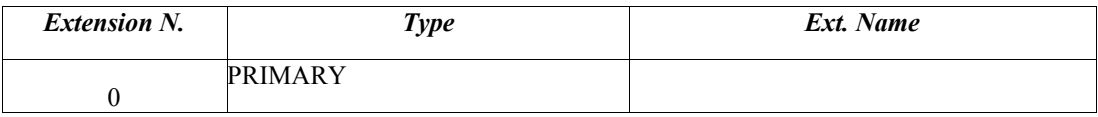

| 1 | <b>BINTABLE</b>     | <b>XRTVSUB</b> |              |
|---|---------------------|----------------|--------------|
|   | <b>Column Names</b> | Format         | <b>Units</b> |
|   | <b>XRTVSUB</b>      | I              |              |
|   | <b>PCEVENT</b>      | I              |              |
|   | <b>PCSPLIT</b>      | I              |              |
|   | <b>WTEVENT</b>      | Ī              |              |
|   | <b>WTSPLIT</b>      | I              |              |
|   | <b>PDEVENT</b>      | I              |              |
|   | <b>PDSPLIT</b>      | I              |              |
|   | <b>PCEVTTHR</b>     |                |              |
|   | <b>PCSPLITTHR</b>   | I              |              |
|   | <b>WTBIASTH</b>     | I              |              |
|   | <b>PDBIASTH</b>     | Ī              |              |

*Table 71 – Threshold Calibration Files Format*

# *5.28.4 Primary Header Keywords*

All keywords of Table 2 - XCFS mandatory header keywords.

# *5.28.5 Extension 1 - Header Keywords*

All keywords listed in Table 2 and Table 3 are included in the header for this HDU. Below are listed specific settings of some of the CALDB keywords and others relevant to this file.

| keyword name                                 | keyword value                            | comment                                        |  |  |  |  |
|----------------------------------------------|------------------------------------------|------------------------------------------------|--|--|--|--|
| Table 2 & 3 - XCFS mandatory header keywords |                                          |                                                |  |  |  |  |
| <b>CALDB Keywords</b>                        |                                          |                                                |  |  |  |  |
| CCLS0001                                     | 'BCF'                                    | Dataset is a Basic Calibration File            |  |  |  |  |
| CCNM0001                                     | 'XRTVSUB'                                | Type of calibration data                       |  |  |  |  |
| CDTP0001                                     | 'DATA'                                   | Calibration file contains data                 |  |  |  |  |
| CVSD0001                                     | $2001 - 01 - 01'$                        | UTC date when calibration should first be used |  |  |  |  |
| CVST0001                                     | '00:00:00'                               | UTC time when calibration should first be used |  |  |  |  |
| <b>CDES0001</b>                              | 'XRT Sub Voltage and Thresh'             | /Description                                   |  |  |  |  |
| <b>Threshold File Keywords</b>               |                                          |                                                |  |  |  |  |
| <b>EXTNAME</b>                               | "XRTVSUB"                                | Name of the binary table extension             |  |  |  |  |
| <b>CONTENT</b>                               | 'XRT Substrate Voltage and<br>Threshols' | File content                                   |  |  |  |  |

*Table 72 – Threshold Calibration File Extension 1 Keywords*

### 5.29 PHA configuration values Calibration File

#### *5.29.1 File Name*

swxphasconfYYYYMMDDvNNN.fits

### *5.29.2 Description*

The file contains the telemetered order of the PC mode 3x3 matrix pixel. With the version of the on-board software uploaded on 2008-05-29 at 17:58 UT, the DN values of the 3x3 array were telemetered to ground with a different pixel order compared to the standard one. The order of the 3x3 array, as telemetred by this on-board software version and subsequent ones, are recorded in this CALDB file together with their time of validity. This file is used by 'xrtphascorr' to order the 3x3 array according to the standard configuration. The file format consists of an empty primary header and a binary table extension, named PHASCONF. The binary table contains the following columns:

- TIME: give the time of the software upload as mission elapsed time;
- PHACONF: give the 3x3 order of the array as configured in the software upload.

### *5.29.3 File Format*

| <b>Extension N.</b> | <b>Type</b>         |                 | Ext. Name    |  |
|---------------------|---------------------|-----------------|--------------|--|
|                     | <b>PRIMARY</b>      |                 |              |  |
|                     | <b>BINTABLE</b>     | <b>PHASCONF</b> |              |  |
|                     | <b>Column Names</b> | Format          | <b>Units</b> |  |
|                     | <b>TIME</b>         | D               | S            |  |
|                     | <b>PHASCONF</b>     | 91              |              |  |

*Table 73 – PHAS Configuration Calibration Files Format*

#### *5.29.4 Primary Header Keywords*

All keywords of Table 2 - XCFS mandatory header keywords.

#### *5.29.5 Extension 1 - Header Keywords*

All keywords listed in Table 2 and Table 3 are included in the header for this HDU. Below are listed specific settings of some of the CALDB keywords and others relevant to this file.

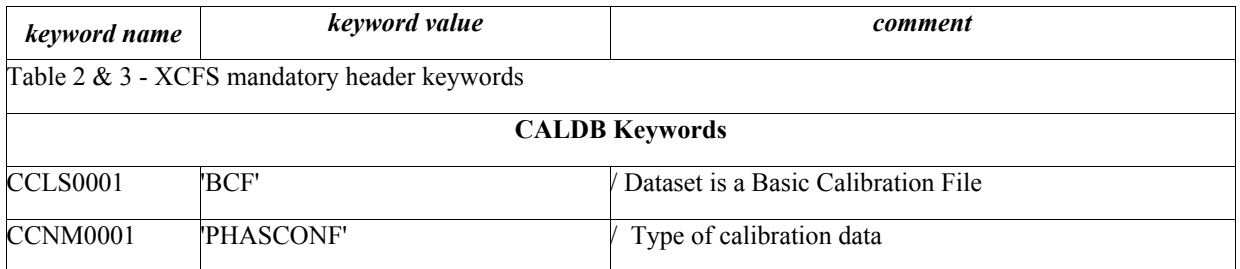

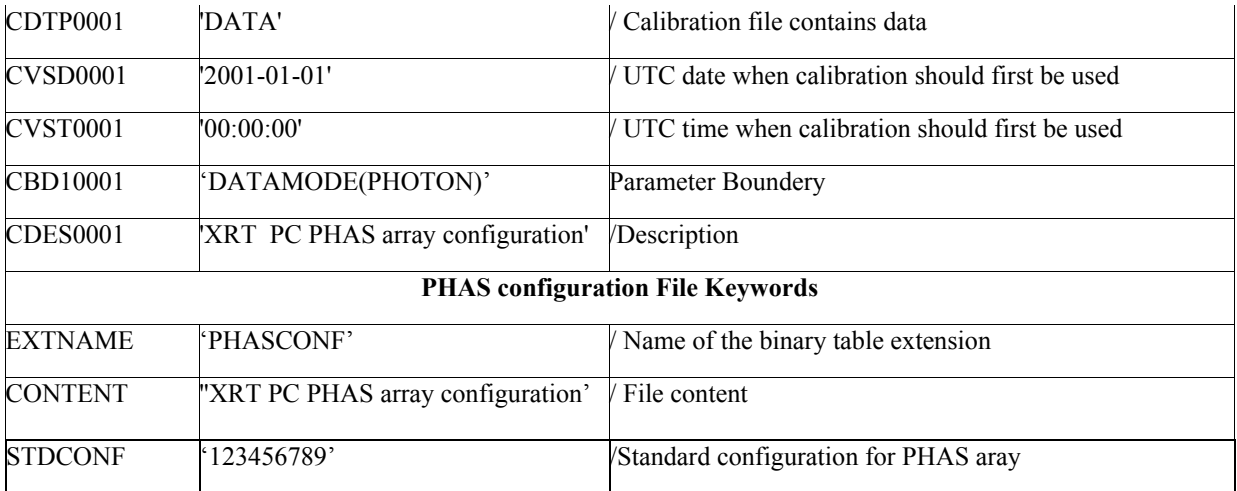

*Table 74 – PHAS Configuration Calibration File Extension 1 Keywords*

# 6 File distribution and maintenance

The Calibration Files are produced by the XRT Calibration team and delivered to the ISAC/ASDC that take care to verify the validity and integrity of the format.

ISAC/ASDC stores the data into the XRTCALDB and delivers them to the SSC which delivers to the HEASARC for distribution. The XRT CALDB files include data results obtained before launch from ground calibration tests and those obtained during flight. Calibration observations will be performed in flight after launch and periodically repeated to monitor the instrument performance. Therefore it is expected for the Calibration files to change or to be updated during the mission as result of the analysis of these calibration observations. The Calibration Team will provide updated files to ISAC/ASDC when they are produced. In the following table all calibration files are listed with the following information:

- Institute in charged to produce a specific calibration file;
- the first release deadline;
- the update before launch deadline;
- the foreseen periodicity of files delivery after launch.

The table below is valid for the initial mission phase. During the mission several files were added and other changed to keep up with the instrument updates therefore filename and files might have changed.

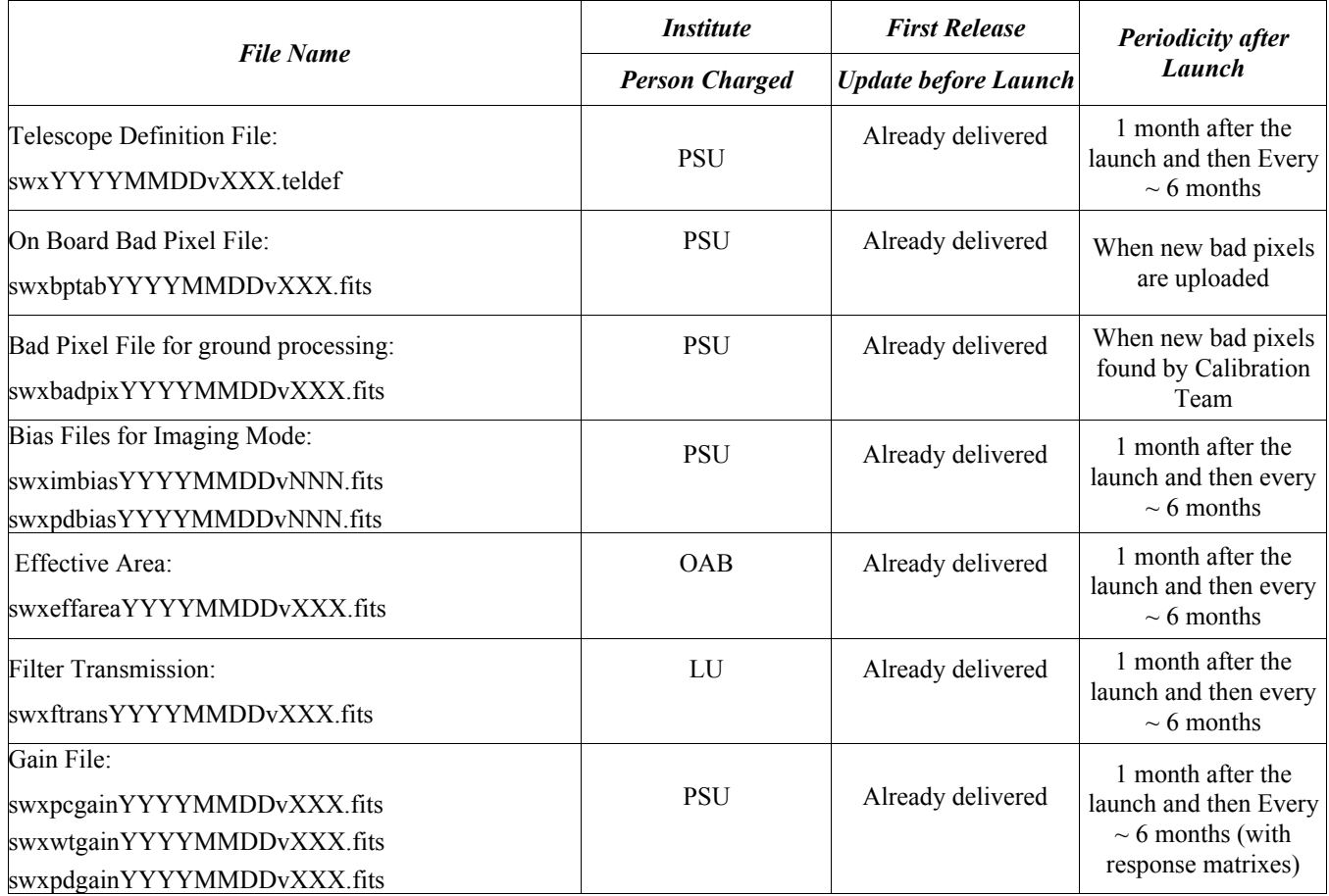

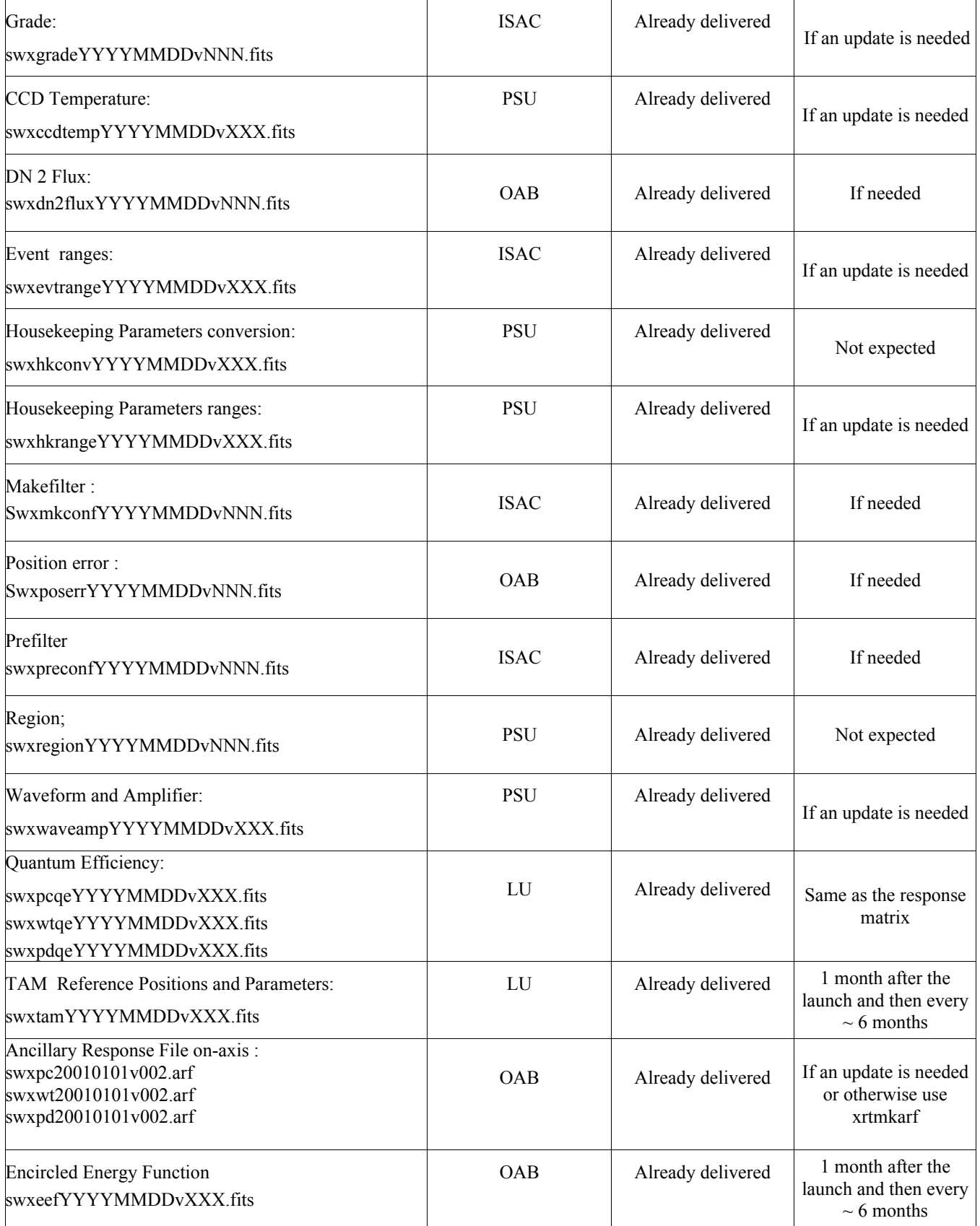

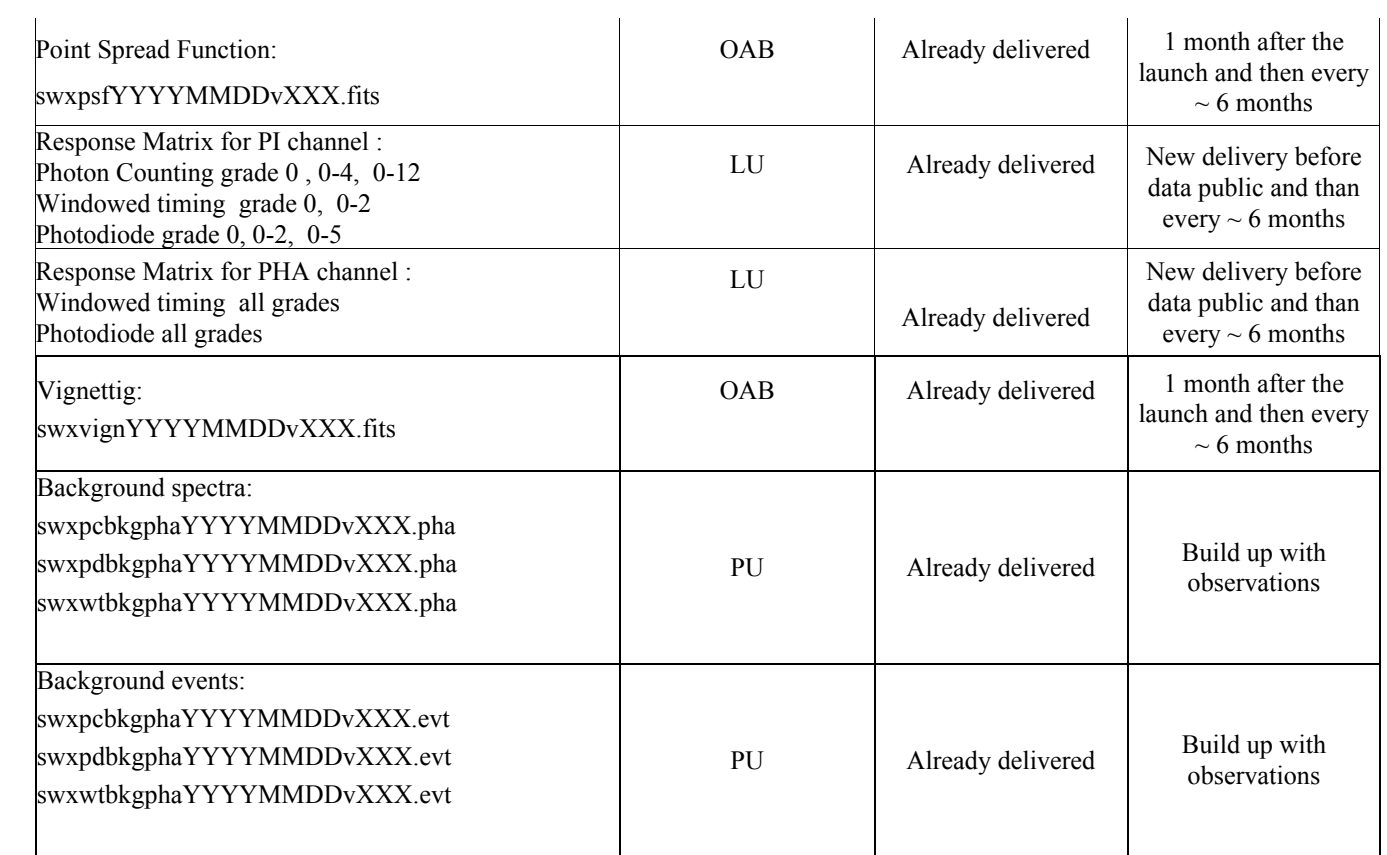

# 7 Appendix

Here are listed sample headers for the event files containing the background data for the different readout modes. The headers are identical to the level 1 files.

```
Photodiode mode
SIMPLE = T / file does conform to FITS standard<br>BITPIX = 3 / number of bits per data pixel
                                   8 / number of bits per data pixel
NAXIS = 0 / number of data axes<br>EXTEND = T / FITS dataset may co
                                   T / FITS dataset may contain extensions
COMMENT FITS (Flexible Image Transport System) format is defined in 'Astronomy
COMMENT and Astrophysics', volume 376, page 359; bibcode: 2001A&A...376..359H<br>TELESCOP= 'SWIFT ' / Telescope (mission) name<br>
' Technome in The Comment name
TELESCOP= 'SWIFT ' / Telescope (mission) name
INSTRUME= 'XRT ' / Instrument name
CHECKSUM= '6oG39lD06lD06lD0' / HDU checksum updated 2004-07-15T18:15:26<br>DATASUM = ' 0' / data unit checksum updated 2004-07-15T18
                                    / data unit checksum updated 2004-07-15T18:14:25
END
XTENSION= 'BINTABLE' / binary table extension<br>BITPIX = 8 / 8-bit bytes
BITPIX = 8 / 8-bit bytes<br>NAXIS = 2 / 2-dimension
NAXIS = 2 / 2-dimensional binary table<br>
NAXIS1 = 37 / width of table in bytes<br>
NAXIS2 = 433218 / number of rows in table37 / width of table in bytes
NAXIS2 = 433218 / number of rows in table<br>profilm = 0 / size of special data are
PCOUNT = 0 / size of special data area:<br>GCOUNT = 1 / one data group (required k
GCOUNT = \begin{array}{ccc} 1 / \text{ one data group (required keyword)} \\ \text{TFIEDS} = & 9 / \text{ number of fields in each row} \end{array}TFIELDS = 9 / number of fields in each row
TTYPE1 = 'TIME ' / Time of events
TFORM1 = '1D ' / data format of field
UNIT1 = 's ' / physical unit of field<br>TTYPE2 = 'CCDFrame' / CCD FRAME number
                                   TTYPE2 / CCD FRAME number<br>/ data format of field
TFORM2 = '1J<br>TZERO2 =2147483648 / data offset
TTYPE3 = 'OFFSET ' / Pixel Offset from Frame Header
TFORM3 = '1J ' / data format of field
TTYPE4 = 'DETX / ORTX source position<br>TFORM4 = '1I / data format of field
TFORM4 = '1I' / data format of field<br>
TUNIT4 = 'pixel / physical unit of field
TUNIT4 = 'pixel ' / physical unit of field
TLMIN4 = 1 / minimum legal value in the column
TLMAX4 = 600 / maximum legal value in the column<br>TTYPE5 = 'DETY \bigvee_{x \text{ number of fields}}TTYPE5 = 'DETY ' / DETY source position<br>TFORM5 = '1I / data format of field
TFORM5 = '1I ' / data format of field<br>TUNIT5 = 'pixel ' / physical unit of field
TUNIT5 = 'pixel ' / physical unit of field
TLMIN5 = 1 / minimum legal value in the column
THE TRIMAX5 = 600 / maximum legal value in the column TYPE6 = 'PHA (1969) (1969) (1969)
TYPE6 = 'PHA ' / label for field<br>TFORM6 = '1J / format of field<br>format of field
TFORM6 = '1J ' / format of field<br>
TUNIT6 = 'chan ' / physical unit o
TUNIT6 = 'chan ' / physical unit of field<br>TTYPE7 = 'RAWPHA ' / Telemetry Pulse Height
TTYPE7 = 'RAWPHA ' / Telemetry Pulse Height Analyzer value<br>TFORM7 = '1J / data format of field<br>' is the limit of field
TFORM7 = '1J / data format of field<br>TUNIT7 = 'chan / physical unit of field
TUNIT7 = 'chan ' / physical unit of field<br>TLMIN7 = 0 / minimum legal value in
TCNLIT CALL 2002.<br>TLMINT = 0 / minimum legal value in the column<br>TLMAX7 = 4095 / maximum legal value in the column
TLMAX7 = 4095 / maximum legal value in the column<br>TTYPE8 = 'Amp ' / Amplifier mode used for readout
TTYPE8 = 'Amp ' / Amplifier mode used for readout<br>TFORM8 = '1B ' / data format of field
TFORM8 = '1B ' / data format of field
TTYPE9 = 'ROTIME ' / Frame Read Out Time
TFORM9 = '1D ' / data format of field<br>TUNIT9 = 's ' / physical unit of fie
TUNIT9 = 's ' / physical unit of field
EXTNAME = 'EVENTS ' / name of this binary table extension
HDUCLASS= 'OGIP ' / Format conforms to OGIP standards
HDUCLAS1= 'EVENTS ' / Event extension
MTYPE1 = 'DET ' / DM Keyword: Descriptor name
MTPE1 = 'DET<br>
MFPON1 = 'DEFX, DETY'<br>
METYP1 = 'BMETYP1 = 'B  / DM Keyword: Descriptor type: Range/Binned data<br>TIMESYS = 'TT  / Time system
TIMESYS = 'TT ' / Time system
MJDREFI = 5.1910000000000E+04 / Reference MJD Integer part
MJDREFF = 7.4287037000000E-04 / Reference MJD fractional
TIMEREF = 'LOCAL ' / Time reference (barycenter/local)
TASSIGN = 'SATELLITE' / Time assigned by clock
TIMEUNIT= 's ' / Time unit
```

```
TIERRELA= 1E-08 / [s/s] Estimated relative clock rate error
TIERABSO= 1 / [s] Estimated absolute clock offset error
TSTART = 7.5221604401544E+05 / Start time
TSTOP = 7.5246390942000E+05 / Stop time
DATE-OBS= '2001-01-09T16:56:56' / Date and time of observation start
DATE-END= '2001-01-09T17:01:03' / Date and time of observation stop
CLOCKAPP= F / default
TELAPSE = 2.4786540455907E+02 / TSTOP - TSTART
ONTIME = 247.775090260198 / sum of all good time interval (s)
LIVETIME= 247.775090260198 / ONTIME adjusted for instrument response
EXPOSURE= 247.775090260198 / ONTIME adjusted for instrument response<br>EXPOSURE= 247.775090260198 / ONTIME adjusted for instrument response<br>DEADC = 1. / dead time
                            1. / dead time
TIMEPIXR= 0.0000000000000E+00 / Bin time beginning=0 middle=0.5 end=1
TELESCOP= 'SWIFT ' / Telescope (mission) name
INSTRUME= 'XRT ' / Instrument name
DATAMODE= 'LOWRATE ' / Instrument operating mode
OBS_ID = '00073320001' / Observation ID
TARG_ID = '00073320' / Target ID
SEG_NUM = '001 ' / Segment number
EQUINOX = 2.0000000000000E+03 / default
RADECSYS= 'FK5 ' / default<br>
OBS_MODE= 'POINTING' / default<br>
ORIGIN = 'GSFC ' / Source of FITS file
OBS_MODE= 'POINTING'<br>ORIGIN = 'GSFC
ORIGIN = 'GSFC ' / Source of FITS file
CREATOR = 'XRT2FITS V2.0' / Program that created this FITS file
TLM2FITS= 'V2.0 ' / Telemetry converter version number
DATE = '2004-07-15T18:12:03' / file creation date (YYYY-MM-DDThh:mm:ss UT)
CCDEXPOS= 8.2615000000000E+00 / Nominal CCD Exposure Time
LLVLTHR = 150 / Lower level Threshold
ULVLTHR = 4000 / Upper level threshold
CHECKSUM= 'WAHAXZ92WaE8WY98' / HDU checksum updated 2004-07-15T18:15:26<br>DATASUM = '2211735040' / data unit checksum updated 2004-07-15T18:
                               data unit checksum updated 2004-07-15T18:14:27<br>/ data unit checksum updated 2004-07-15T18:14:27<br>/ World Axis Type
DATASUM = 2211733040<br>
TCTYP4 = 'DETX ' / World Axis Type<br>
TCTYP5 = 'DETX ' / World Axis Type
TCTYP5 = 'DETX ' / World Axis Type
TCDLT4 = 4.0000000000000E-02 / DETX image scale (deg/pixel)
TCDLT5 = 4.0000000000000E-02 / DETY image scale (deg/pixel)
TCRPX4 = 3.0050000000000E+02 / DETX image reference pixel
TCRPX5 = 3.0050000000000E+02 / DETY image reference pixel
TCRVL4 = 0.0000000000000E+00 / DETX image reference pixel coords (mm)
TCRVL5 = 0.0000000000000E+00 / DETY image reference pixel coords (mm)
CCLS0001= 'BCF' / Dataset is a Basic Calibration File<br>CCNM0001= 'BKGRND EVTS' / Type of calibration data
CCNM0001= 'BKGRND_EVTS' / Type of calibration data
CDTP0001= 'DATA' / Calibration file contains data
CBD10001= 'DATAMODE(LOWRATE)' / Parameter Boundary
CVSD0001= '2001-01-01' / UTC date when calibration should first be used
CVST0001= '00:00:00' / UTC time when calibration should first be used
CDES0001= 'XRT Background events dataset' /Description
RA<sub>NOM</sub> = 0.00000000000000E+00 / RA of nominal aspect point
DEC_NOM = 3.8857805861880E-16 / Dec of nominal aspect point
SEQPNUM = 19 / Number of times the dataset processed
PROCVER = '0.7.2 ' / Processing script version<br>
RA PNT = 0 / [deal RA pointing
                              0 / [deg] RA pointing
DEC_PNT = 3.88578058618805E-16 / [deg] Dec pointing
PA_PNT = 3.88578058618805E-16 / [deg] Position angle (roll)
OBJECT = 'XRT Ground Data' / Object name
RA_OBJ = 0 / [deg] RA Object
DEC_PNT = 3.88578058618805E-16 / [deg] Dec pointing
PA_PNT = 3.88578058618805E-16 / [deg] Position angle (roll)
O\overline{O}BJECT = 'XRT Ground Data'<br>RA OBJ =
                              Product name<br>
0 / [deg] RA Object
\overline{DC} OBJ = 3.88578058618805E-16 / [deg] Dec Object
END
XTENSION= 'BINTABLE' / binary table extension
BITPIX = 8 / 8-bit bytes
NAXIS = 2 / 2-dimensional binary table<br>NAXIS1 = 16 / width of table in bytes
NAXIS1 = 16 / width of table in bytes<br>NAXIS2 = 30 / number of rows in table
NAXIS2 = 30 / number of rows in table<br>PCOUNT = 30 / size of special data are
PCOUNT = 0 / size of special data area<br>GCOUNT = 1 / one data group (required )
GCOUNT = 1 / one data group (required keyword)
TFIELDS = 2 / number of fields in each row
TTYPE1 = 'START ' / label for field 1
TFORM1 = 'D ' / data format of field: 8-byte DOUBLE
TUNIT1 = 's ' / physical unit of field
TTYPE2 = 'STOP ' / label for field 2
```
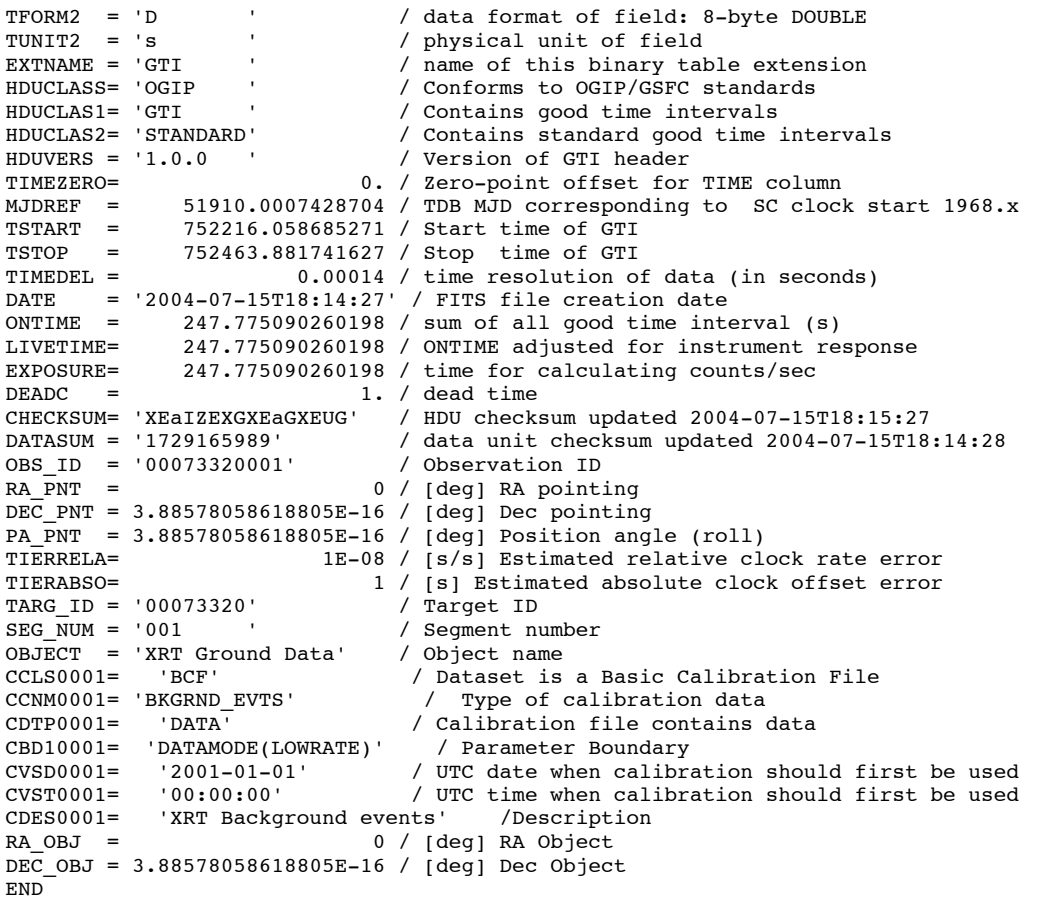

# • Windowed Timing mode

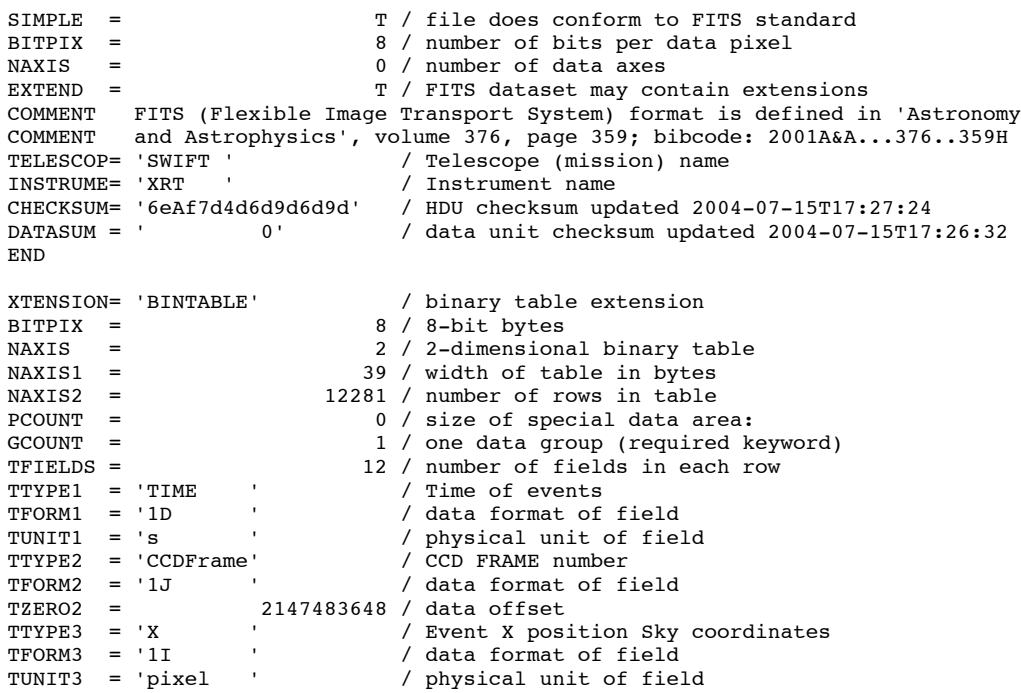

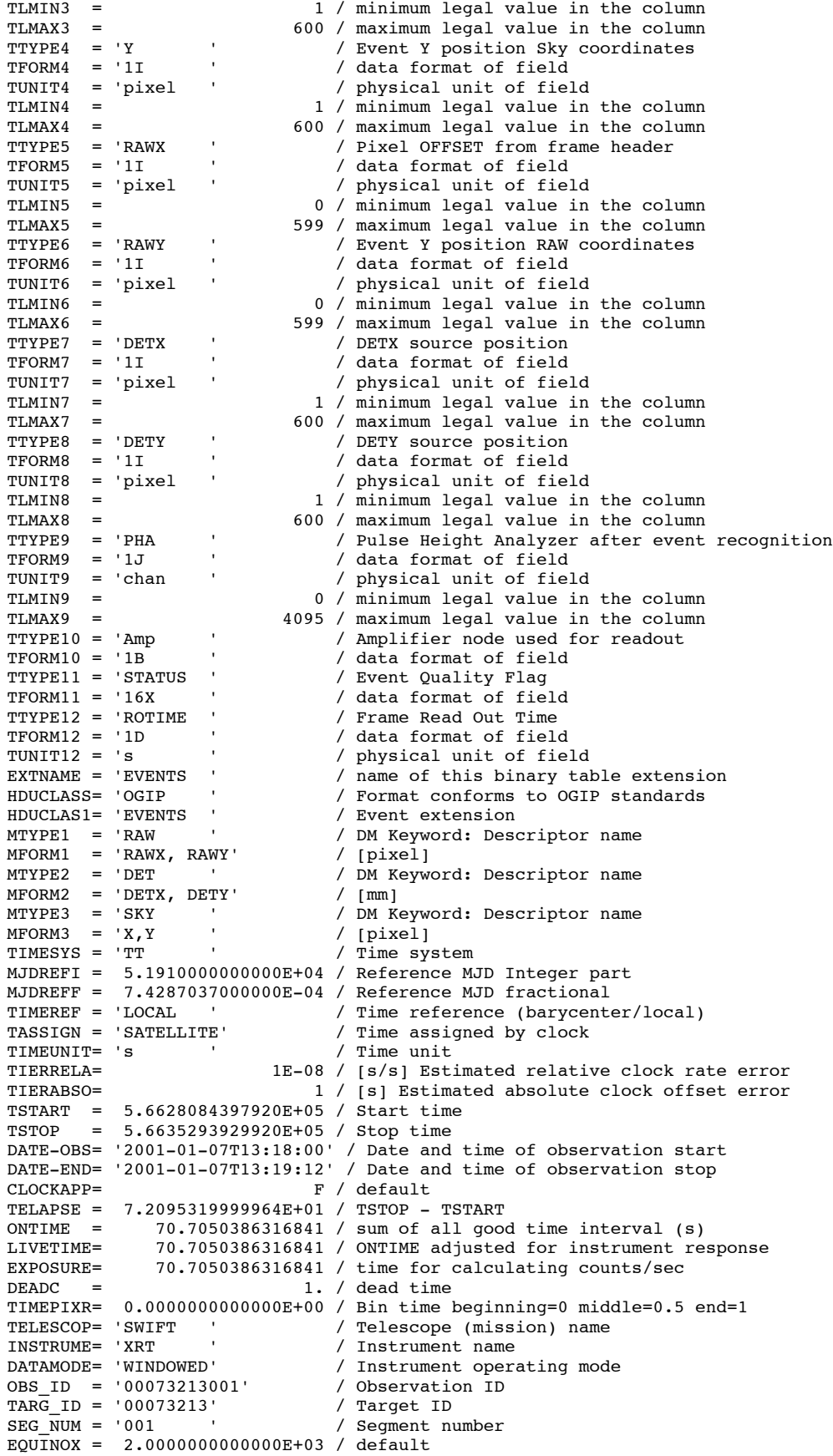

```
RADECSYS= 'FK5 ' / default
OBS_MODE= 'POINTING' / default
ORIGIN = 'GSFC ' / Source of FITS file
CREATOR = 'XRT2FITS V2.0' / Program that created this FITS file
TLM2FITS= 'V2.0 ' / Telemetry converter version number
DATE = '2004-07-15T17:24:11' / file creation date (YYYY-MM-DDThh:mm:ss UT)
CCDEXPOS= 7.2100000000000E-01 / Nominal CCD Exposure Time<br>LLVLTHR = 40 / Lower level Threshold
LLVLTHR = 40 / Lower level Threshold
ULVLTHR = 4000 / Upper level threshold
WM1STCOL= 250 / Windowing mode first column<br>WMCOLNUM= 100 / Windowing mode number of co
                           100 / Windowing mode number of columns
CHECKSUM= 'iabFlVb9iZbCiZb9' / HDU checksum updated 2004-07-15T17:27:24<br>DATASUM = '4188006320' / data unit checksum updated 2004-07-15T17
DATASUM = '4188006320' / data unit checksum updated 2004-07-15T17:26:34
TCTYP3 = 'RA---TAN' / Coordinate projection TAN
TCTYP4 = 'DEC--TAN' / Coordinate projection TAN
TCDLT3 = -6.5480890872090E-04 / X image scale (deg/pixel)
TCDLT4 = 6.5480890872090E-04 / Y image scale (deg/pixel)
TCRPX3 = 5.0050000000000E+02 / X image reference pixel
TCRPX4 = 5.0050000000000E+02 / Y image reference pixel
TCRVL3 = 0.0000000000000E+00 / X image reference pixel coords (deg)
TCRVL4 = 3.8857805861880E-16 / Y image reference pixel coords (deg)<br>TCTYP7 = 'DETX ' / World Axis Type
TCTYP7 = 'DETX ' / World Axis Type<br>TCTYP7 = 'DETX ' / World Axis Type<br>TCTYP8 = 'DETX ' / World Axis Type
TCTYP8 = 'DETX ' / World Axis Type
TCDLT7 = 4.0000000000000E-02 / DETX image scale (deg/pixel)
TCDLT8 = 4.0000000000000E-02 / DETY image scale (deg/pixel)
TCRPX7 = 3.0050000000000E+02 / DETX image reference pixel
TCRPX8 = 3.0050000000000E+02 / DETY image reference pixel
TCRVL7 = 0.0000000000000E+00 / DETX image reference pixel coords (mm)
TCRVL8 = 0.0000000000000E+00 / DETY image reference pixel coords (mm)
RA NOM = 0.0000000000000E+00 / RA of nominal aspect point
DEC_NOM = 3.8857805861880E-16 / Dec of nominal aspect point
ABERRAT = The Manus of the aberration been corrected for in sky coords
FOLLOWSU= T / Has the Sun position been recalculated?
CCLS0001= 'BCF' / Dataset is a Basic Calibration File
CCNM0001= 'BKGRND_EVTS' / Type of calibration data
CDTP0001= 'DATA' / Calibration file contains data
CBD10001= 'DATAMODE(WINDOWED)' / Parameter Boundary
CVSD0001= '2001-01-01' / UTC date when calibration should first be used
CVST0001= '00:00:00' / UTC time when calibration should first be used
CDES0001= 'XRT Background event' /Description
RA_PNT = 0 / [deg] RA pointing
DEC_PNT = 3.88578058618805E-16 / [deg] Dec pointing
PA_PNT = 3.88578058618805E-16 / [deg] Position angle (roll)
OBJECT = 'XRT Ground Data' / Object name
RA_OBJ = 0 / [deg] RA Object
DEC OBJ = 3.88578058618805E-16 / [deg] Dec Object
END<br>TENSION= 'BINTABLE'
TENSION= 'BINTABLE' / binary table extension<br>BITPIX = 8 / 8-bit bytes
BITPIX = \begin{array}{ccc} 8 & / & 8 \text{--bit bytes} \\ \hline \text{BITPLY} & = & 8 & / & 8 \text{--bit bytes} \\ \text{NAYIS} & = & 2 & / & 2 \text{--dimension} \end{array}NAXIS = 2 / 2-dimensional binary table<br>NAXIS1 = 16 / width of table in bytesNAXIS1 = 16 / width of table in bytes<br>NAXIS2 = 100 / number of rows in table
                           100 / number of rows in table
PCOUNT = 0 / size of special data area<br>GCOUNT = 1 / one data group (required keyword)
GCOUNT = 1 / one data group (required keyword)
TFIELDS = 2 / number of fields in each row
TTYPE1 = 'START ' / label for field 1
TFORM1 = 'D ' / data format of field: 8-byte DOUBLE
TUNIT1 = 's ' / physical unit of field
TTYPE2 = 'STOP ' / label for field 2
TFORM2 = 'D ' / data format of field: 8-byte DOUBLE
TUNIT2 = 's ' / physical unit of field
EXTNAME = 'GTI ' / name of this binary table extension
HDUCLASS= 'OGIP ' / Conforms to OGIP/GSFC standards
HDUCLAS1= 'GTI ' / Contains good time intervals
HDUCLAS2= 'STANDARD' / Contains standard good time intervals
HDUVERS = '1.0.0 ' / Version of GTI header
TIMEZERO= 0. / Zero-point offset for TIME column
MUNCLAS2= 'GTI<br>
MDUCLAS2= 'STANDARD' / Contains good time intervals<br>
HDUCLAS2= 'STANDARD' / Contains standard good time intervals<br>
HDUVERS = '1.0.0 ' / Version of GTI header<br>
TIMEZERO= 0. / Zero-point offset for TIME colum
TSTART = 566280.7995049 / Start time of GTI
TSTOP = 566352.816720726 / Stop time of GTI
TIMEDEL = 0.0011875 / time resolution of data (in seconds)
DATE = '2004-07-15T17:26:34' / FITS file creation date
ONTIME = 70.7050386316841 / sum of all good time interval (s)
LIVETIME= 70.7050386316841 / ONTIME adjusted for instrument response
```

```
EXPOSURE= 70.7050386316841 / time for calculating counts/sec<br>DEADC = 1. / dead timeDEADC = 1. / dead time
CHECKSUM= 'PeNHSdKHPdKHPdKH' / HDU checksum updated 2004-07-15T17:27:24
DATASUM = '658311083' / data unit checksum updated 2004-07-15T17:26:34
DATASUM = '658311083' / \alphaata unit chech<br>
OBS_ID = '00073213001' / Observation ID
RA \overline{PNT} = 0 / [deg] RA pointing
DEC PNT = 3.88578058618805E-16 / [deg] Dec pointing
PA_PNT = 3.88578058618805E-16 / [deg] Position angle (roll)
TIERRELA= 1E-08 / [s/s] Estimated relative clock rate error
TIERABSO= 1 / [s] Estimated absolute clock offset error<br>TARG_ID = '00073213' / Target ID
TARG_ID = '00073213' / Target ID<br>SEG NUM = '001 / Segment number
SEG_NUM = '001 ' / Segment number
OBJECT = 'XRT Ground Data' / Object name
CCLS0001= 'BCF' / Dataset is a Basic Calibration File
CCNM0001= 'BKGRND_EVTS' / Type of calibration data
CDTP0001= 'DATA' / Calibration file contains data
CBD10001= 'DATAMODE(WINDOWED)' / Parameter Boundary
CVSD0001= '2001-01-01' / UTC date when calibration should first be used
CVST0001= '00:00:00' / UTC time when calibration should first be used
CDES0001= 'XRT Background events' /Description<br>RA OBJ = 0 / [degl RA Object]
                           0 / [deg] RA Object
DEC_OBJ = 3.88578058618805E-16 / [deg] Dec Object
END
```
• Photon Counting mode

```
\begin{tabular}{ll} $SIMPLE & = & $T$ & file does conform to FITS standard \end{tabular}BITPIX = \begin{array}{ccc} 8 / \text{ number of bits per data pixel} \\ 0 / \text{ number of data axes} \end{array}NAXIS = \begin{array}{ccc} 0 / \text{ number of data axes} \\ \text{EXTEND} = T / \text{FTS dataset may contain extensions} \end{array}EXTEND = T / FITS dataset may contain extensions
COMMENT FITS (Flexible Image Transport System) format is defined in 'Astronomy
COMMENT and Astrophysics', volume 376, page 359; bibcode: 2001A&A...376..359H
TELESCOP= 'SWIFT ' / Telescope (mission) name
INSTRUME= 'XRT ' / Instrument name
CHECKSUM= '9mH2Ak909kE0Ak90' / HDU checksum updated 2004-07-15T17:34:43
DATASUM = ' 0' / data unit checksum updated 2004-07-15T17:33:51
END
XTENSION= 'BINTABLE' / binary table extension
BITPIX = 8 / 8-bit bytes<br>
NAXIS = 2 / 2-dimension<br>
NAXIS1 = 57 / width of tal
                                       2 / 2-dimensional binary table
NAXIS1 = 57 / width of table in bytes<br>NAXIS2 = 41180 / number of rows in table
NAXIS2 = 41180 / number of rows in table<br>\n<math display="block">180 / size of special data are</math>PCOUNT = 0 / size of special data area:<br>GCOUNT = 1 / one data aroup (required k
GCOUNT = \begin{array}{ccc} 1 / \text{ one data group (required keyword)} \\ \text{TFIFLDS} = 15 / \text{ number of fields in each row} \end{array}TFIELDS = 15 / number of fields in each row<br>
TTYPE1 = 'TIME / Time of events
TTYPE1 = 'TIME \begin{array}{ccc} \text{TTYPE1} & = & \text{TIME} & \text{I} & \text{Time} & \text{of} & \text{events} \\ \text{TPORM1} & = & \text{1D} & \text{I} & \text{data} & \text{format} & \text{of} \end{array}TFORM1 = '1D ' / data format of field<br>
TUNIT1 = 's ' / physical unit of field
                                         / physical unit of field<br>/ CCD FRAME number
TTYPE2 = 'CCDFrame' / CCD FRAME number<br>TFORM2 = '1J ' / data format of field
TFORM2 = '1J ' / data format of field
TZERO2 = 2147483648 / data offset
TTYPE3 = 'X <br>TFORM3 = '1I ' / data format of field
TFORM3 = '1I ' / data format of field<br>
TUNIT3 = 'pixel ' / physical unit of field
TUNIT3 = 'pixel ' / physical unit of field<br>TLMIN3 = 1/Minimum value for X co
TLMIN3 = 1 / Minimum value for X column<br>TLMAX3 = 1000 / Maximum value for X column
TLMAX3 = 1000 / Maximum value for X column<br>TTYPE4 = 'Y / Event Y position Sky coord
TTYPE4 = 'Y ' / Event Y position Sky coordinates<br>TFORM4 = '1I ' / data format of field
TFORM4 = '1I ' / data format of field<br>TUNIT4 = 'pixel ' / physical unit of field
TUNIT4 = 'pixel ' / physical unit of field<br>TLMIN4 = 1 / Minimum value for Y co
TLMIN4 = 1 / Minimum value for Y column<br>TLMAX4 = 1000 / Maximum value for Y column
TLMAX4 = 1000 / Maximum value for Y column<br>TTYPE5 = 'RAWX ' / Event X position RAW coord
TTYPE5 = 'RAWX ' / Event X position RAW coordinates<br>TFORM5 = '1I ' / data format of field
TFORM5 = '1I ' / data format of field<br>TUNIT5 = 'pixel ' / physical unit of fiel
TUNIT5 = 'pixel ' / physical unit of field
TLMIN5 = 0 / minimum legal value in the column
TLMAX5 = 599 / maximum legal value in the column<br>TTYPE6 = 'RAWY ' / Event Y position RAW coordinates
TTYPE6 = 'RAWY ' / Event Y position RAW coordinates<br>TFORM6 = '1I ' / data format of field
TFORM6 = '1I ' / data format of field<br>TUNIT6 = 'pixel ' / physical unit of field
TUNIT6 = 'pixel ' / physical unit of field<br>TLMIN6 = 0 / minimum legal value in
TLMIN6 = 0 / minimum legal value in the column<br>TLMAX6 = 599 / maximum legal value in the column<br>TTYPE7 = 'DETX / Event X position DET coordinates
                                     599 / maximum legal value in the column
TTYPE7 = 'DETX / Event X position DET coordinates<br>
TFORM7 = '1I / data format of field
                                        / data format of field
```
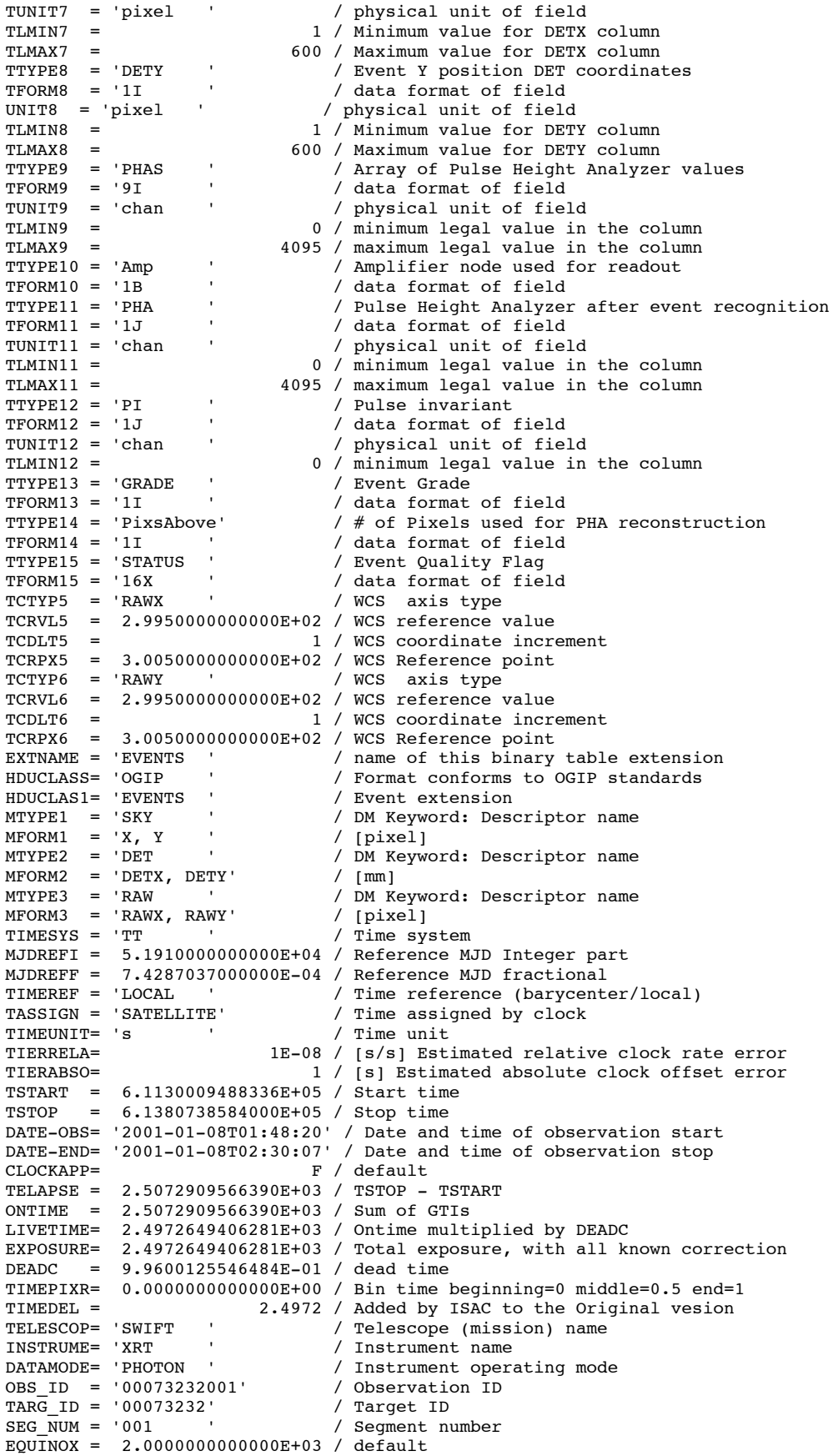

```
RADECSYS= 'FK5 ' / default
OBS_MODE= 'POINTING ' / default
ORIGIN = 'GSFC ' / Source of FITS file
CREATOR = 'XRT2FITS V2.0' / Program that created this FITS file
TLM2FITS= 'V2.0 ' / Telemetry converter version number
DATE = '2004-07-15T17:31:09' / file creation date (YYYY-MM-DDThh:mm:ss UT)
SPLITTHR= 50 / SPLITTHR= 50 / SPLITTHR= 50 / SPLITTHR= 50 / SPLIT threshold value (
LLVLTHR = 40 / Lower level Threshold
ULVLTHR = 4000 / Upper level threshold
OUTERTHR= 1000 / Outer threshold<br>WHALFWD = 300 / Window Half Widt
                          300 / Window Half Width
WHALFHT = 300 / Window Half Height
CCDEXPOS= 2.4889600000000E+00 / CCD Exposure used for rates
RA_NOM = 0.0000000000000E+00 / R. A. of nominal aspect point
\overline{DC}_NOM = 3.8857810000000E-16 / Dec. of nominal aspect point<br>ABERRAT = T / Has aberration been corrected
                           T / Has aberration been corrected for in sky coords
FOLOWSUN= T / Has the Sun position been recalculated for each
TCRPX7 = 3.0050000000000E+02 / DETX image reference pixel
TCRVL7 = 0.0000000000000E+00 / DETX image reference pixel coordinate (mm)
TCDLT7 = 4.0000000000000E-02 / DETX image scale (mm/pixel)TCTYP7 = 'DETX ' / DETX coordinate type
TCRPX8 = 3.0050000000000E+02 / DETY image reference pixel
TCRVL8 = 0.0000000000000E+00 / DETY image reference pixel coordinate (mm)
TCDLT8 = 4.0000000000000E-02 / DETY image scale (mm/pixel)
TCTYP8 = 'DETY ' / DETY coordinate type
TCRPX3 = 5.0050000000000E+02 / X image reference pixel
TCRVL3 = 0.0000000000000E+00 / X image reference pixel coordinate (deg)
TCDLT3 = -6.5480890000000E-04 / X image scale (deg/pixel)
TCTYP3 = 'RA---TAN' / X coordinate type
TCRPX4 = 5.0050000000000E+02 / Y image reference pixel
TCRVL4 = 3.8857810000000E-16 / Y image reference pixel coordinate (deg)
TCDLT4 = 6.5480890000000E-04 / Y image scale (deg/pixel)
TCTYP4 = 'DEC--TAN' / Y coordinate type
CHECKSUM= 'HALDKAICHAICHAIC' / HDU checksum updated 2004-08-06T07:06:56
DATASUM = '1156362416' / data unit checksum updated 2004-07-15T17:33:54
TLMIN13 = 0 / min value for this column
TLMAX13 = 32 / max value for this column
TLMAX13 = 32 / max value for this column
DSTYP1 = 'GRADE / Data subspace descriptor: name<br>
DSFORM1 = 'I / Data subspace descriptor: data<br>
'
DSFORM1 = 'I ' / Data subspace descriptor: datatype<br>DSVAL1 = '0:32 ' / Data subspace descriptor: value
DSVAL1 = '0:32 ' / Data subspace descriptor: value<br>TNULL12 = -4095 / Illegal value for this column
                        -4095 / Illegal value for this column
TLMAX12 = 1023 / max value for this column
CCLS0001= 'BCF' / Dataset is a Basic Calibration File
CCNM0001= 'BKGRND_EVTS' / Type of calibration data
CDTP0001= 'DATA' / Calibration file contains data
CBD10001= 'DATAMODE(PHOTON)' / Parameter Boundary
CVSD0001= '2001-01-01' / UTC date when calibration should first be used
CVST0001= '00:00:00' / UTC time when calibration should first be used
CDES0001= 'XRT Background events' /Description
RA PNT = 0 / [deg] RA pointing
DEC_PNT = 3.88578058618805E-16 / [deg] Dec pointing
PA_PNT = 3.88578058618805E-16 / [deg] Position angle (roll)
OBJECT = 'XRT Ground Data' / Object name
RA_OBJ = 0 / [deg] RA Object
DEC_OBJ = 3.88578058618805E-16 / [deg] Dec Object
END
XTENSION= 'BINTABLE' / binary table extension<br>BITPIX = 8 / 8-bit bytes
BITPIX = 8 / 8 - bit bytes<br>
DAXIS = 2 / 2 - dimensionNAXIS = 2 / 2-dimensional binary table<br>
NAXIS1 = 16 / width of table in bytes<br>
NAXIS2 = 1 / number of rows in table
                           16 / width of table in bytes
NAXIS2 = 1 / number of rows in table<br>
PCOUNT = 0 / size of special data ar<br>
GCOUNT = 1 / one data aroup (require
                            0 / size of special data area:
GCOUNT = 1 / one data group (required keyword)<br>TFIELDS = 2 / number of fields in each row
TFIELDS = 2 / number of fields in each row
TTYPE1 = 'START ' / Interval START Time
TFORM1 = '1D ' / data format of field
TUNIT1 = 's ' / physical unit of field
TTYPE2 = 'STOP ' / Interval STOP Time
TFORM2 = '1D ' / data format of field
TUNIT2 = 's ' / physical unit of field
EXTNAME = 'GTI ' / name of this binary table extension
HDUCLASS= 'OGIP ' / Format conforms to OGIP standards
```

```
HDUCLAS1= 'GTI ' / Good Time Interval
HDUCLAS2= 'STANDARD' / Standard GTI
TIMESYS = 'TT ' / Time system
MDUCLASS- DIANGANG - 2018<br>
MJDREFI = 51910. / Time system<br>
MJDREFI = 51910. / Reference MJD Integer part<br>
MJDREFF = 7.4287037E-4 / Reference MJD fractional
MJDREFF = 7.4287037E-4 / Reference MJD fractional
TIMEREF = 'LOCAL ' / Time reference (barycenter/local)
TASSIGN = 'SATELLITE' / Time assigned by clock
TIMEUNIT= 's ' / Time unit
TSTART = 611300.094883361 / Start time
TSTOP = 613807.38584 / Stop time
DATE-OBS= '2001-01-08T01:48:20' / Date and time of observation start
DATE-END= '2001-01-08T02:30:07' / Date and time of observation stop
CLOCKAPP= F / default
TELAPSE = 2507.29095663899 / TSTOP - TSTART
ONTIME = 2507.29095663899 / Sum of GTIs
TELESCOP= 'SWIFT ' / Telescope (mission) name
INSTRUME= 'XRT ' / Instrument name
OBS_ID = '00073232001' / Observation ID
TARG_ID = '00073232' / Target ID
SEG_NUM = '001 ' / Segment number
ORIGIN = 'GSFC' / Source of FITS file
DATE = '2004-07-15T17:31:10' / file creation date (YYYY-MM-DDThh:mm:ss UT)
LIVETIME= 2497.26494062808 / Ontime multiplied by DEADC
EXPOSURE= 2497.26494062808 / Total exposure, with all known correction
DEADC = 0.996001255464845 / dead time
CHECKSUM= '4MUO5LRO4LRO4LRO' / HDU checksum updated 2004-07-15T17:34:43<br>DATASUM = '2020000379' / data unit checksum updated 2004-07-15T17
DATASUM = '2020000379' / data unit checksum updated 2004-07-15T17:33:51<br>RA PNT = 0 / [deq] RA pointing
                         Rata unit check<br>O / [deg] RA pointing<br>Comparison of the continue
DEC_PNT = 3.88578058618805E-16 / [deg] Dec pointing
PA_PNT = 3.88578058618805E-16 / [deg] Position angle (roll)
TIERRELA= 1E-08 / [s/s] Estimated relative clock rate error
TIERABSO= 1 / [s] Estimated absolute clock offset error
OBJECT = 'XRT Ground Data' / Object name
CCLS0001= 'BCF' ------ ---- / Dataset is a Basic Calibration File<br>CCNM0001= 'BKGRND EVTS' / Type of calibration data
CCNM0001= 'BKGRND_EVTS' / Type of calibration data<br>CDTP0001= 'DATA' / Calibration file contains data
CDTP0001= 'DATA' / Calibration file contains data
CBD10001= 'DATAMODE(PHOTON)' / Parameter Boundary
CVSD0001= '2001-01-01' / UTC date when calibration should first be used
CVST0001= '00:00:00' / UTC time when calibration should first be used
CDES0001= 'XRT Background events' /Description
RA_OBJ = 0 / [deg] RA Object
DEC_OBJ = 3.88578058618805E-16 / [deg] Dec Object
END
```
Revision 0.4 Page 91 of 91